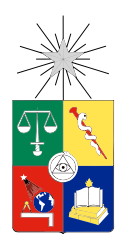

UNIVERSIDAD DE CHILE FACULTAD DE CIENCIAS FÍSICAS Y MATEMÁTICAS DEPARTAMENTO DE CIENCIAS DE LA COMPUTACIÓN

#### OPTIMIZACIÓN DE SOFTWARE DE VISUALIZACIÓN Y DETECCIÓN DE PATRONES DE DRENAJE Y TERRAZAS FLUVIALES EN SUPERFICIES DE TERRENO

### MEMORIA PARA OPTAR AL TÍTULO DE INGENIERO CIVIL EN COMPUTACIÓN

### JOSÉ TOMÁS PEFAUR PUMARINO

### PROFESOR GUÍA: NANCY HITSCHFELD KAHLER

MIEMBROS DE LA COMISIÓN: ALEXANDRE BERGEL SERGIO OCHOA DELORENZI

> SANTIAGO DE CHILE 2016

RESUMEN DE LA MEMORIA PARA OPTAR AL TÍTULO DE INGENIERO CIVIL EN COMPUTACIÓN POR: JOSÉ TOMÁS PEFAUR PUMARINO FECHA: 2016 PROF. GUÍA: NANCY HITSCHFELD KAHLER

#### OPTIMIZACIÓN DE SOFTWARE DE VISUALIZACIÓN Y DETECCIÓN DE PATRONES DE DRENAJE Y TERRAZAS FLUVIALES EN SUPERFICIES DE TERRENO

La Geomorfología fluvial corresponde al estudio de los procesos de formación y sedimentación de los ríos, y de su interacción con el entorno, lo que entrega información sobre la "historia de vida"de un terreno. En este contexto, existen dos elementos de estudio interesantes: las redes de drenaje y las terrazas fluviales.

Runnel es un software que tiene por objetivo visualizar y detectar patrones de drenaje y terrazas fluviales sobre terrenos representados por grillas o triangulaciones de éstas. Si bien el funcionamiento de Runnel es correcto, éste tiene un gran problema: el tiempo de ejecución de sus principales algoritmos. A medida que el tamaño del terreno crece, el tiempo de ejecución aumenta considerablemente. Con el fin de mejorar este problema, se decidió paralelizar los algoritmos de detección de redes de drenaje: Peucker, Callaghan, RWFlood y Ángulo Diedro. Al mismo tiempo, se decidió implementar una triangulación simplificada, la cual disminuye el número de triángulos, y en consecuencia, se disminuye el tiempo de ejecución de los algoritmos que usan la triangulación.

Para lograr la paralelización se utilizó OpenCL, herramienta que permite la ejecución de un código paralelo tanto en GPU como en CPU de forma indistinguible. Para la triangulación simplificada se utilizó un algoritmo basado en la eliminación de uno de los vértices de aquellos triángulos que cumplen una condición predeterminada.

Como resultado de la paralelización se obtuvieron mejoras significativas con los algoritmos de Peucker (speed-up mínimo: 1.19 y speed-up máximo: 13.63), Callaghan (speed-up mínimo: 5.87 y speed-up máximo: 19.82) y Ángulo Diedro (speed-up mínimo: 1.43 y speed-up máximo: 23.53). La triangulación simplificada también entregó mejoras en rendimiento, pero con menor impacto que la paralelización (speed-up mínimo: 1.14 y speed-up máximo: 1.94). El único algoritmo que no resultó en mejoras en su tiempo de ejecución (en la mayoría de los casos de prueba) fue el algoritmo RWFlood (speed-up mínimo: 0.16 y speed-up máximo: 2.93).

Junto con el desarrollo de los algoritmos paralelos se adquirió conocimiento sobre las diferencias de rendimiento de una CPU con una GPU. Se tuvo que ahondar en la arquitectura de cada una y reconocer el tipo de problema que cada una puede resolver de manera óptima.

Se propone como trabajo futuro solucionar el uso excesivo de la memoria en la triangulación, analizar del impacto de la triangulación simplificada en los terrenos, solucionar el problema del tiempo de ejecución de RWFlood y paralelizar otros algoritmos.

## Tabla de Contenido

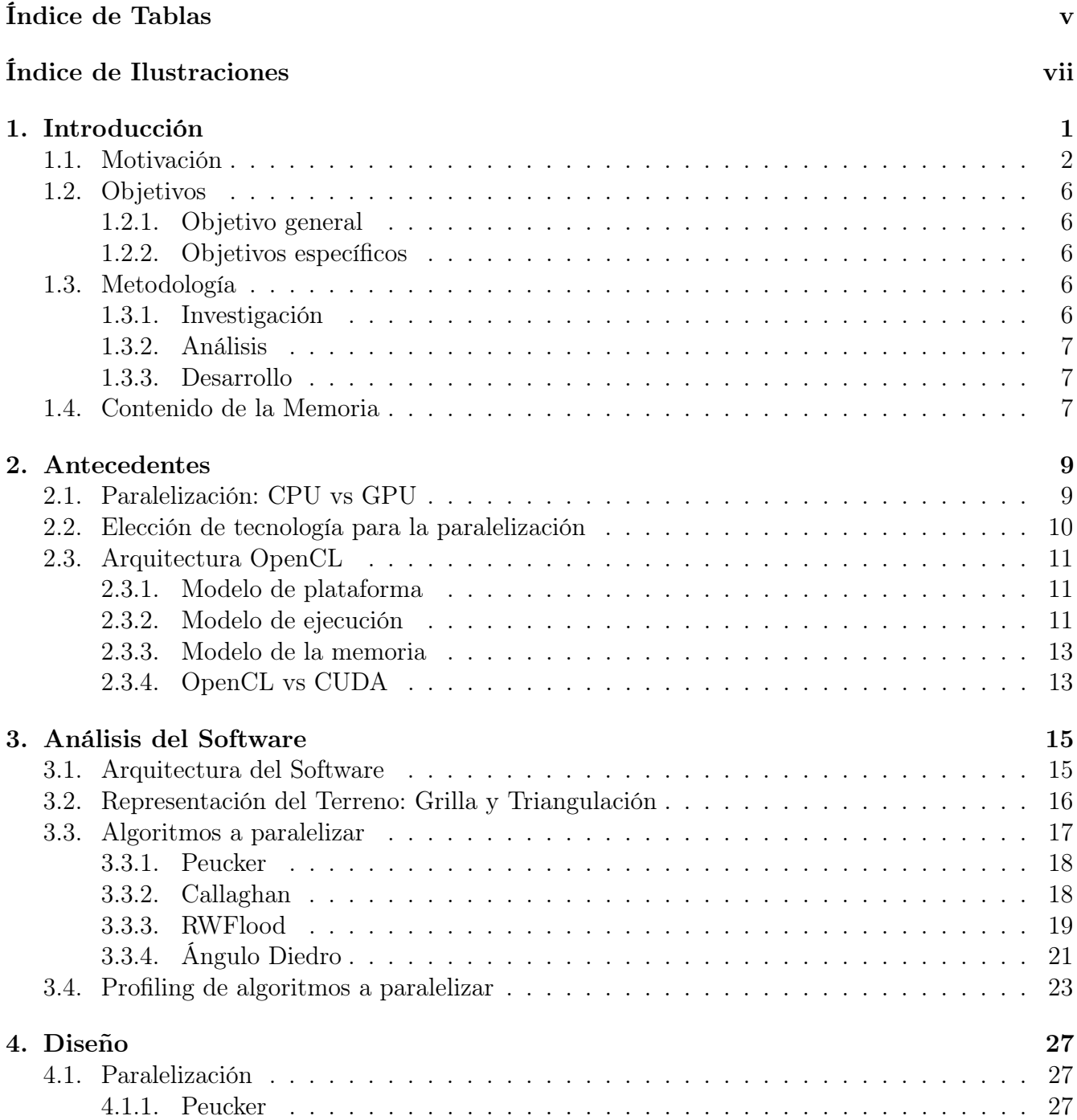

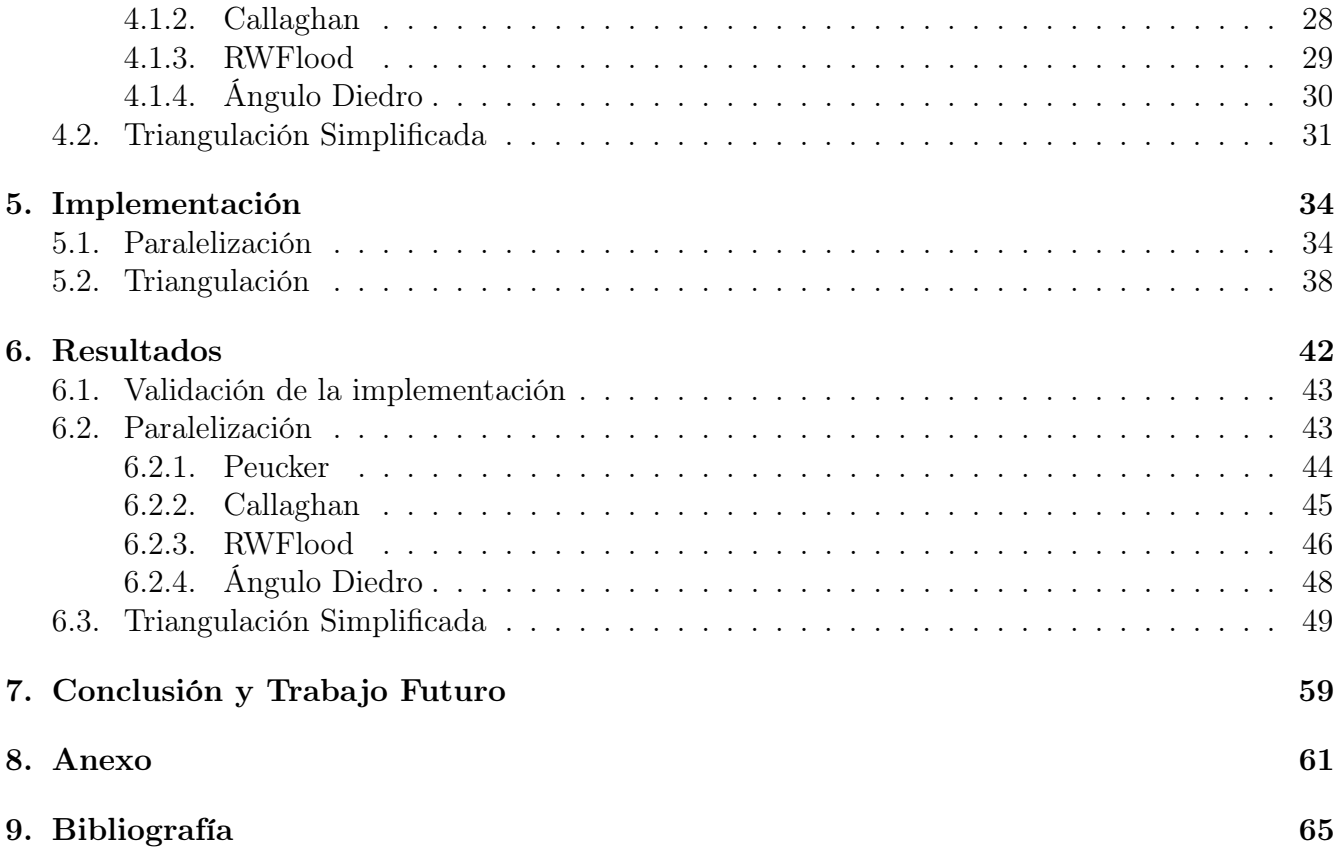

# <span id="page-4-0"></span>Índice de Tablas

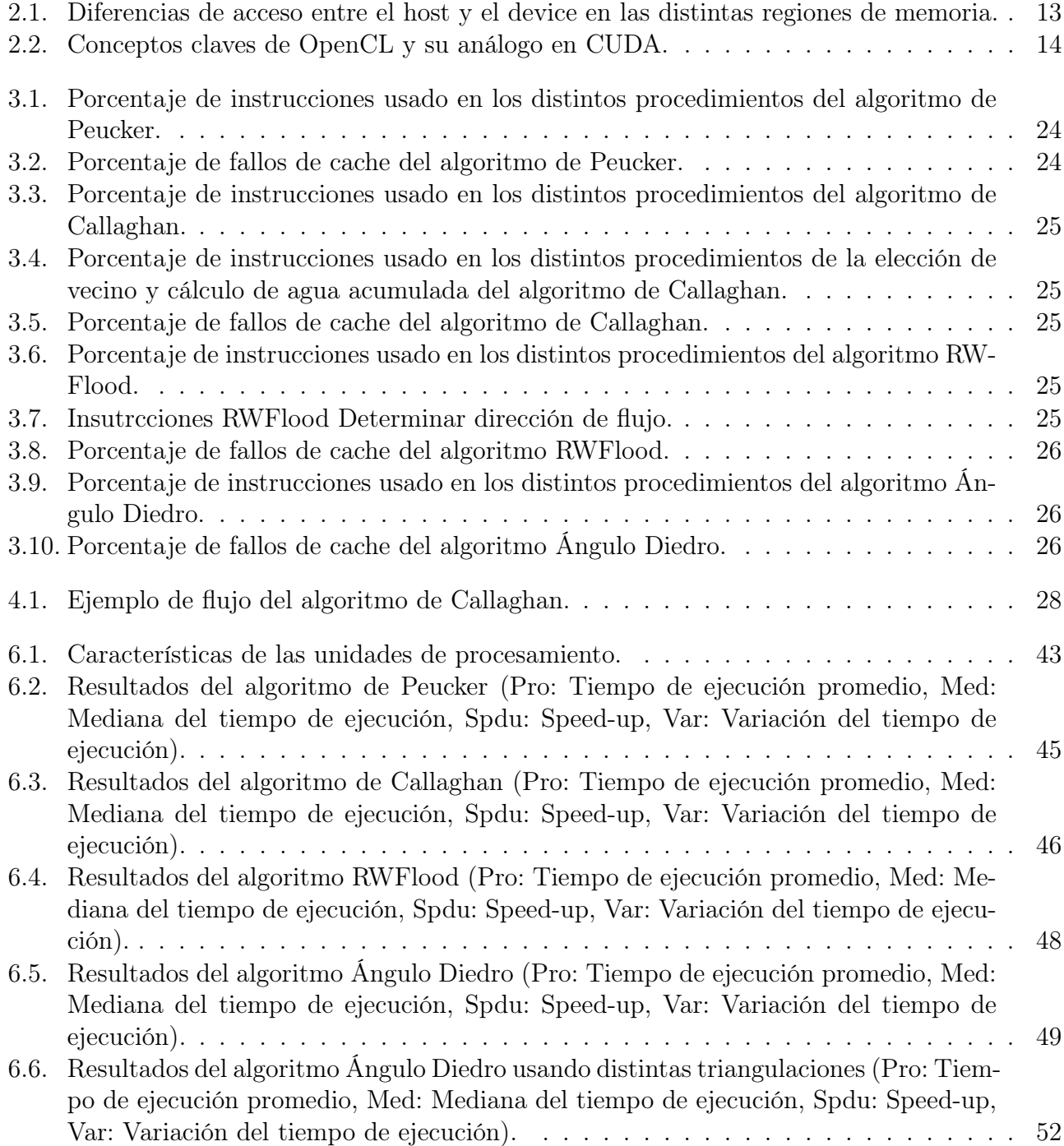

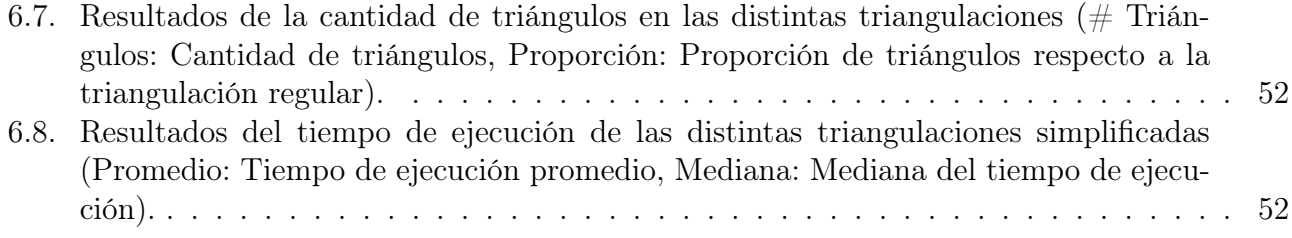

# <span id="page-6-0"></span>Índice de Ilustraciones

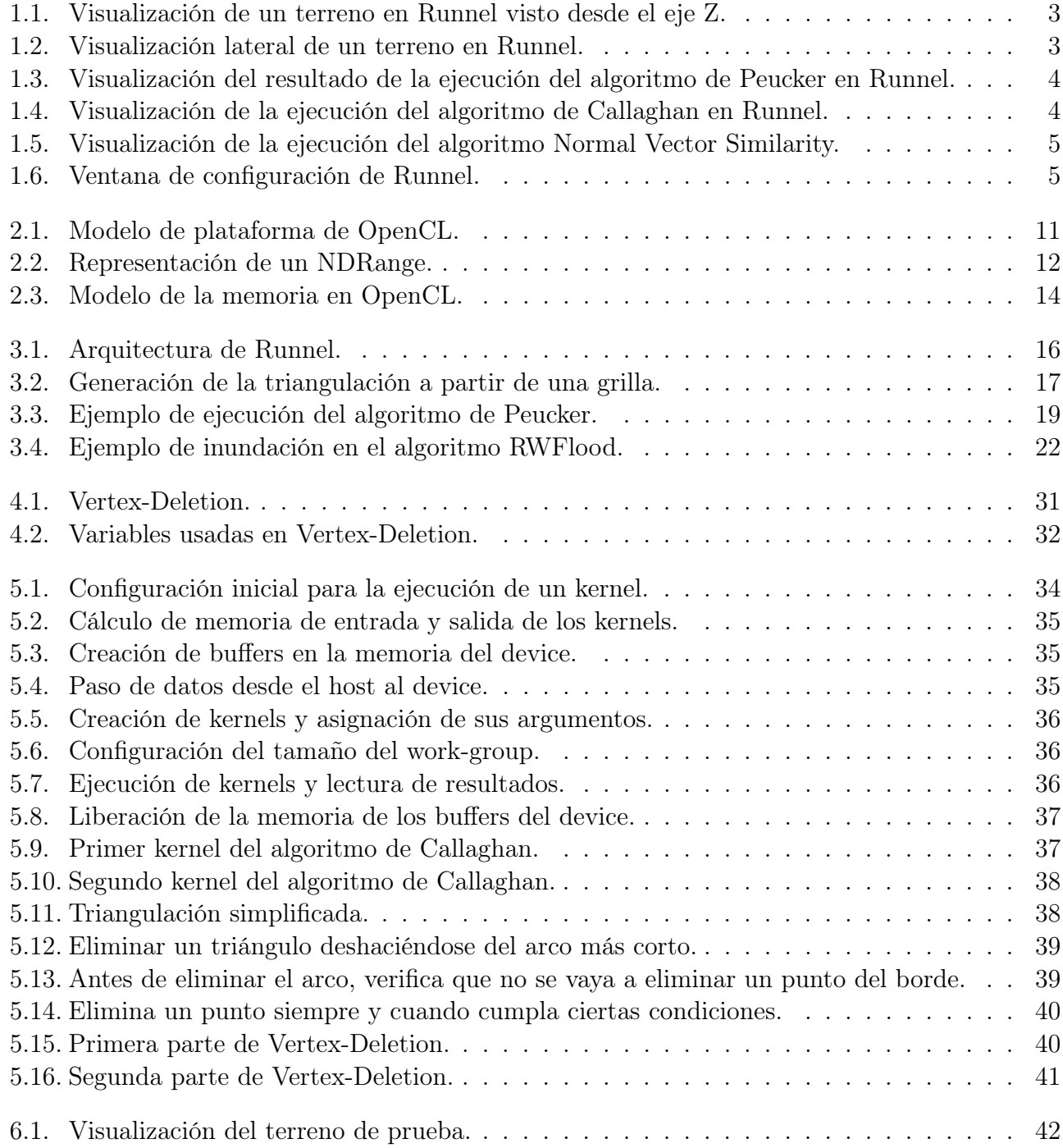

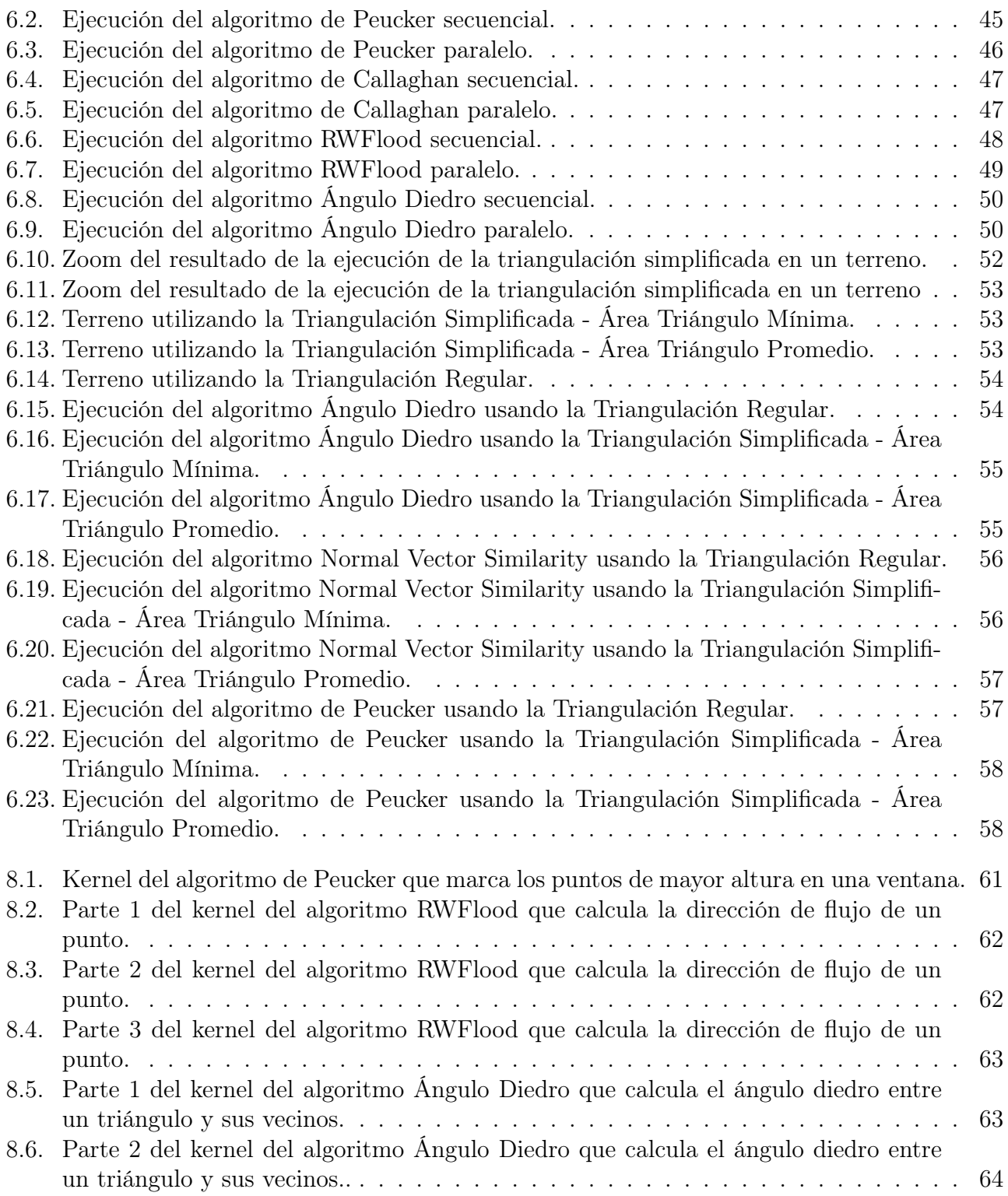

## <span id="page-8-0"></span>Capítulo 1

## Introducción

La Geomorfología fluvial corresponde al estudio de los procesos de formación y sedimentación de los ríos, y de su interacción con el entorno, lo que entrega información sobre la "historia de vida" de un terreno. En este contexto, existen dos elementos de estudio interesantes: las redes de drenaje y las terrazas fluviales. Por red de drenaje se entiende el conjunto de ríos, vaguadas, barrancos y huellas impresas en el terreno que deja la circulación constante e/o intermitente del agua. Las redes de drenaje se clasifican en distintos patrones según su forma geométrica. La constatación de cierto patrón de drenaje en un lugar da indicios de ciertas características geológicas de la zona, tales como la presencia de fracturas en la roca, volcanes y otros procesos o eventos geológicos [\[9\]](#page-72-1). En cuanto a las terrazas fluviales, estas son zonas planas situadas en torno a la ribera de un río, o de sus valles y llanuras aluviales, usualmente en forma escalonada. Estas terrazas se forman por sedimentación del material transportado por el río a lo largo del tiempo, y la presencia de estas terrazas da cuenta de cambios en la elevación del cauce principal, lo cual puede responder a eventos y procesos tectónicos y climatológicos, entregando una visión histórica de la fisiografía de la zona [\[3\]](#page-72-2).

Actualmente, para detectar estos elementos en una superficie, los investigadores revisan manualmente la información entregada por imágenes satelitales. Tras identificar sectores de interés, se deben hacer pruebas en terreno para estudiar y verificar lo potencialmente relevante de la zona. La existencia de alguna herramienta automatizada que permita identificar estas zonas de interés evitaría todo este trabajo.

Con el fin de cubrir esta necesidad es que se creó la herramienta llamada Runnel [\[10\]](#page-72-3). Runnel es un software que tiene por objetivos visualizar y detectar patrones de drenaje y terrazas fluviales sobre terrenos representados por grillas o triangulaciones de éstas. Se pueden identificar dos etapas de desarrollo las cuales han llevado al estado actual de Runnel. En la primera etapa de desarrollo fueron implementados todos los aspectos de visualización de terrenos y gran parte de los algoritmos de reconocimiento de patrones de drenaje [\[10\]](#page-72-3). En la segunda etapa se mejoró la robustez y el desempeño de los algoritmos de reconocimiento de patrones de drenaje ya implementados y se agregaron otros. También se agregó la detección de terrazas fluviales [\[6\]](#page-72-4).

Si bien actualmente existen aplicaciones que tienen algunas de las funcionalidades de Runnel, estas no permiten la clasificación de los patrones de drenaje y ni la identificación de terrazas fluviales (e.g., RiverTools [\[2\]](#page-72-5)). Por otro lado, la mayoría de estas alternativas son de pago.

## <span id="page-9-0"></span>1.1. Motivación

Runnel tiene las siguientes funcionalidades:

- 1. Visualización de terrenos (con datos de archivos TIFF o datos de Google Earth). La visualización de un terreno se puede ver en la Figura [1.1](#page-10-0) y en la Figura [1.2.](#page-10-1) La Figura [1.1](#page-10-0) muestra el terreno visto desde el eje Z. Se utiliza una escala de grises, en donde mientras más oscuro es un punto indica que es más profundo, mientras más claro sea un punto indica mayor altura. Esto puede ver en la Figura [1.2,](#page-10-1) en donde se muestra una vista lateral del terreno, quedando en evidencia la relación del color con la altura de cada punto.
- 2. Visualización e Identificación de ríos mediante el algoritmo Peucker [\[8\]](#page-72-6), Angulo Diedro [\[10\]](#page-72-3), Callaghan [\[8\]](#page-72-6) o RWFlood [\[11\]](#page-72-7). Un ejemplo de resultado de la ejecución del algoritmo de Peucker se puede ver en la Figura [1.3.](#page-11-0)
- 3. Modelar flujo hídrico desde un punto arbitrario del terreno mediante el algoritmo Callaghan o Gradient[\[10\]](#page-72-3)
- 4. Visualización e Identificación de la red de drenaje mediante el algoritmo de Callaghan o Peucker. Un ejemplo de resultado de la ejecución del algoritmo de Callaghan se puede ver en la Figura [1.4.](#page-11-1)
- 5. Identificación de patrones de drenaje mediante el algoritmo Zhang Guillbert[\[13\]](#page-73-0)
- 6. Visualización e Identificación de terrazas fluviales mediante el algoritmo Normal Vector Similarity[\[6\]](#page-72-4). Un ejemplo de resultado de la ejecución del algoritmo Normal Vector Similarity se puede ver en la Figura [1.5.](#page-12-0)
- 7. Exageración de terreno
- 8. Modificación de atributos de configuración. Los atributos que se pueden modificar son los colores usados para las distintas visualizaciones. La ventana de configuración se puede ver en la Figura [1.6.](#page-12-1)

La principal limitación del software son los tiempos de ejecución de sus principales algoritmos. Si bien el funcionamiento de Runnel es correcto y el tiempo de ejecución (tanto de los algoritmos de reconocimiento de patrones como los de visualización) sobre superficies de prueba es aceptable, el tamaño de las superficies sobre las cuales los usuarios reales del software desearían trabajar son considerablemente mayores, aumentando significativamente el tiempo de ejecución.

Podemos identificar 2 estrategias para abordar este problema:

- Paralelización: Debido a la naturaleza de los algoritmos de detección redes de drenaje (la forma de recorrer y procesar el terreno) es posible procesar distintos sectores del terreno en forma independiente y luego unir sus resultados, lo que permite la paralelización de éstos.
- Triangulación Simplificada: Runnel recibe como entrada una grilla con puntos en tres dimensiones (x,y,z). A partir de estos puntos es que se crea una triangulación, la cual es usada para la visualización del terreno, en el algoritmo de detección de terrazas fluviales (Normal Vector

<span id="page-10-0"></span>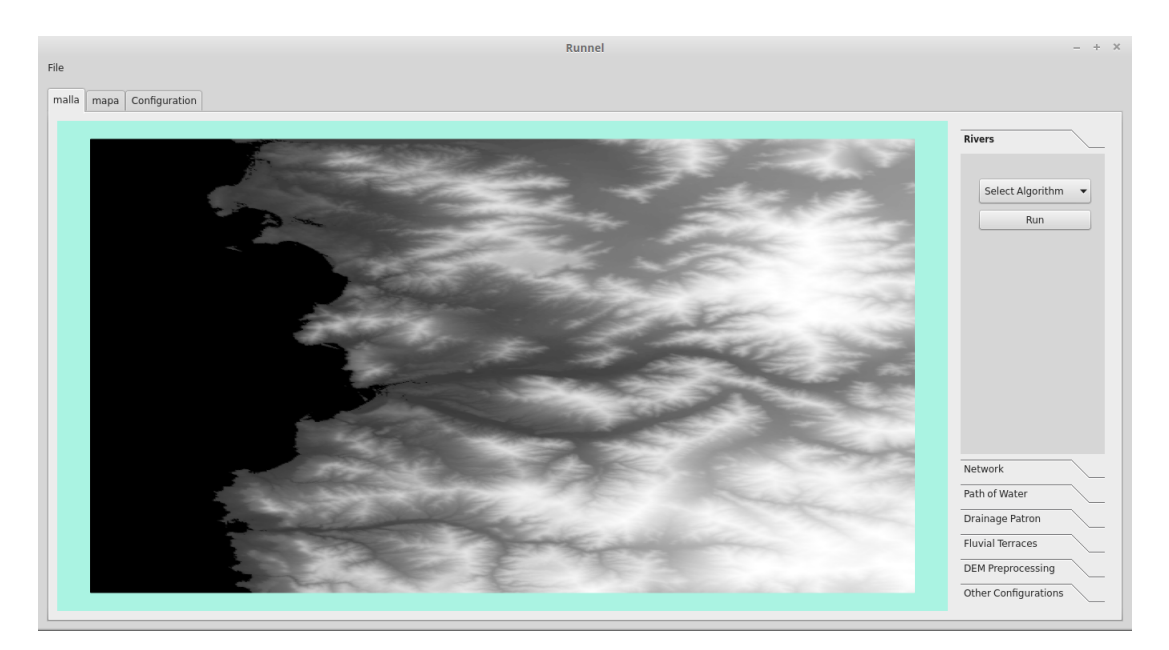

Figura 1.1: Visualización de un terreno en Runnel visto desde el eje Z.

<span id="page-10-1"></span>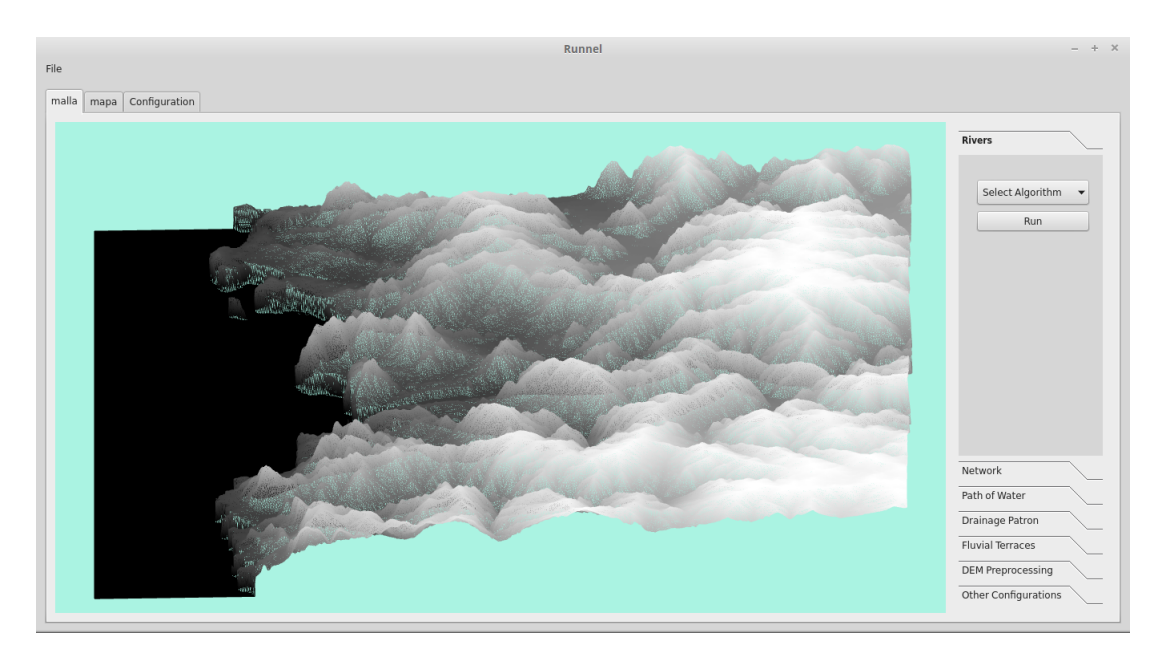

Figura 1.2: Visualización lateral de un terreno en Runnel.

Similarity) y en uno de los algoritmos de detección de redes de drenaje (Ángulo Diedro). Este último algoritmo no da buenos resultados, principalmente porque la triangulación es generada dividiendo cada cuadrado de la grilla en dos triángulos, todos del mismo tamaño y con la misma forma. Esto hace que se agreguen valles o cimas donde no las hay, aumentando los errores de precisión que ya traen estos datos debido a la forma en que son obtenidos y a la resolución considerada.

Con el objetivo de evitar este problema y de eliminar información redundante de una malla (triángulos de zonas casi planas, para así dejar solo las que tienen una diferencia de altura que se considera importante para los algoritmos que se desean aplicar) se aplicará sobre la

<span id="page-11-0"></span>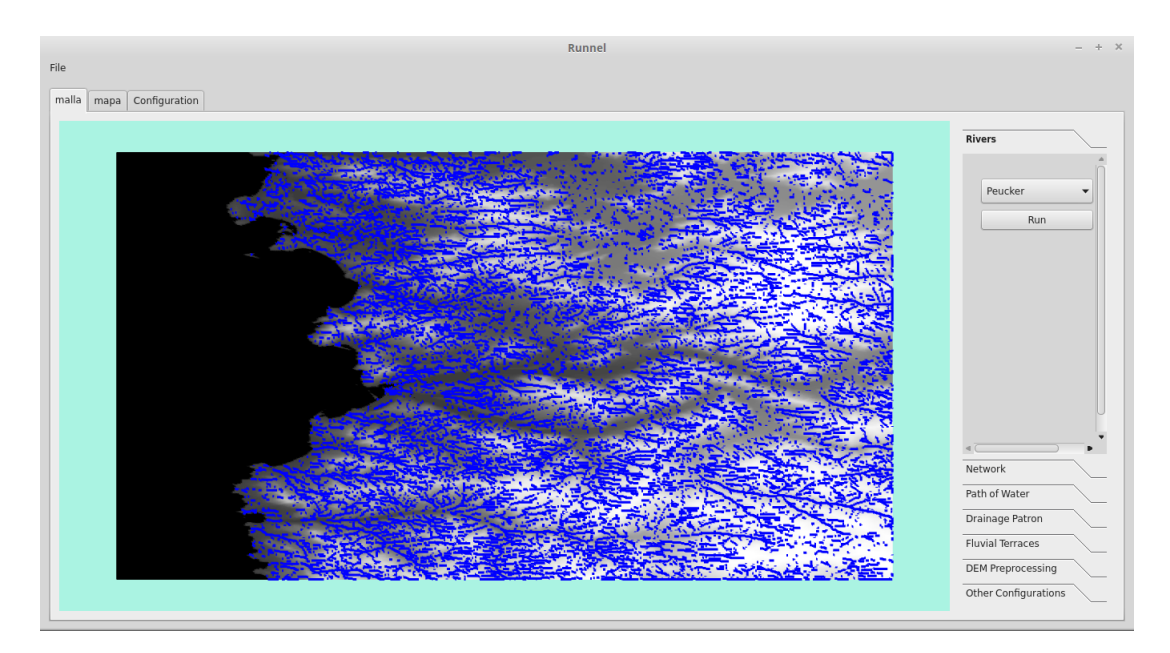

Figura 1.3: Visualización del resultado de la ejecución del algoritmo de Peucker en Runnel.

<span id="page-11-1"></span>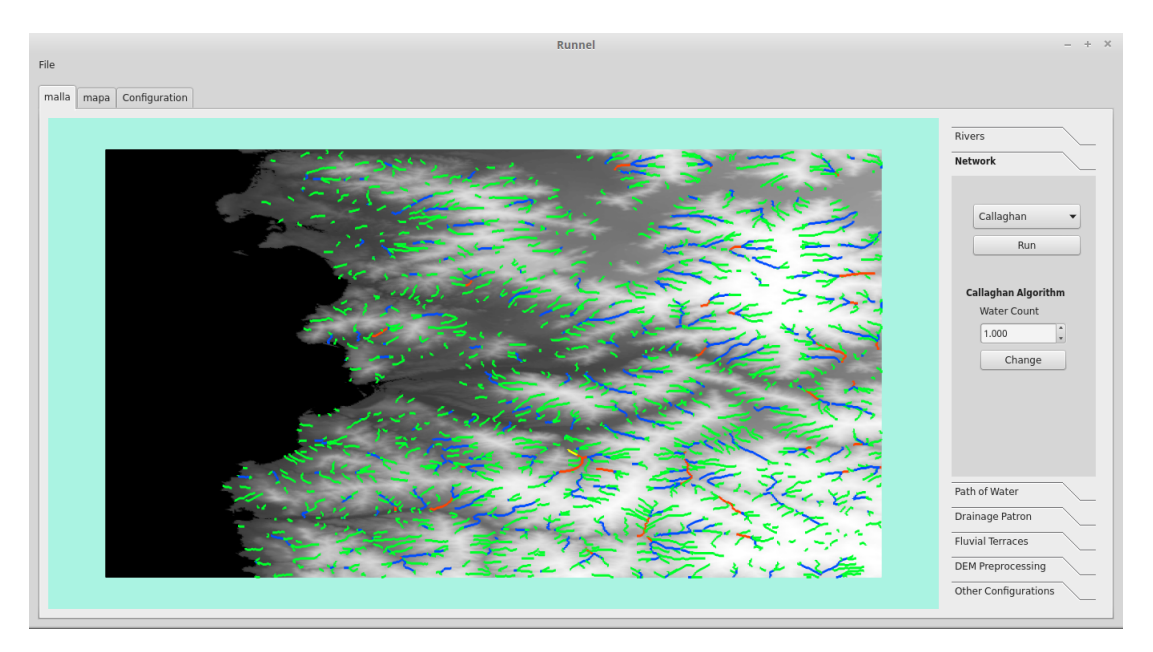

Figura 1.4: Visualización de la ejecución del algoritmo de Callaghan en Runnel.

triangulación de la grilla algoritmos de simplificación de mallas. Estos algoritmos existen en la literatura y han sido aplicados en otros ámbitos pero no en el contexto de patrones de drenaje. La idea es evaluar si estos nos sirven para generar una triangulación más representativa del relieve antes de aplicar el algoritmo de ángulo diedro.

Si bien la principal razón por la cual es deseable implementar esta simplificación es mejorar la precisión de uno de los algoritmos, al mismo tiempo se verá beneficiado el tiempo de ejecución de los algoritmos que trabajan con la triangulación, ya que la simplificación disminuye la cantidad de triángulos a procesar. Por lo mismo hay que considerar que las mejoras que se obtengan en rendimiento con esta estrategia son solo experimentales, ya que se necesitará

<span id="page-12-0"></span>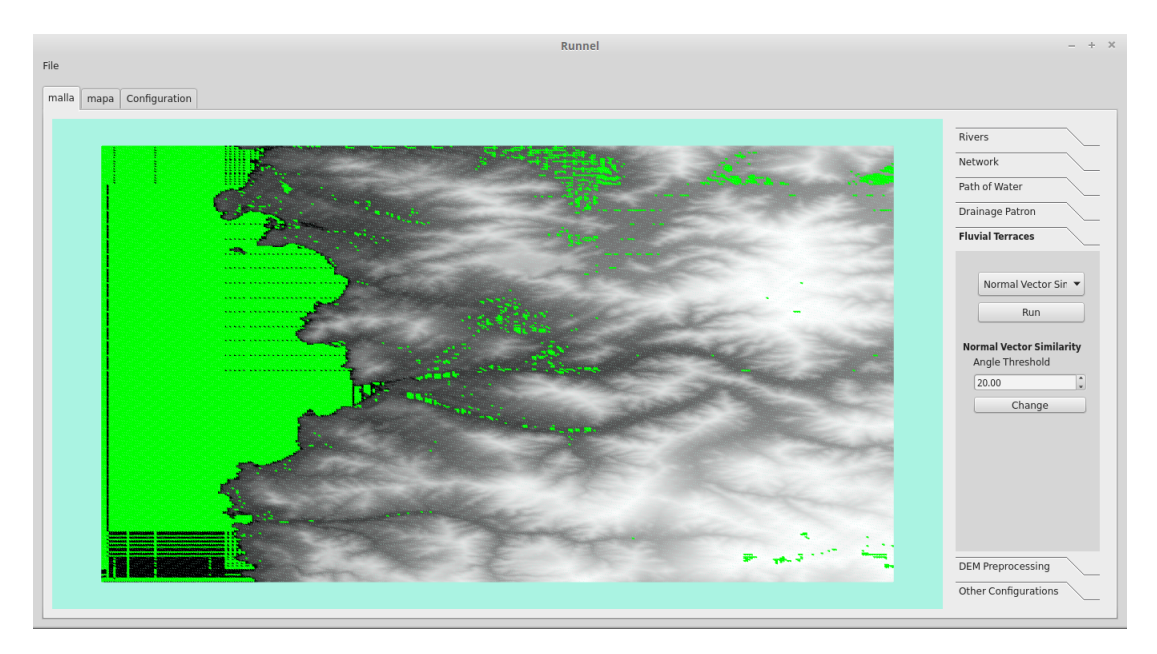

Figura 1.5: Visualización de la ejecución del algoritmo Normal Vector Similarity.

<span id="page-12-1"></span>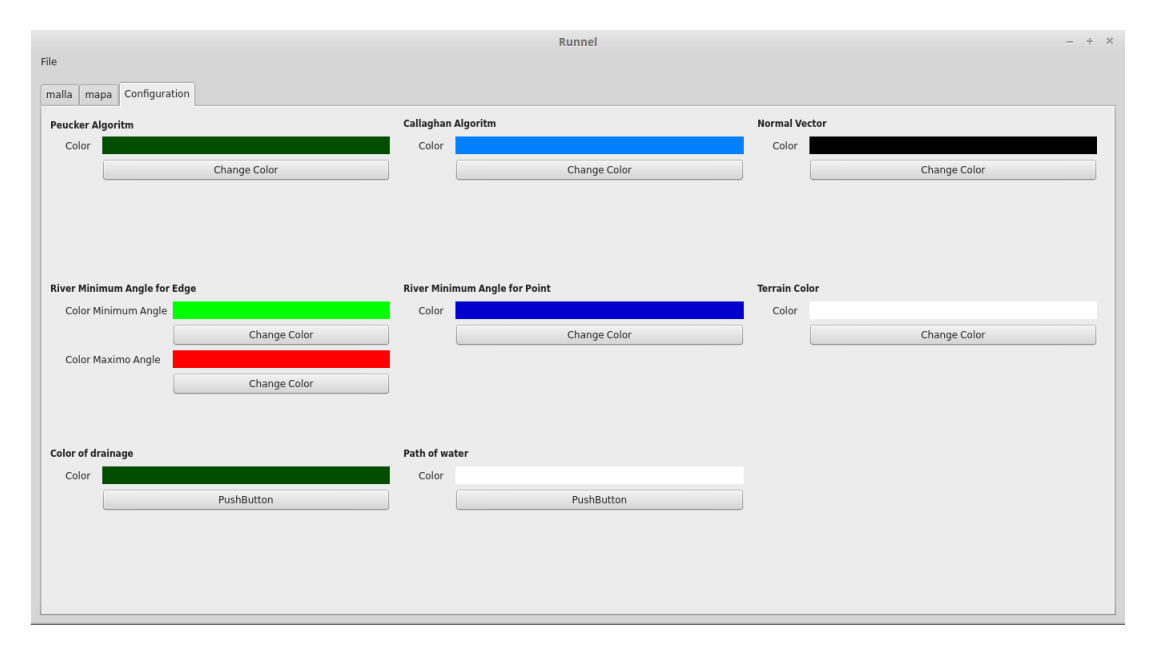

Figura 1.6: Ventana de configuración de Runnel.

un análisis más profundo para verificar si la simplificación no afecta de forma negativa la representación del terreno.

## <span id="page-13-0"></span>1.2. Objetivos

#### <span id="page-13-1"></span>1.2.1. Objetivo general

El principal objetivo de este trabajo es la optimización de Runnel con el fin mejorar el desempeño computacional de sus principales algoritmos, dado que la principal limitación que tiene el software es el tiempo de ejecución de éstos.

#### <span id="page-13-2"></span>1.2.2. Objetivos específicos

- 1. Paralelización de algoritmos de detección de redes de drenaje en superficies de terreno:
	- Algoritmos que actúan sobre la grilla:
		- Peucker
		- Callaghan
		- RWFlood
	- Algoritmo que actúan sobre la triangulación:
		- Ángulo diedro
- 2. Implementación de una triangulación simplificada

## <span id="page-13-3"></span>1.3. Metodología

El plan de trabajo para poder abordar el proyecto contempló las siguientes etapas: Investigación, Análisis y Desarrollo.

#### <span id="page-13-4"></span>1.3.1. Investigación

El objetivo de esta primera etapa fue comprender la estructura y funcionamiento del código fuente, estudiar las tecnologías en uso e instruirse de nuevas tecnologías que se podrían utilizar.

Dentro de las tecnologías ya usadas en el software se destacan:

- Qt: Framework para el desarrollo de software multiplataforma. Es principalmente usado para el desarrollo de aplicaciones de escritorio con interfaz gráfica[4].
- OpenGL: API multiplataforma para el renderizado de gráficos 2D y 3D [5].
- Shaders: Programas que permiten personalizar las primitivas a ser renderizadas.

Para la paralelización de los algoritmos se decidió utilizar alguna tecnología que nos permitiera la ejecución en la GPU (GPGPU: General-Purpose GPU). Las razones de esta decisión tiene relación con que las restricciones que tiene el uso de una GPU no resultan ser un problema para los problemas que se desean resolver y que dentro de las alternativas de hardware que existen para paralelizar, las GPU son las unidades de procesamiento más económicas y de fácil acceso. Al mismo tiempo, se podrían ver mejores resultados que al paralelizar en CPU (dependiendo de la naturaleza del problema a resolver).

Las alternativas a considerar son las siguientes:

- CUDA: API de bajo nivel. Permite la utilización de tarjetas de video NVIDIA para GPGPU  $|6|$
- OpenCL: API de bajo nivel. Permite la programación paralela usando CPU o GPU (entre otros) de forma indistinguible [7].
- OpenACC: API de alto nivel. Permite la programación paralela usando CPU o GPU de forma indistinguible mediante directivas para el compilador [8].

#### <span id="page-14-0"></span>1.3.2. Análisis

En esta segunda etapa se hizo un estudio del software, los algoritmos a paralelizar y la implementación de estos, la triangulación implementada y la triangulación simplificada a utilizar. Esto con el fin de tener una idea de como abordar las distintas optimizaciones.

#### <span id="page-14-1"></span>1.3.3. Desarrollo

El objetivo de esta última etapa es la implementación de las optimizaciones considerando la información obtenida en la etapa de análisis.

La validación de las distintas optimizaciones se realizará mediante la comparación de los resultados de la ejecución de los algoritmos optimizados con los resultados de la ejecución de los algoritmos originales (tanto el resultado visual como su tiempo de ejecución).

### <span id="page-14-2"></span>1.4. Contenido de la Memoria

A continuación se indica el contenido de cada uno de los capítulos que siguen en la memoria:

- Antecedentes: Se comienza explicando las diferencias de paralelizar en GPU y CPU, para luego dar paso a las razones por la cual se seleccionó OpenCL como herramienta de paralelización. Luego se analiza la arquitectura de OpenCL.
- Análisis del Software: Se explican los principales módulos de Runnel y como estos interactúan entre ellos. Se sigue con una revisión de cada uno de los algoritmos a paralelizar. El capítulo termina con la explicación de como se representa un terreno en Runnel y como se crea la triangulación de éste.
- Diseño: Se muestra el diseño de la solución. Primero se explica la estrategia que se usará para paralelizar cada uno de los algoritmos. Luego se define el algoritmo que se aplicará para lograr una triangulación simplificada.
- Implementación: Se expone la implementación de la solución. Acá se muestra como se llevó a la práctica lo definido en el capítulo anterior, usando partes del código como referencia.
- Resultados: Se muestran y analizan los resultados de rendimiento de los algoritmos implementados. Se compara el rendimiento en distintas unidades de procesamiento de los algoritmos paralelizados con respecto a la versión secuencial. Los resultados de la triangulación simplificada son comparados con el rendimiento de la triangulación regular.
- Conclusión: Consiste en la conclusión general del trabajo realizado y cuáles son los cambios que se podrían implementar en el futuro con el fin de mejorar el software.
- Anexo: Se muestra parte del código que no fue explicado en el capítulo de Implementación.

## <span id="page-16-0"></span>Capítulo 2

## Antecedentes

A continuación se realiza una descripción de los conceptos, tecnologías y algoritmos importantes para la realización de esta memoria. Se comienza explicando las diferencias de paralelizar en GPU y CPU, para luego dar paso a las razones por la cual se seleccionó OpenCL como herramienta de paralelización. El capítulo termina con un análisis de la arquitectura de OpenCL.

## <span id="page-16-1"></span>2.1. Paralelización: CPU vs GPU

Para entender en qué tipo de problema es conveniente utilizar una GPU o una CPU, es necesario conocer la arquitectura de cada uno de éstos.

La CPU utiliza una parte importante de espacio físico en memorias cache de distintos niveles. Esto con el fin de disminuir el overhead de los accesos a memoria. Como consecuencia, hay menos espacio para alojar unidades de procesamiento, limitando así la cantidad de instrucciones en paralelo que puede ser ejecutadas. Por otro lado, las unidades de procesamiento de una CPU son bastante complejas: pueden recibir señales de interrupción, pueden hacer uso de memoria virtual, tienen una gran variedad de instrucciones y tienen un sistema de predicción de saltos bastante complejo y eficiente.

A diferencia de una CPU, la mayor parte del espacio físico de una GPU es utilizado en unidades de procesamiento, pudiendo así procesar muchas más instrucciones en paralelo que una CPU, pero sus unidades de procesamiento son mucho más lentas y tiene un set de instrucciones mucho menos complejo que consiste principalmente en operaciones de aritmética simple. En consecuencia, el espacio designado para la memoria cache es bastante pequeño, por lo que los accesos a memoria son mucho más costosos que en una CPU. Con el fin de solucionar este problema, las GPU suelen tener más interfaces de memoria, obteniendo así anchos de banda mucho mayores que los de una CPU. Es decir, si el ancho de banda es usado eficientemente, el efecto de la latencia de la memoria se ve disminuido. Una GPU tampoco tiene interrupciones, no tiene memoria virtual y es recomendable evitar saltos condicionales ya que disminuye su rendimiento considerablemente. Es decir, mientras más parecido es lo que hace cada una de sus unidades de procesamiento, mejor será el rendimiento.

Dicho de otra forma, si el problema a resolver tiene una gran cantidad de datos que se puede procesar en paralelo, en cada unidad de procesamiento se hará prácticamente el mismo procedimiento y la principal fuente de latencia son operaciones aritméticas, entonces es un problema ideal para resolver en GPU. En caso que el problema tenga como principal fuente de latencia los accesos a memorias y/o que las instrucciones a paralelizar sean muy complejas, puede ser mejor opción la paralelización en CPU.

### <span id="page-17-0"></span>2.2. Elección de tecnología para la paralelización

Recordemos que se decidió utilizar alguna herramienta que nos permitiera la ejecución en GPU con el fin de estudiar este tipo de tecnología. Esto es conocido como tecnologías GPGPU: General-Purpose GPU.

La primera tecnología que se consideró fue CUDA. Si bien pareciera ser la tecnología de GPGPU más conocida y más madura, su principal problema es que nos obliga a utilizar una tarjeta de video NVIDIA moderna, lo que es una limitación tanto para el usuario como para el desarrollador.

Como segunda alternativa se consideró OpenCL. El funcionamiento en comparación con CUDA es básicamente igual, el modelo programación solo tiene pequeñas variaciones. La gran ventaja que tiene por sobre CUDA es que no se restringe al uso de una tarjeta de video NVIDIA, sino que soporta una gran variedad de tarjetas de videos de distintas marcas, e incluso permite ejecutar el mismo código tanto en GPU como en CPU sin grandes modificaciones. Esto se debe a que es una tecnología de estándar abierto. Por otro lado, no existe una gran diferencia en cuanto a eficiencia de estas dos tecnologías [\[5\]](#page-72-8). El punto negativo de OpenCL es que no es una tecnología tan madura como CUDA, por lo que no existen muchas herramientas de ayuda para el desarrollador.

Por último se consideró OpenACC. La idea de OpenACC es dar instrucciones al compilador en forma de comentarios en el código que se desea paralelizar, evitando así la modificación del código y pasando el trabajo de paralelización al compilador. Pareciera ser una excelente opción debido a su simplicidad.

El gran problema de OpenACC es que ha sido desarrollado para ser usado con compiladores privativos. Si bien hoy en día existe una versión para el compilador GCC, esta se encuentra en una etapa de prueba temprana, lo que implica que es poco confiable y su documentación es escasa.

Considerando las ventajas y desventajas de cada una de las alternativas, se decidió trabajar con OpenCL, debido a la flexibilidad que entrega tanto al desarrollador (hardware y compilador) como al usuario (hardware). Al mismo tiempo, no sabemos de antemano si efectivamente se verán mejores resultados al paralelizar en GPU que al paralelizar en CPU, ya que esto depende de la naturaleza del problema a resolver. Si bien esto se puede deducir al analizar en problema, OpenCL nos permite alternar fácilmente entre GPU y CPU, por lo que tomar una decisión anticipada de donde ejecutar el algoritmo no es necesario, y es posible decidirlo comparando directamente sus tiempos de ejecución.

## <span id="page-18-0"></span>2.3. Arquitectura OpenCL

Esta sección está basada en la especificación de OpenCL 1.2 [\[4\]](#page-72-9).

#### <span id="page-18-1"></span>2.3.1. Modelo de plataforma

El modelo de plataforma de OpenCL está definido en la Figura [2.1.](#page-18-3) Este modelo consiste en un host que se conecta a uno o más OpenCL devices. Un OpenCL device está dividido en uno o más compute units (CUs), los cuales se subdividen en uno o más processing elements (PEs). La ejecución ocurre en los processing elements.

El programa OpenCL es ejecutado en un host usando la implementación de la plataforma seleccionada por el host. Lo que se ejecuta en los processing elements de un device depende de los comandos que sean enviados desde el host.

<span id="page-18-3"></span>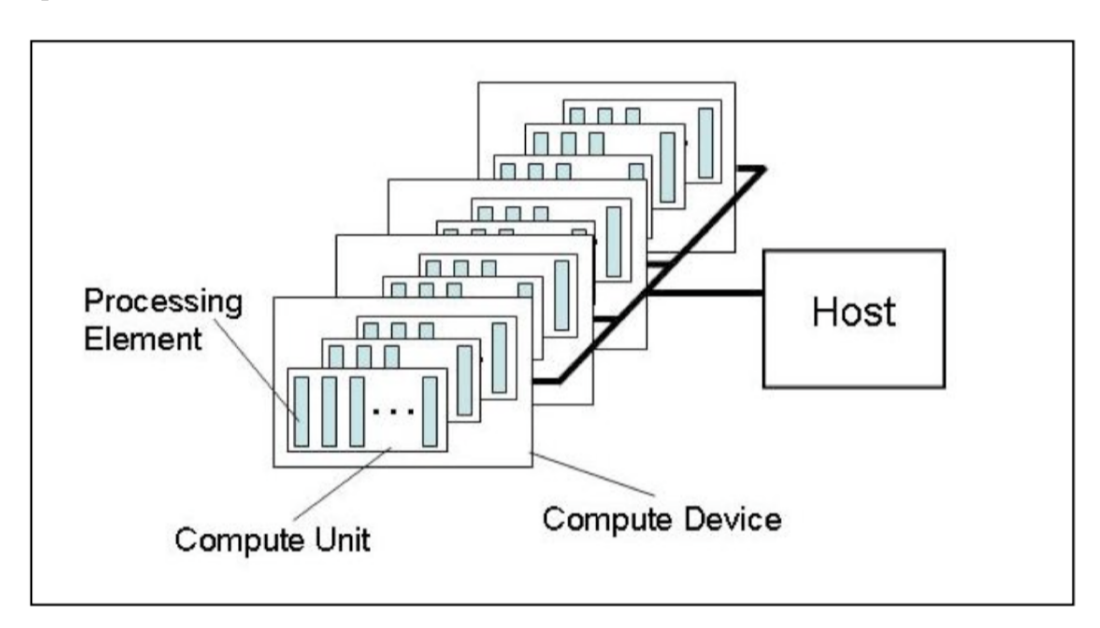

Figura 2.1: Modelo de plataforma de OpenCL.

#### <span id="page-18-2"></span>2.3.2. Modelo de ejecución

El modelo de ejecución de un programa OpenCL consiste en dos partes: kernels que son ejecutados en uno o más OpenCL devices y un host program ejecutado en el host. El host program define el contexto para los kernels y administra su ejecución.

El core del modelo de ejecución de OpenCL está definido por como se ejecutan los kernels. Cuando el host envía un kernel para su ejecución se define un espacio de índices. Una instancia del kernel es ejecutada por cada punto en este espacio de índices. Esta instancia del kernel es llamada work-item y es identificada por su punto en el espacio de índices, el cual entrega un global id distinto para cada work-item (en otros modelos, por ejemplo en CUDA, un work-item sería análogo a un thread). Cada work-item ejecuta el mismo código pero el camino especifico de ejecución puede variar.

Los work-items están agrupados en **work-groups**. Los work-groups entregan una visión más global del espacio de índices. A cada uno se le asigna un work-group id distinto que tiene las mismas dimensiones que el espacio de índices usado para los work-items. A los work-items se les asigna un local id dentro de su work group. De esta forma cada work-item puede ser identificado por su global id o mediante una combinacion de su local id y su work-group id. Los work-items de un cierto work-group se ejecutan concurrentemente en los processing elements de una misma compute unit.

El espacio de índices en OpenCL es llamado NDRange. Un NDRange es un espacio de índices de N-dimensiones, siendo N igual a 1, 2 o 3. Un NDRange se define mediante un arreglo de largo N, especificando el tamaño en cada dimensión del espacio de índices. Cada global id y local id son tuplas de N-dimensiones.

Los ids de los work-groups son asignados de forma similar que los global ids. Un arreglo de largo N define el número de work-groups en cada dimensión. Los work-items son asignados a un work-group y se les asigna un local id.

Un ejemplo de un NDRange se puede ver en la Figura [2.2.](#page-19-0)

<span id="page-19-0"></span>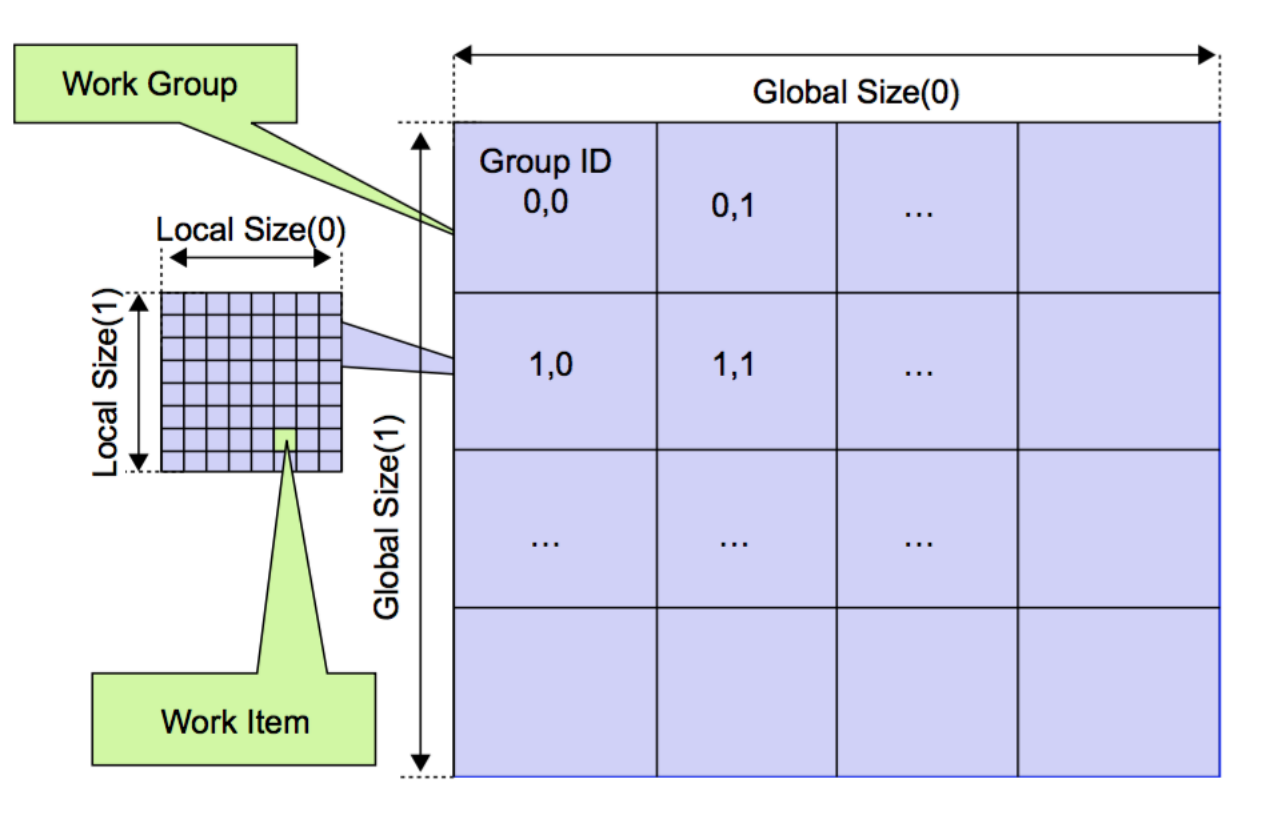

Figura 2.2: Representación de un NDRange.

#### <span id="page-20-0"></span>2.3.3. Modelo de la memoria

El modelo de la memoria se puede ver en la Figura [2.3.](#page-21-1) Los work-items tienen acceso a cuatro regiones de memoria:

- Global Memory: Permite la lectura/escritura de todos los work-items en cualquier workgroup.
- Constant Memory: Una región de la memoria global que permanece constante durante la ejecución del kernel. Es el host quien la asigna e inicializa.
- Local Memory: Memoria de un work-group. Puede ser usada para asignar variables que son compartidas por los work-items del work-group. Puede ser memoria dedicada o parte de la memoria global, depende del device.
- Private Memory: Región privada a un work-item. Variables definidas en acá son solo visibles para el work-item que las define.

<span id="page-20-2"></span>En la Tabla [2.1](#page-20-2) se pueden ver las diferencias de acceso que tiene el host y el device en las distintas regiones de memoria.

| Memory Type     | Host access           | Device access           |
|-----------------|-----------------------|-------------------------|
| Global memory   | Dynamic allocation.   | No allocation.          |
|                 | Read/write access     | Read/write access       |
|                 |                       | by all work items in    |
|                 |                       | all work groups. Large  |
|                 |                       | and slow, but may       |
|                 |                       | be cached in some       |
|                 |                       | devices                 |
| Constant memory | Dynamic allocation.   | Static allocation.      |
|                 | Read/write access     | Read-only access by     |
|                 |                       | all work items          |
| Local memory    | Dynamic allocation.   | Static allocation. Sha- |
|                 | No access             | red read/write access   |
|                 |                       | by all work items in a  |
|                 |                       | work group              |
| Private memory  | No allocation. No ac- | Static allocation.      |
|                 | cess                  | Read/write access by    |
|                 |                       | a single work item      |

Tabla 2.1: Diferencias de acceso entre el host y el device en las distintas regiones de memoria.

#### <span id="page-20-1"></span>2.3.4. OpenCL vs CUDA

Los modelos de programación de OpenCL y CUDA son bastante parecidos. Cada concepto en OpenCL suele tener uno equivalente en CUDA. Con el fin de facilitar la comprensión de OpenCL para quienes ya estén familiarizados con CUDA, en la Tabla [2.2](#page-21-0) se pueden ver ciertos conceptos de OpenCL y su análogo en CUDA. [\[7\]](#page-72-10).

<span id="page-21-1"></span>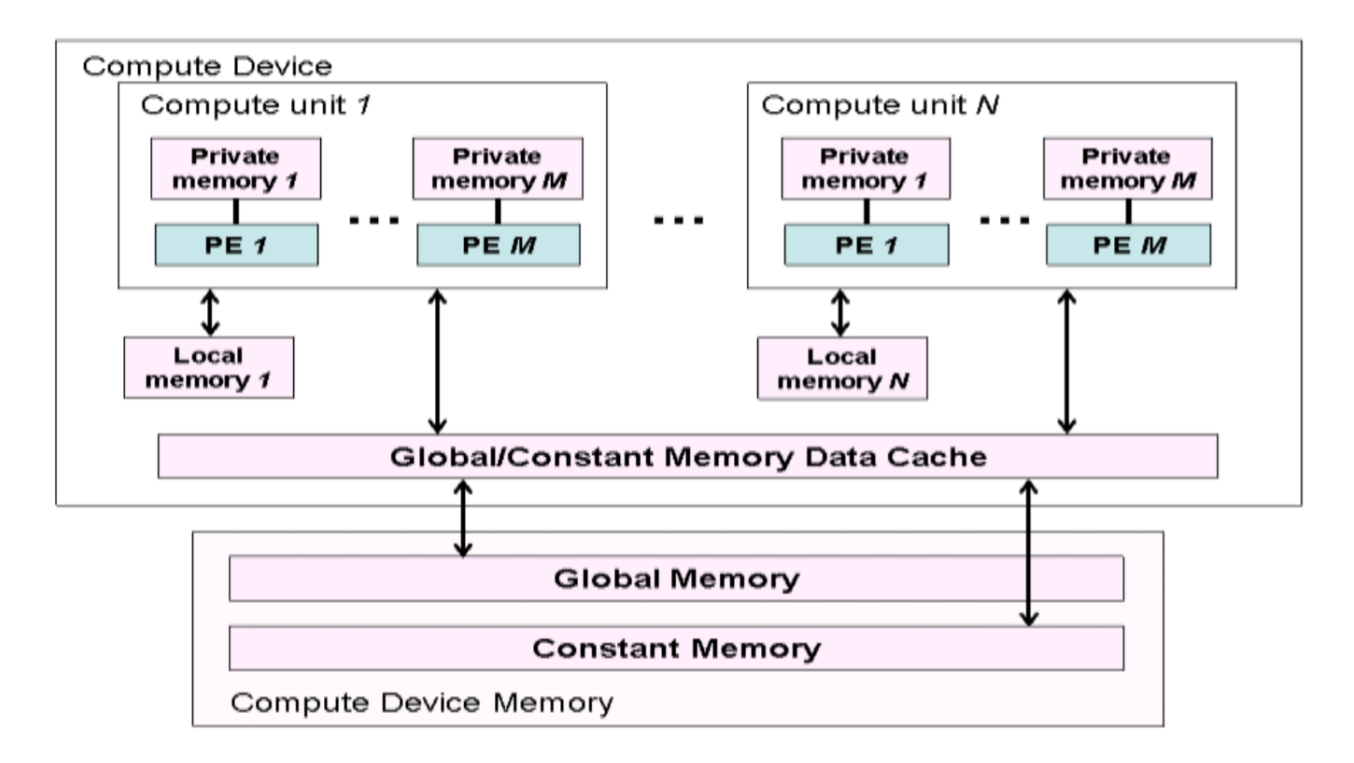

Figura 2.3: Modelo de la memoria en OpenCL.

<span id="page-21-0"></span>

| OpenCL                | <b>CUDA</b>                |
|-----------------------|----------------------------|
| host                  | host                       |
| device                | device                     |
| kernel                | kernel                     |
| host program          | host program               |
| NDRange (index space) | grid                       |
| work-item             | thread                     |
| work-group            | block                      |
| global memory         | global memory              |
| constant memory       | constant memory            |
| local memory          | shared memory              |
| private memory        | registers and local memory |

Tabla 2.2: Conceptos claves de OpenCL y su análogo en CUDA.

## <span id="page-22-0"></span>Capítulo 3

## Análisis del Software

A continuación se describen los principales módulos de Runnel y como éstos interactúan entre ellos. Se sigue con la explicación de cómo se representa un terreno en Runnel. El capítulo termina con una revisión de cada uno de los algoritmos a paralelizar.

### <span id="page-22-1"></span>3.1. Arquitectura del Software

La Figura [3.1](#page-23-1) muestra la arquitectura de Runnel con sus principales módulos. Aquellos marcados en rojo son los relevantes para el proyecto. El rol que cumple cada módulo se describe a continuación:

- RunnelController: Módulo central encargado de coordinar el trabajo del resto de los módulos y de la comunicación entre ellos. Contiene una clase y 190 líneas de código.
- InputData: Encargado de la carga de los distintos formatos de entrada. Se manejan datos de entrada desde archivos y de la web. Contiene 7 clases y 648 líneas de código.
- Builders: Encargado del pre-procesamiento de los datos de entrada. Se crean las estructuras de datos que serán usadas como input para el análisis de los terrenos . Módulo relevante ya que es donde se crea la triangulación (no simplificada). Contiene una clase y 120 líneas de código.
- Painters: Encargado de renderizar la malla del terreno (shaders e interfaz gráfica del terreno). Contiene 12 clases y 1529 líneas de código.
- Primitives: Contiene las primitivas usadas para la modelación del terreno (puntos, triángulos y arcos). Suma 3 clases y 251 líneas de código.
- DrainageAlgorithms: Contiene los algoritmos de detección de redes de drenaje. Módulo relevante ya que es donde se encuentra la mayoría de los algoritmos que se desean optimizar (Peucker, Ángulo Diedro, Callaghan y RWFlood). Suma un total de 6 clases y 906 líneas de código.
- FluvialTerraceAlgorithms: Contiene el algoritmo de detección de terrazas fluviales (Normal Vector Similarity). Consiste en 3 clases y 207 líneas de código.
- PatternsAlgorithms: Contiene el algoritmo de clasificación de una red de drenaje (Zhang-GuilbertAlgorithm). Suma 4 clases y 588 líneas de código.
- UI: Módulo encargado de la interfaz gráfica. Contiene 14 clases y 4110 líneas de código.

<span id="page-23-1"></span>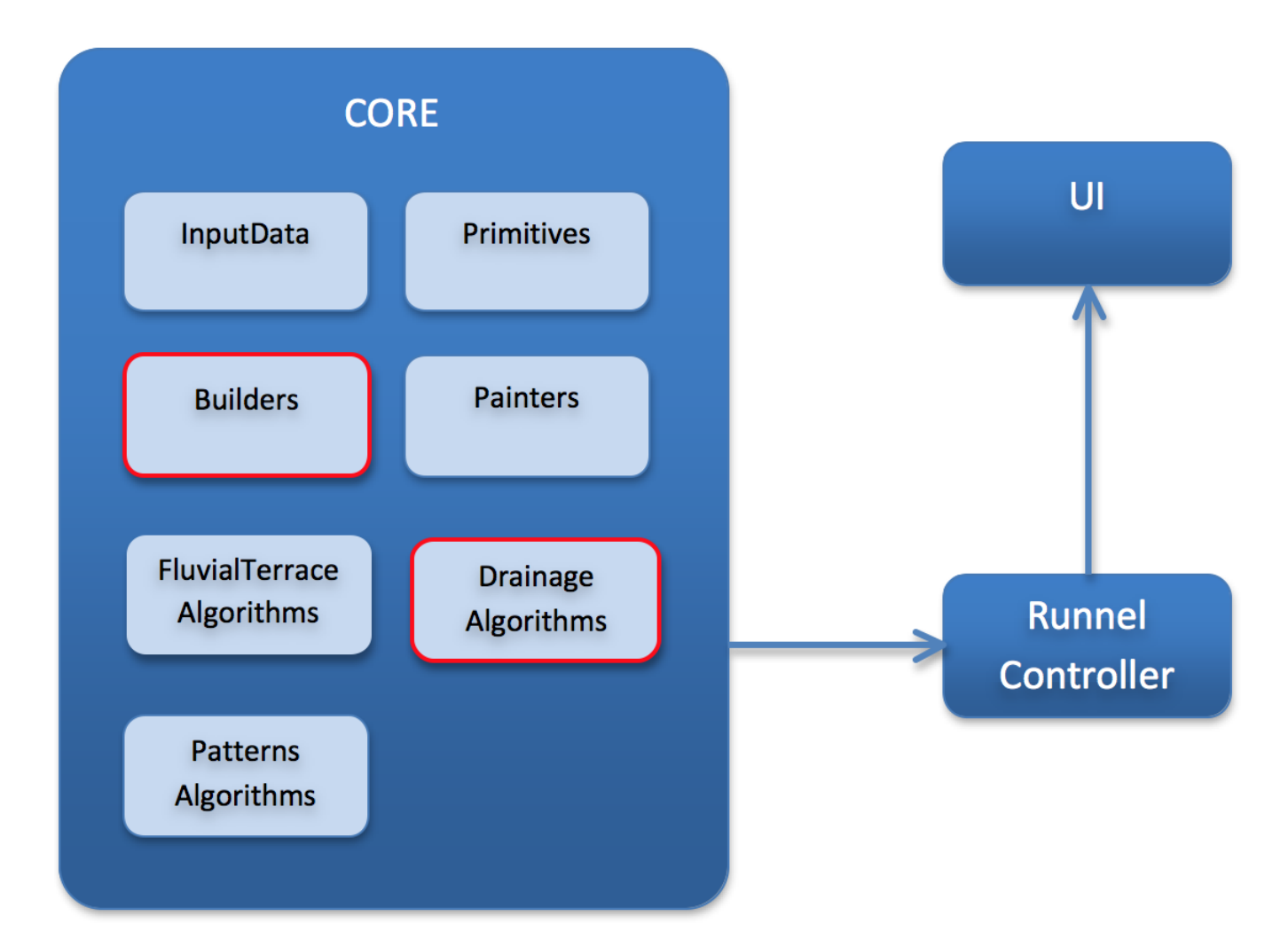

Figura 3.1: Arquitectura de Runnel.

## <span id="page-23-0"></span>3.2. Representación del Terreno: Grilla y Triangulación

El terreno se representa mediante el uso de tres primitivas: Point, Triangle y Edge.

- Point: Representa un punto del terreno. Cada punto tiene sus propias coordenadas  $(x,y,z)$ .
- Triangle: Corresponde a los triángulos generados a través de la triangulación. Contiene punteros a los 3 Edges que lo forman.
- Edge: Arcos de un polígono, en este caso, arcos de los triángulos. Contiene punteros a los Triangle que lo utilizan y a los Point que lo forman.

Los archivos de entrada de Runnel solo contienen datos que se pueden representar directamente

con la primitiva Point, por lo que es necesario generar las instancias de la primitiva Triangle (junto con las instancias de la primitiva Edge) mediante alguna estrategia de triangulación.

Usando la primitiva Point podemos representar el terreno mediante una grilla. Una grilla consiste en una matriz de dos dimensiones, en donde cada elemento de la matriz corresponde a un punto en el terreno, representados por tres coordenadas (x,y,z). En Runnel, cada elemento de la matriz es una primitiva Point, en donde sus coordenadas se obtienen a partir de los datos del archivo de entrada. Cabe destacar que la distancia entre un punto y sus vecinos en el eje X es siempre de una unidad. Lo mismo ocurre con los vecinos del eje Y.

Otra de las formas de representar el terreno es utilizando una triangulación. Se entiende por triangulación como la partición de un dominio de puntos en triángulos, cumpliendo que los vértices de los triángulos son los puntos originales de la nube y que toda dupla de triángulos comparte a lo más un arco [\[10\]](#page-72-3).

La triangulación es usada para la visualización de los terrenos, en el algoritmo de detección de terrazas fluviales (Normal Vector Similarity) y en uno de los algoritmos de detección de redes de drenaje (Ángulo Diedro).

La estrategia de triangulación de Runnel es la siguiente: Cada cuadrado de la grilla, generado por cuatro puntos del terreno, produce dos triángulos, todos del mismo tamaño y forma (al considerar solamente las coordenadas x e y). Los triángulos se generan trazando una línea desde el punto inferior izquierdo hacia el punto superior derecho del cuadrado. Es decir, la altura de los puntos es completamente ignorada. De esta forma obtenemos como resultado una triangulación exageradamente regular. En la Figura [3.2](#page-24-1) se puede ver el resultado de aplicar la triangulación sobre la grilla.

<span id="page-24-1"></span>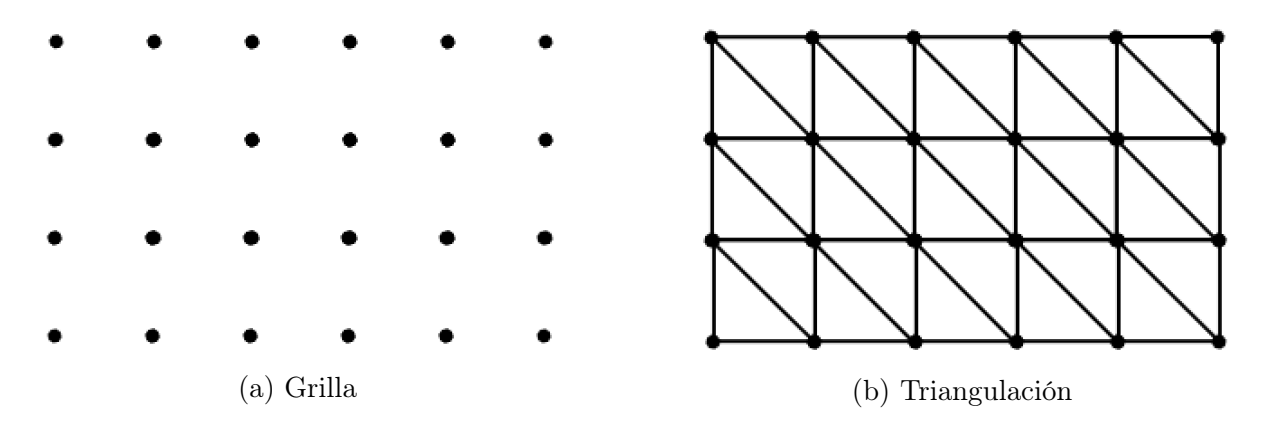

Figura 3.2: Generación de la triangulación a partir de una grilla.

### <span id="page-24-0"></span>3.3. Algoritmos a paralelizar

A continuación se describen los distintos algoritmos a paralelizar. Todos corresponden a algoritmos de detección de redes de drenaje, de los cuales tres actúan sobre la grilla y uno sobre la triangulación.

#### <span id="page-25-0"></span>3.3.1. Peucker

Con el fin de facilitar la comprensión del algoritmo de Peucker, el Algoritmo [1](#page-25-2) muestra un pseudocódigo es éste. El algoritmo itera sobre la grilla (no hace uso de la triangulación) mediante una ventana cuadrada de 4 puntos. En cada ventana se marca el punto de mayor altura. Luego, se hace lo mismo con los siguientes 4 puntos que corresponden a la siguiente ventana. Se sigue con este procedimiento hasta que se haya pasado por todas las ventanas de la grilla.

<span id="page-25-2"></span>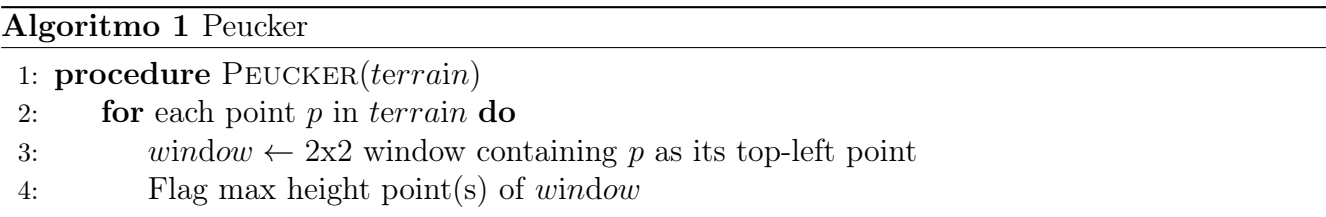

Una vez procesadas todas las ventanas del terreno, los puntos que no han sido marcados corresponden a una red de drenaje.

Este algoritmo es de orden  $\mathcal{O}(n^2)$ , siendo n el máximo entre el número de columnas y el número de filas de la grilla. Esto se debe a que el total de puntos es de orden  $\mathcal{O}(n^2)$  y en cada punto se realiza un conjunto de operaciones de orden constante.

En la Figura [3.3](#page-26-1) se puede ver un ejemplo de la ejecución del algoritmo. El cuadrado rojo indica la ventana que se está procesando. Todos los puntos comienzan siendo de color negro y se marcan de color celeste cuando es el punto de mayor altura de una ventana. Terminado el algoritmo, los puntos negros son aquellos que corresponden a la red de drenaje. También se observa que cuando en un mismo cuadrado hay 2 o más valores que tienen la mayor altura, todos estos son marcados.

#### <span id="page-25-1"></span>3.3.2. Callaghan

Con el fin de facilitar la comprensión del algoritmo de Callaghan, el Algoritmo [2](#page-26-2) muestra un pseudocódigo es éste. Este algoritmo también trabaja sobre la grilla (no hace uso de la triangulación). La idea es considerar la acumulación de agua en cada punto, en donde cada uno tiene como base una cantidad de agua igual a 1.

Para cada punto, uno de los ocho puntos que lo rodean (o menos si es que es un punto de borde) será aquel hacia el cual el agua se drenará. Este punto será aquel que tenga la mayor diferencia de altura con el punto que estamos procesando y que al mismo tiempo tenga menor altura que éste. Una vez encontrado ese punto (que se asume único), se le sumará la cantidad de agua que tiene el punto que se está procesando. Se realizará este procedimiento en cada punto, recorriéndolos de mayor a menor altura, por lo que el primer paso consiste en ordenar los puntos de acuerdo a su altura.

Una vez terminado este procedimiento, la red de drenaje consiste en todos los puntos que tengan una acumulación de agua mayor a cierta cantidad predefinida.

Siendo n el máximo entre el número de columnas y el número de filas de la grilla, el total de

<span id="page-26-1"></span>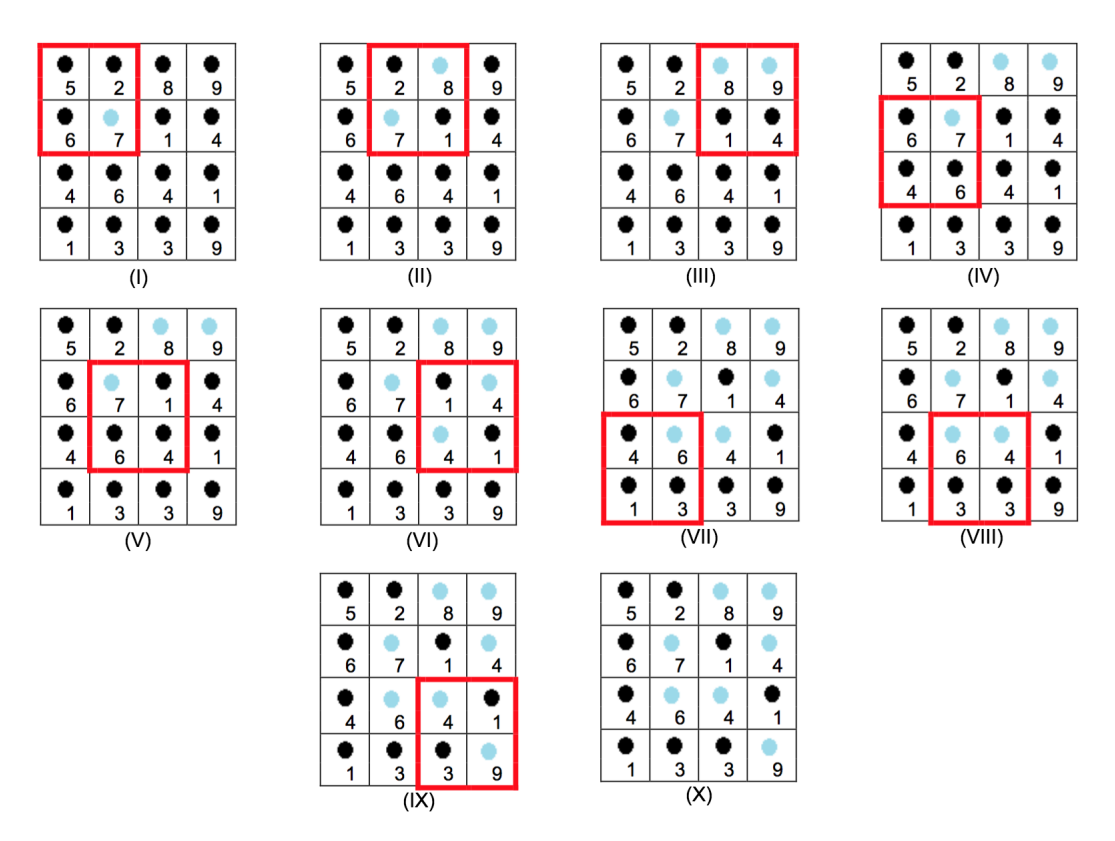

Figura 3.3: Ejemplo de ejecución del algoritmo de Peucker.

puntos en el terreno es del orden de  $\mathcal{O}(n^2)$ . Es por esto que ordenar nos toma  $\mathcal{O}(n^2 \log n)$ . Una vez ordenados se realiza a cada punto un conjunto de operaciones de orden  $\mathcal{O}(1)$ , demorándose así  $\mathcal{O}(n^2)$ . Sumando  $\mathcal{O}(n^2 \log n)$  con  $\mathcal{O}(n^2)$  nos queda que el algoritmo es de orden  $\mathcal{O}(n^2 \log n)$ .

<span id="page-26-2"></span>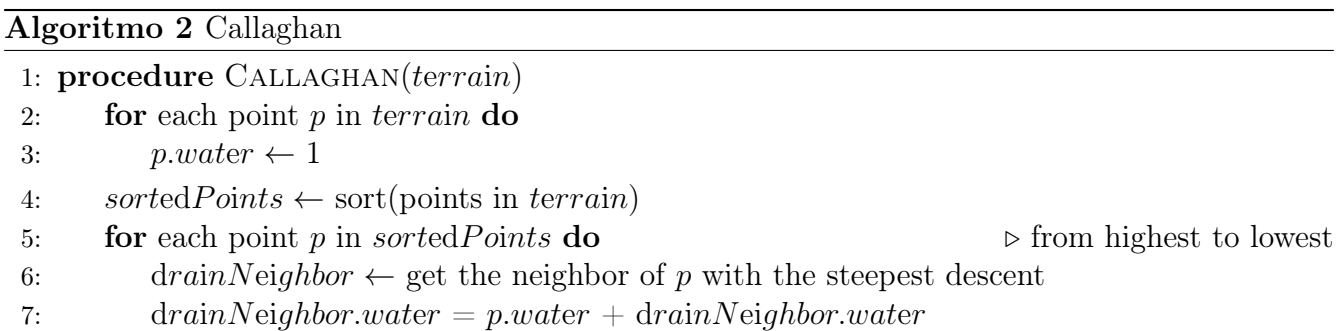

#### <span id="page-26-0"></span>3.3.3. RWFlood

Con el fin de facilitar la comprensión del algoritmo RWFlood, los Algoritmos [3](#page-28-1) y [4](#page-30-1) muestran un pseudocódigo es éste. Este algoritmo trabaja sobre la grilla (no hace uso de la triangulación). El algoritmo consiste en dos partes. Primero se determina la dirección de flujo en cada punto del terreno. Luego se calcula el agua acumulada en cada punto debido al flujo. Finalmente, la red de drenaje consiste en todos los puntos que tengan una cantidad de agua mayor a cierta cantidad predefinida.

La idea principal es simular que el terreno es una isla en donde el nivel del agua que la rodea va incrementando.

Cuando el nivel del agua aumenta, la isla se va inundando gradualmente a medida que el agua se encuentra con algún punto de la isla que tiene menor o igual altura que el nivel del agua actual.

Para lograr ésto se utiliza una colección de colas en donde los puntos se insertarán para posteriormente ser procesados. Para cada posible nivel del agua existe una cola asociada, siendo el nivel mínimo del agua igual a la menor altura de los puntos del borde del terreno y el nivel máximo del agua igual a la mayor altura de todos los puntos del terreno. Inicialmente, cada cola se encuentra vacía. La cola en la que un punto se inserta depende de su altura y el nivel actual del mar. Si el punto que se quiere insertar en una cola tiene menor o igual altura que el nivel del agua actual, entonces debe insertarse en la cola que corresponde al nivel del agua actual. Si el punto tiene mayor altura que el nivel del agua actual, entonces deberá insertarse en la cola que esté asociada a un nivel de agua igual a la altura de ese punto.

En un comienzo, el nivel del agua es igual a la menor altura de los puntos de borde del terreno. Todos los puntos del borde son insertados en su cola correspondiente. Posteriormente hay que sacar todos los puntos de la cola asociados al nivel del agua actual. El sacar un punto de una cola significa que el punto se inundó. Una vez que se saca un punto de una cola, es necesario ver la altura de todos los puntos adyacentes a este e insertarlos en la cola que corresponda (o ignorarlo si es que ese punto ya fue inundado previamente). Esto se debe a que puede estos puntos también deban ser inundados (si es que su altura es menor o igual al nivel del agua actual) o que deban ser almacenados para ser procesados posteriormente (ya que su altura es mayor que el nivel del agua actual, pero el agua ya llegó a uno de sus puntos vecinos). Una vez que ya no queden más puntos por inundar debido al nivel del agua actual (que no queden más puntos en la cola asociada al nivel del agua actual), se incrementará el nivel del agua en una unidad y se vuelve a realizar todo este procedimiento. Se sigue así hasta que se llegue a la altura máxima de los puntos del terreno (es decir, hasta que el terreno esté completamente inundado). Parte de este procedimiento se puede ver en la Figura [3.4.](#page-29-0) En 1(a) el nivel del agua es 70m. En 1(b) muestra como el nivel del agua ha aumentado. Notar que hay puntos de la isla que tienen menor altura que el nivel del agua actual, pero que todavía no han sido inundados ya que el agua no los alcanza. En 1(c), el nivel del agua es 99m, los puntos en la cola asociada al nivel del agua 99m son procesados. Al hacer esto, el punto con altura 100m (la cima de la derecha, vecino del punto de altura 99m) se inserta en la cola asociada a la altura 100m. Una vez que el nivel del agua es 100m, se procesan los puntos en la cola asociada a 100m. En 1(d) vemos la inundación que se produjo al procesar los puntos de la cola asociada a 100m. Finalmente, en 1(e) se ve cuando el nivel del agua es 105m.

Para determinar la dirección del flujo lo que se hace es que a medida que un punto p es sacado de una cola, todos los puntos adyacentes a p y que son insertados en una cola se les asigna una dirección de flujo que apunta a p.

El Algoritmo [3](#page-28-1) muestra un pseudocodigo para determinar la dirección del flujo en el terreno.

Una vez que calculamos la dirección del flujo en cada punto, el siguiente paso es calcular el agua acumulada en cada punto debido al flujo.

La idea es procesar la red de flujo generada en la etapa anterior como si fuera un grafo, en

#### <span id="page-28-1"></span>Algoritmo 3 RWFlood

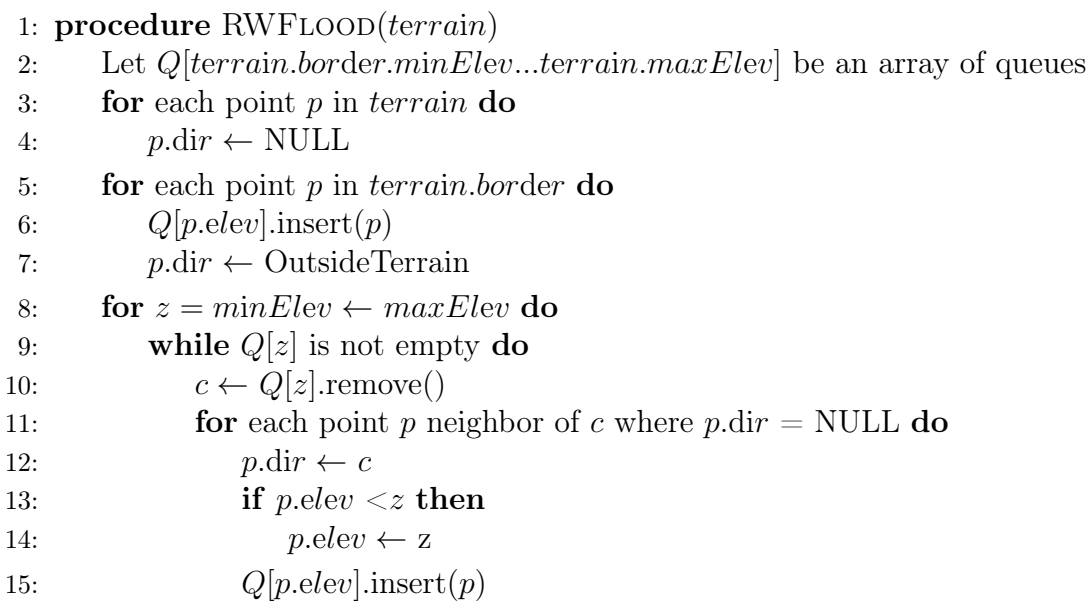

donde cada punto del terreno es un vértice y el flujo entre un punto y otro indica una arista dirigida entre esos dos puntos. Inicialmente, cada punto tiene una cantidad de agua igual a 1. Luego se itera sobre todos los puntos que aun no hayan sido visitados. Cuando encontramos un punto P el cual no tenga ninguna arista incidente será marcado como visitado y su agua acumulada se suma al agua acumulada del punto al que apunta. Una vez que se termina de procesar P, la arista que conecta P con el punto al que ésta apunta es eliminado. Si al hacer esto el punto al que P apuntaba queda sin aristas incidentes, entonces ese punto se debe procesar de manera similar al punto recién procesado.

El Algoritmo [4](#page-30-1) muestra un pseudocodigo para calcular el agua acumulada en cada punto (next(p) corresponde al punto al cual el punto p apunta y Degree corresponde a la cantidad de vecinos que apuntan a un punto y que todavía no han sido procesados).

Considerando ambas etapas, el algoritmo es de orden  $\mathcal{O}(n^2)$ , siendo n el máximo entre el número de columnas y el número de filas de la grilla.

#### <span id="page-28-0"></span>3.3.4. Ángulo Diedro

Con el fin de facilitar la comprensión del algoritmo de Ángulo Diedro, el Algoritmo [5](#page-30-2) muestra un pseudocódigo es éste. Este algoritmo trabaja sobre la triangulación. La idea del algoritmo es que los ángulos agudos dentro de un terreno corresponden a cauces, obteniendo así la red de drenaje a partir del conjunto de cauces.

Para obtener los ángulos del terreno, el algoritmo procesa cada uno de los triángulos, calculando el ángulo formado por un triángulo y cada uno de sus vecinos. Este ángulo, conocido como ángulo diedro, se calcula por medio de las normales de los triángulos.

La siguiente fórmula entrega el calculo un ángulo diedro  $\varphi_{AB}$  para 2 planos A y B, donde  $n_A$ 

<span id="page-29-0"></span>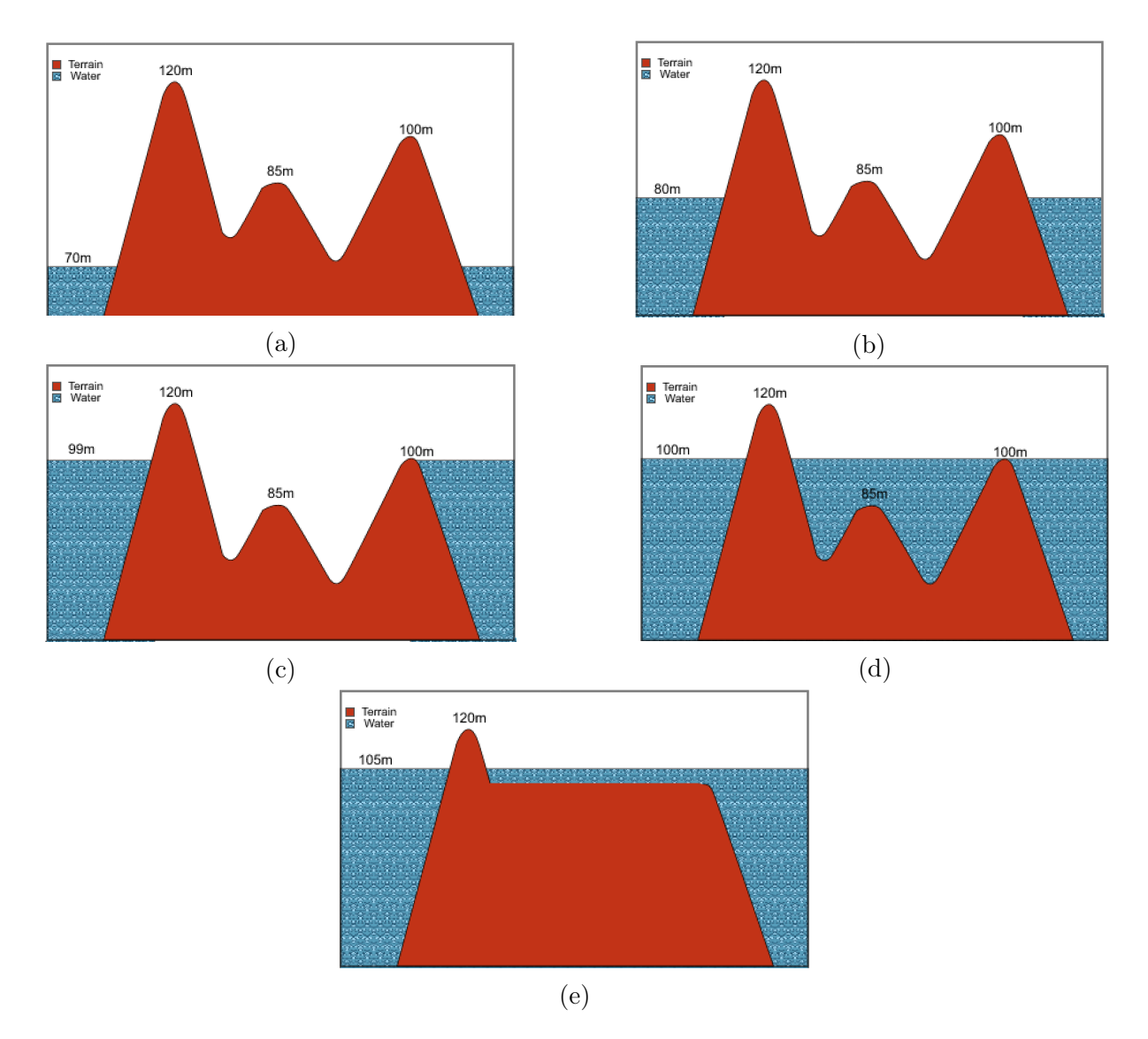

Figura 3.4: Ejemplo de inundación en el algoritmo RWFlood.

es la normal del plano A y  $n_B$  es la normal del plano B:

$$
\varphi_{AB} = \arccos(n_A \cdot n_B)
$$

Una vez terminado este procedimiento, la red de drenaje consiste en todos los arcos en donde el par de triángulos que hacen uso de éste forman un ángulo diedro agudo (o está dentro de un intervalo predefinido).

Este algoritmo es de orden  $\mathcal{O}(n)$ , siendo n el número triángulos en la superficie. Esto se explica ya que se hace una pasada por cada uno de los triángulos en donde el cálculo de el ángulo diedro con todos sus vecino es de orden constante.

La relación entre la cantidad de puntos y triángulos (debido a la forma en que se generan los triángulos explicado en la sección 5.3) es:

<span id="page-30-1"></span>Algoritmo 4 Flow Accumulation

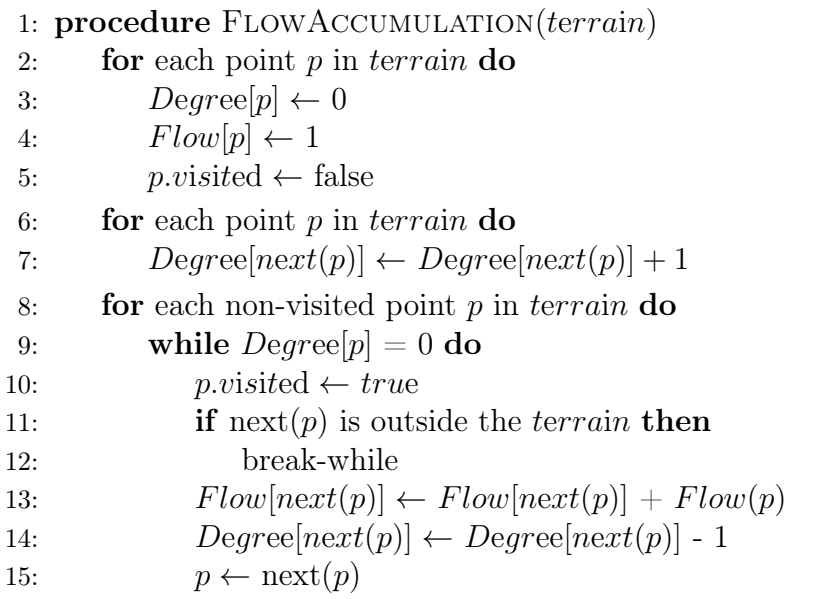

#### $\#Triangulos = 2 * (\#Columns - 1) * (\#Files - 1)$

Es decir, si quisiéramos representar el orden términos de la cantidad de puntos en el terreno, el orden sería de  $\mathcal{O}(n^2)$ , siendo n el máximo entre el número de columnas y el número de filas de la grilla.

<span id="page-30-2"></span>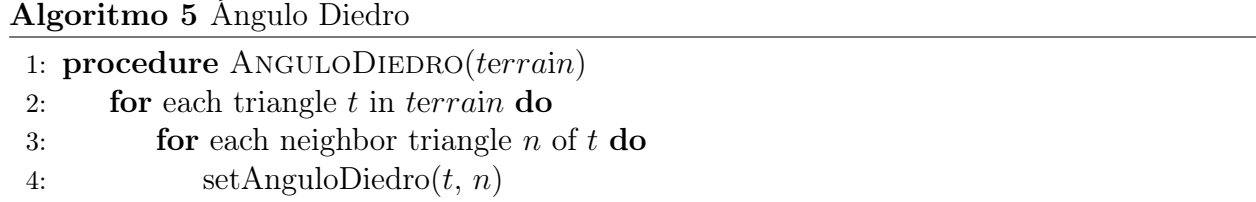

## <span id="page-30-0"></span>3.4. Profiling de algoritmos a paralelizar

Se decidió hacer uso de un profiler para verificar que no exista una solución más simple y con mejores resultados que la paralelización de los algoritmos. Para esto se utilizó la herramienta Callgrind[\[1\]](#page-72-11). Ésta permite hacer un análisis del uso de CPU, el cual muestra a cuantas instrucciones de CPU se traduce la ejecución de un procedimiento en C++. Si bien el contar la cantidad de instrucciones no necesariamente se traduce en tiempo de ejecución, ésto es una buena aproximación. Al mismo tiempo, Callgrind permite hacer un análisis del uso de memoria, entregando la cantidad de accesos a memoria de lectura y escritura, y la cantidad de fallos de cache.

Se muestran dos tipos de tablas. Aquellas relacionadas con las instrucciones de CPU exponen que porcentaje del total de las instrucciones de un álgoritmo fue dedicado a cierta actividad. Aquellas relacionadas con el uso de memoria muestran el porcentaje de fallo de cache al realizar lecturas y escrituras en los cache de nivel 1 y en el de último nivel.

El primer algoritmo a analizar es Peucker. El principal trabajo de este algoritmo está asociado a los accesos a memoria. Dos de los tres procedimientos mostrados en la Tabla [3.1](#page-31-0) están relacionados con accesos a memoria (accesos a elementos de un vector y marcar el punto de mayor altura). La mayor cantidad de instrucciones surge a partir del manejo de iteradores, lo que también es esperable, ya que aparte de las instrucciones de acceso a memoria, existen las instrucciones asociadas a iterar sobre cada uno de los puntos. Ninguno de estos resultados sugiere que exista una ejecución ineficiente de alguno de los procedimientos.

<span id="page-31-0"></span>Como muestra la Tabla [3.2](#page-31-1) la cantidad de fallos de cache está dentro de lo normal, por lo que concluimos que los accesos a memoria no se hacen de manera ineficiente en el algoritmo de Peucker.

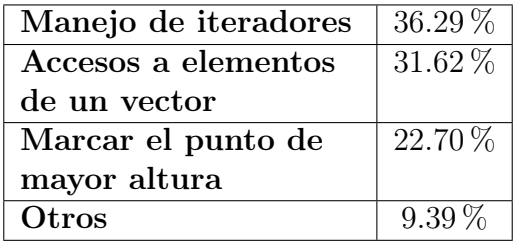

<span id="page-31-1"></span>Tabla 3.1: Porcentaje de instrucciones usado en los distintos procedimientos del algoritmo de Peucker.

| Cache Level 1 Read     | $0.82\%$    |
|------------------------|-------------|
| Cache Level 1 Write    | $1.27\%$    |
| Cache Last-Level Read  | $0.086\,\%$ |
| Cache Last-Level Write | $1.26\%$    |

Tabla 3.2: Porcentaje de fallos de cache del algoritmo de Peucker.

El segundo algoritmo a analizar es Callaghan. La Tabla [3.3](#page-32-0) muestra que la mayor cantidad de instrucciones se ejecuta en la elección del vecino hacia el cual el agua se drenará. La Tabla [3.4](#page-32-1) muestra el análisis de ese procedimiento, donde se ve que la mayor cantidad de instrucciones ocurre al insertar elementos en un vector. Si bien éste último punto puede sugerir que se hace un uso ineficiente de los vectores, se decidió solucionar este problema junto con la paralelización del código con el fin de ver cambios importantes en el tiempo de ejecución.

Como muestra la Tabla [3.5](#page-32-2) la cantidad de fallos de cache está dentro de lo normal, por lo que concluimos que los accesos a memoria no se hacen de manera ineficiente en el algoritmo de Callaghan.

El tercer algoritmo a analizar es RWFlood. Tal como se muestra en la Tabla [3.6,](#page-32-3) la mayor cantidad de instrucciones es ejecutada al determinar la dirección de flujo de cada punto. La Tabla [3.7](#page-32-4) muestra el análisis de ese procedimiento, donde se puede ver que la mayor parte de las instrucciones ocurren en el cálculo de la vecindad de los puntos. Al ver el código de ese procedimiento nos encontramos con un problema similar al del algoritmo de Callaghan: la principal actividad consiste en insertar elementos en un vector. Usando el mismo argumento que en el algoritmo de Callaghan, se decidió solucionar ese problema en conjunto con la paralelización.

| Elección de vecino   82.45 $\%$ |             |
|---------------------------------|-------------|
| y cálculo de agua               |             |
| acumulada                       |             |
| Ordenar los puntos              | $15.64\,\%$ |
| Otros                           | $1.91\%$    |

<span id="page-32-1"></span><span id="page-32-0"></span>Tabla 3.3: Porcentaje de instrucciones usado en los distintos procedimientos del algoritmo de Callaghan.

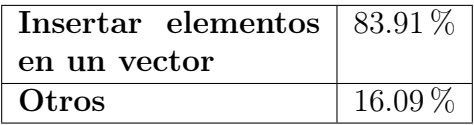

<span id="page-32-2"></span>Tabla 3.4: Porcentaje de instrucciones usado en los distintos procedimientos de la elección de vecino y cálculo de agua acumulada del algoritmo de Callaghan.

| Cache Level 1 Read                           | $0.68\%$    |
|----------------------------------------------|-------------|
| Cache Level 1 Write                          | $0.043\,\%$ |
| Cache Last-Level Read $\vert 0.049\% \vert$  |             |
| <b>Miss</b>                                  |             |
| Cache Last-Level Write $\vert 0.041\% \vert$ |             |
| <b>Miss</b>                                  |             |

Tabla 3.5: Porcentaje de fallos de cache del algoritmo de Callaghan.

<span id="page-32-3"></span>Como muestra la Tabla [3.8](#page-33-0) la cantidad de fallos de cache está dentro de lo normal, por lo que concluimos que los accesos a memoria no se hacen de manera ineficiente en el algoritmo RWFlood.

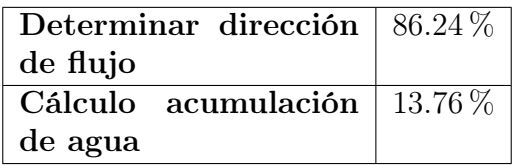

<span id="page-32-4"></span>Tabla 3.6: Porcentaje de instrucciones usado en los distintos procedimientos del algoritmo RW-Flood.

| Cálculo vecindad | $68.93\%$ |
|------------------|-----------|
| Manejo de queues | 14.43%    |
| Otros            | 16.64     |

Tabla 3.7: Insutrcciones RWFlood Determinar dirección de flujo.

El último algoritmo a analizar es RWFlood. La Tabla [3.6](#page-32-3) muestra que la mayor cantidad de instrucciones consiste en el cálculo de el ángulo diedro entre dos triángulos. Esta operación consiste principalmente en operaciones trigonométricas, por lo que es esperable que se haga uso de una gran cantidad de instrucciones sin necesidad de que exista una ejecución ineficiente. La segunda operación con mayor cantidad de instrucciones consiste en la inserción de elementos en un vector, al igual que en los algoritmos anteriores.

| Cache Level 1 Read     | $0.78\%$ |
|------------------------|----------|
| Cache Level 1 Write    | $0.16\%$ |
| Cache Last-Level Read  | $0.35\%$ |
| Cache Last-Level Write | $0.14\%$ |

<span id="page-33-0"></span>Tabla 3.8: Porcentaje de fallos de cache del algoritmo RWFlood.

<span id="page-33-1"></span>Como muestra la Tabla [3.10,](#page-33-2) la cantidad de fallos de cache está dentro de lo normal, por lo que concluimos que los accesos a memoria no se hacen de manera ineficiente en el algoritmo Ángulo Diedro.

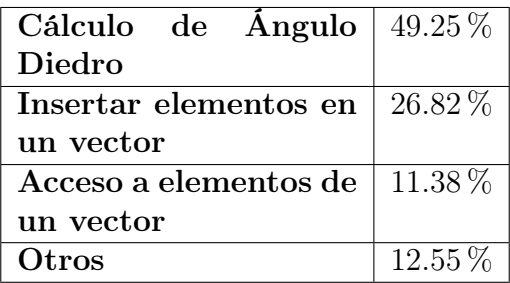

<span id="page-33-2"></span>Tabla 3.9: Porcentaje de instrucciones usado en los distintos procedimientos del algoritmo Ángulo Diedro.

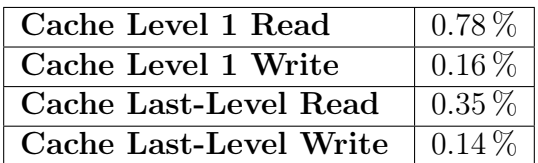

Tabla 3.10: Porcentaje de fallos de cache del algoritmo Ángulo Diedro.

## <span id="page-34-0"></span>Capítulo 4

## Diseño

A continuación se muestra el diseño de la solución. Primero se explica la estrategia que se usará para paralelizar cada uno de los algoritmos. Luego se define el algoritmo que se aplicará para lograr una triangulación simplificada.

## <span id="page-34-1"></span>4.1. Paralelización

#### <span id="page-34-2"></span>4.1.1. Peucker

Debido a la naturaleza del algoritmo de Peucker, su paralelización es simple. Se procesará en paralelo cada una de las ventanas de 2x2. Se escogerá el punto de mayor altura y será marcado. A simple vista pareciera ser que podría existir algún tipo de data-race debido a que distintas ventanas pueden compartir puntos, pero en la práctica eso no afecta el resultado final, ya que si es que hay un mismo punto que dos work-item quieren modificar, no importa quien lo marque primero, el resultado será el mismo. Habría problemas si es que el algoritmo también tuviera que marcar aquellos puntos que no son el máximo, pero eso no ocurre ya que en el momento que la ejecución paralela comienza, todos los puntos llegan con un valor inicial que indica que ese punto no es el máximo.

A continuación se presenta un pseudocódigo del kernel que ejecuta cada work-item:

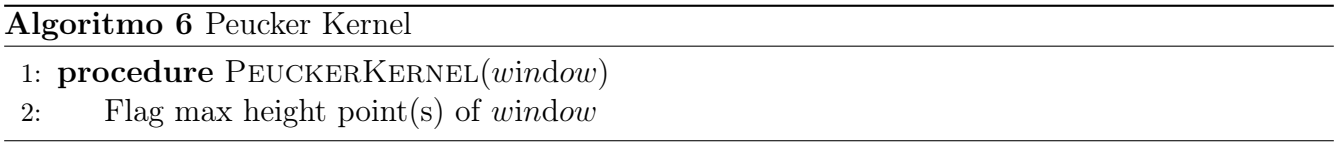

Con respecto al uso de memoria, no existe una diferencia significativa en esta versión en comparación con la versión secuencial.

#### <span id="page-35-0"></span>4.1.2. Callaghan

El principal problema que presenta este algoritmo para lograr su paralelización está relacionado con que su primer paso consiste en ordenar los puntos de mayor a menor altura, para luego procesarlos en orden. Esto pone un obstáculo para paralelizar, ya que pareciera que el resultado de procesar un punto depende de los resultados de los puntos de menor altura. Es por esto que es necesario ir un paso atrás, y ver cual es la razón por la cual es necesario ordenar antes de procesar, para así ver si efectivamente existe tal dependencia.

Lo importante del algoritmo es que la acumulación de agua final en cada punto represente toda el agua que le llegaría desde resto de los puntos. Es por esto que se ordena de mayor a menor, con el fin de que los puntos de altura menor se vean afectados por el agua de los puntos mayores. Si no fuera así y los puntos no se procesaran en orden, lo que ocurriría es que una vez que se procesa un punto solo puede ver el efecto de los puntos que tiene alrededor, y si esos puntos todavía no han sido procesados y no han recibido la acumulación de agua de puntos mayores a ellos, el punto que estamos procesando a lo más podrá tener la acumulación de esos puntos vecinos, ignorando así el efecto que tiene el agua que viene del resto de los puntos hacia este.

La diferencia se puede ver mejor con la utilizando la Tabla [4.1](#page-35-1) donde se muestra la dirección de flujo en cada punto de un terreno al utilizar el algoritmo de Callaghan. Las flechas indican la dirección del flujo y el punto negro indica que el agua no fluye hacia algún vecino. El punto 1C es el menor del terreno. Este punto debe recibir el agua de todo el resto de los puntos ya que el flujo de agua de todo el resto de los puntos termina en este punto. Si el primer punto en procesar fuese el 1C, este solo vería el efecto de los puntos vecinos, es decir, de los puntos 1B, 2B y 2C, teniendo así una acumulación de agua final igual a 4 (1 como base y 1 desde cada uno de los puntos vecinos). Si los puntos se procesaran en orden y 1C fuera el último en ser procesado, entonces su acumulación de agua final sería de 9, una unidad por cada punto en el terreno.

| В |  |  |
|---|--|--|
|   |  |  |

Tabla 4.1: Ejemplo de flujo del algoritmo de Callaghan.

<span id="page-35-1"></span>La solución encontrada va de la mano con notar que los resultados de procesar un punto no depende del resultado de procesar los puntos de mayor altura, sino que solo depende de desde cuantos puntos llega el flujo de agua a cada uno de los puntos, es decir, cuantas unidades de agua pasan a través del punto.

La paralelización del algoritmo consiste en lo siguiente: se procesa cada punto en paralelo, partiendo todos con una base de agua igual a cero. Al procesar un punto lo que se hace es sumar 1 a su acumulación de agua, ver cual es su vecino que tenga la mayor diferencia de altura y que al mismo tiempo tenga menor altura que el punto que se está procesando. Una vez encontrado ese punto, se le suma 1 a su acumulación de agua, se elige el vecino que cumpla con las condiciones ya descritas, y así sucesivamente. Se detiene cuando no hay vecinos que cumplan con las condiciones. Importante destacar que dado que este procedimiento se hace partiendo desde cada uno de los
puntos de la malla, efectivamente puede ocurrir data-race al momento de aumentar la acumulación en alguna de las celdas. Es por esto que esa operación debe ser atómica.

También notar que esta no es una buena solución desde el punto de vista teórico si es que el algoritmo se procesara en forma secuencial. Dado que el procedimiento se hace en todos los puntos y desde esos puntos se pasa por todos los puntos por donde pasaría el agua, el algoritmo es de  $\mathcal{O}(n^4)$  en el peor caso, siendo n el máximo entre el número de columnas y el número de filas de la grilla.

A continuación se presenta un pseudocodigo del kernel que ejecuta cada work-item:

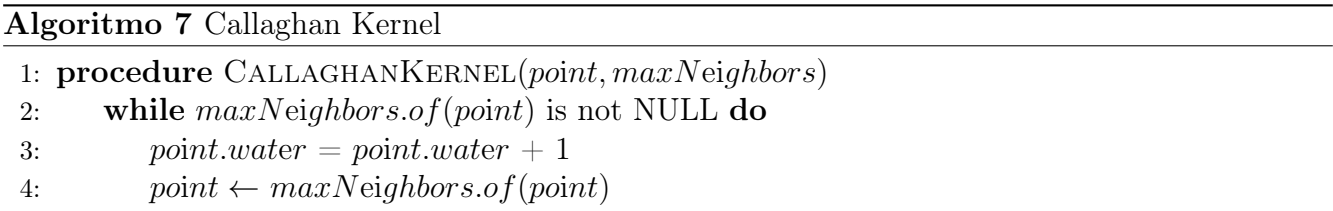

Recordando que para procesar un punto P se necesita saber el vecino que tenga la mayor diferencia de altura y que al mismo tiempo tenga menor altura que P, vemos que el algoritmo recibe como argumento una colección que contiene el vecino que cumple esas condiciones para cada uno de los puntos del terreno. Sin esa información, sería necesario calcular el vecino cada vez que un punto lo necesite.

La colección de vecinos se obtiene mediante otro kernel que es ejecutado previamente, una vez por punto del terreno, del cual se puede ver un pseudocodigo a continuación:

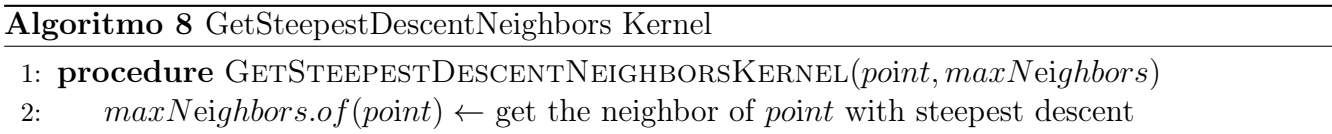

Con respecto al uso de memoria, este aumentó en comparación a la versión secuencial del algoritmo. Esto se debe a que se debe pre-calcular el vecino de cada uno de los puntos que cumpla las condiciones ya mencionadas, ya que se utiliza como argumento en ambos kernels.

#### 4.1.3. RWFlood

Como se vio en 5.4.3, el algoritmo consiste en 2 partes: primero se calcula la dirección de flujo en cada punto y luego se calcula el agua acumulada en cada punto. La primera etapa toma aproximadamente el 90 % del tiempo de ejecución, y la segunda solo el 10 %. Es por esto que si queremos ver diferencias importantes en el tiempo de ejecución, es fundamental que la primera etapa sea paralelizada.

Una primera aproximación a la paralelización sería procesar todos los puntos del terreno en paralelo. El problema es que si intentáramos procesar cada punto de forma independiente se hace imposible determinar su dirección de flujo, ya que por definición del algoritmo, esta depende directamente de cual de sus vecinos se procesa primero. Es imposible determinar el flujo a partir de algún otro dato.

Por otro lado, lo que se puede hacer es procesar todos los puntos en una cola en paralelo, ya que el resultado es independiente del orden en que se procesan los puntos dentro de una misma cola. Por lo tanto, la estrategia para paralelizar es la siguiente: se procesan los puntos dentro de una cola, una vez procesados se verifica que la cola esté vacía (ya que pueden haber nuevos elementos), si está vacía, se sigue a la cola de la siguiente altura, si no está vacía, se procesan en paralelo los puntos que se hayan agregado en la cola. Así sucesivamente hasta que todas las colas estén vacías.

Esto no hace grandes cambios en el algoritmo, y su rendimiento dependerá de la cantidad de puntos que hayan en cada una de las cola al procesarlas (mientras más puntos se procesen en paralelo mejor será el rendimiento).

A continuación se presenta un pseudocódigo del kernel que ejecuta cada work-item. Es importante destacar que siempre se ejecuta un work-item por cada punto en el terreno, pero aquellos que realmente hacen algún tipo de procesamiento son los asociados a un punto contenido en la cola que se está procesando. Ésto se puede ver en la línea 2, en donde se verifica que el punto asociado al work-item esté contenido en la cola que se está procesando:

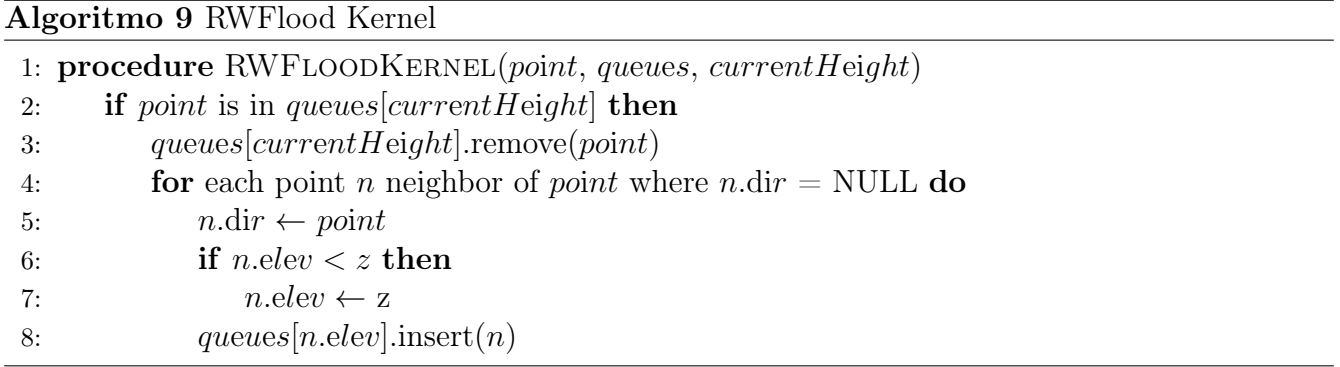

Con respecto al uso de memoria, no existe una diferencia significativa en esta versión en comparación con la versión secuencial.

### 4.1.4. Ángulo Diedro

Debido a la naturaleza del algoritmo de Ángulo Diedro, su paralelización es simple. Se procesará en paralelo cada uno de los triángulos. Se calculará el ángulo diedro entre cada triangulo y sus vecinos. A simple vista pareciera ser que podría existir algún tipo de data-race debido a que dos work-item pueden estar calculando el ángulo diedro entre los mismos dos triángulos, pero debido a que ambos work-item escribirán el mismo resultado, no existe tal problema.

A continuación se presenta un pseudocodigo del kernel que ejecuta cada work-item:

Otra estrategia para lograr la paralelización consiste en iterar sobre los arcos (ya que en Runnel cada arco sabe que triángulos lo contienen), pero se decidió iterar sobre los triángulos con el fin de seguir la misma estrategia usada en la versión secuencial del algoritmo.

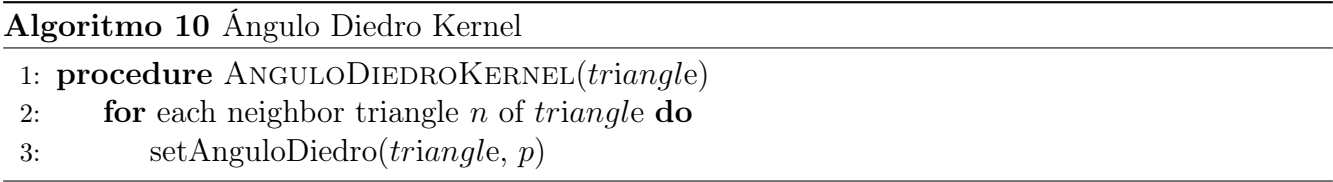

Con respecto al uso de memoria, no existe una diferencia significativa en esta versión en comparación con la versión secuencial.

## 4.2. Triangulación Simplificada

En primer lugar se debió elegir algún criterio para eliminar elementos del terreno para así lograr una triangulación simplificada. El criterio elegido tiene relación con el área del los triángulos: si el área de un triángulo es menor que algún número predefinido, entonces el triángulo debe ser eliminado (siempre y cuando ésto no altere las características topográficas del terreno). Es importante destacar que no hay ningún argumento de peso detrás de esta elección, no se ha medido las consecuencias positivas y/o negativas que este criterio podría tener sobre el terreno. El uso de este criterio es con fines experimentales.

Para lograr la simplificación de la triangulación el procedimiento es el siguiente: se iterará sobre todos los triángulos del terreno, se verificará que cumpla el criterio para ser eliminado. Si es que lo cumple, el triangulo se debe intentar eliminar.

En segundo lugar se necesitaba alguna estrategia para deshacerse de un triángulo que se quiere eliminar. Para esto se usó el algoritmo conocido como Vertex-Deletion [\[12\]](#page-73-0).

El algoritmo de Vertex-Deletion consiste en lo siguiente: Se identifica el arco más corto del triángulo, se elimina uno de los puntos que lo forman junto con los triángulos formados por este arco. Luego, se modifica el resto de los triángulos que hacían uso del punto eliminado, para que el punto eliminado sea reemplazado por el otro punto del arco más corto. Una demostración gráfica de esta transformación puede ser visualizada en la Figura [4.1,](#page-38-0) en donde el punto a eliminar es el punto A del arco AB.

<span id="page-38-0"></span>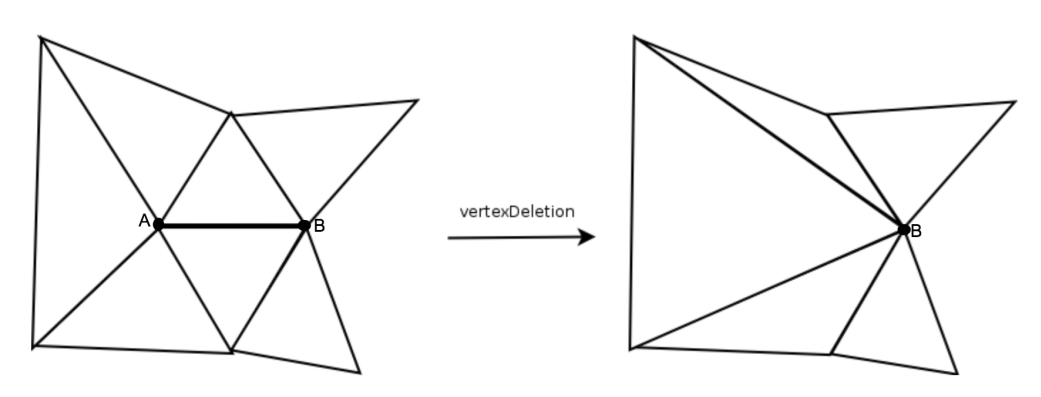

Figura 4.1: Vertex-Deletion.

Un pseudocódigo de Vertex-Deletion se puede ver en el Algoritmo [11.](#page-40-0) También se incluye una

representación gráfica de las variables usadas en este algoritmo en la Figura [4.2.](#page-39-0) Notar que las variables CaraBorrar1 y CaraBorrar2 son aquellos triángulos que se eliminarán ya que el arco que comparten será borrado, CaraRemplazar1 y CaraRemplazar2 son aquellos triángulos que contienen el vértice que será eliminado y que comparten uno de sus arcos con alguno de los triángulos que serán eliminados. Por último, CaraModificar corresponde al triángulo que contiene el vértice que se eliminará pero que no comparté ningún arco con los triángulos que serán eliminados. En la práctica, más de un triángulo podría cumplir las propiedades de CaraModificar, pero con el fin de facilitar la comprensión del algoritmo, el ejemplo asume que solamente un triángulo cumple estas propiedades.

<span id="page-39-0"></span>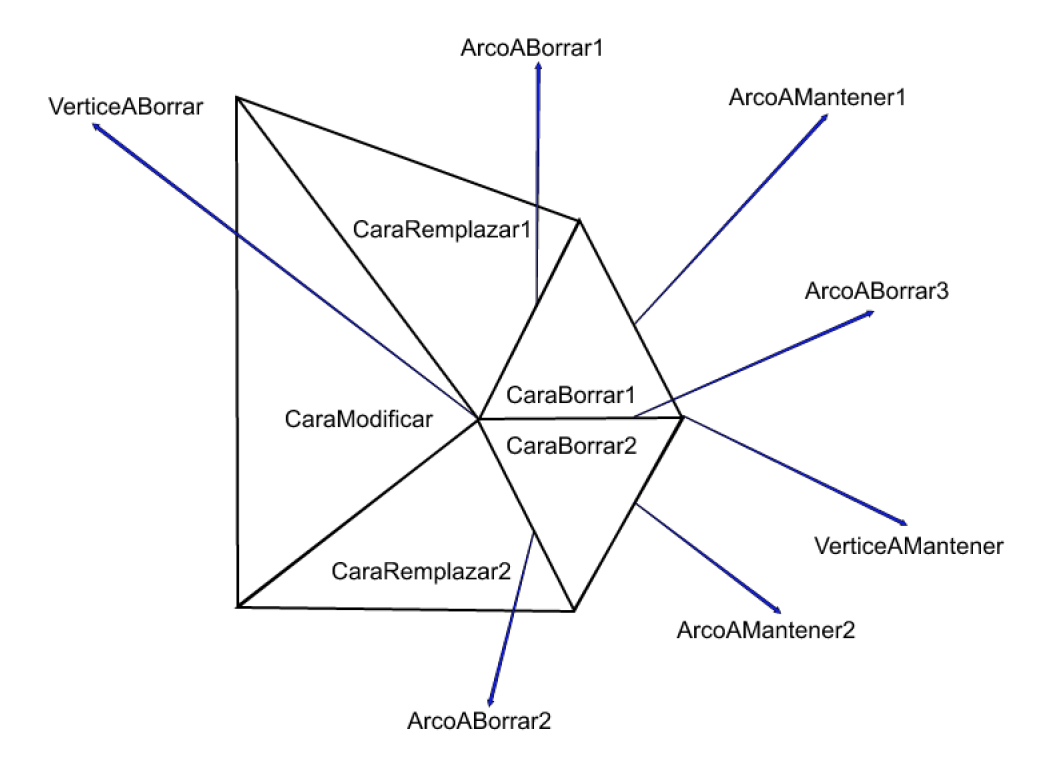

Figura 4.2: Variables usadas en Vertex-Deletion.

Por último, importante destacar que usando el criterio del área del triángulo se pueden obtener resultados interesantes. Debido a la forma en que se realiza la triangulación del terreno, en donde todos los triángulos son iguales al considerar sus coordenadas x e y, el área de los triángulos solamente varía debido a la coordenada z de cada uno de sus puntos. Si todos los puntos de un mismo triángulo tienen la misma coordenada z, entonces será un triangulo plano, el cual tendrá la mínima área posible de un triángulo en el terreno. Si usamos como criterio que los triángulos a eliminar son aquellos que tengan área igual (o similar) a la menor área de todos los triángulos del terreno, estaríamos tratando de deshacernos de triángulos innecesarios en sectores planos, utilizando menos triángulos para representar un mismo sector.

## <span id="page-40-0"></span>Algoritmo 11 Vertex-Deletion

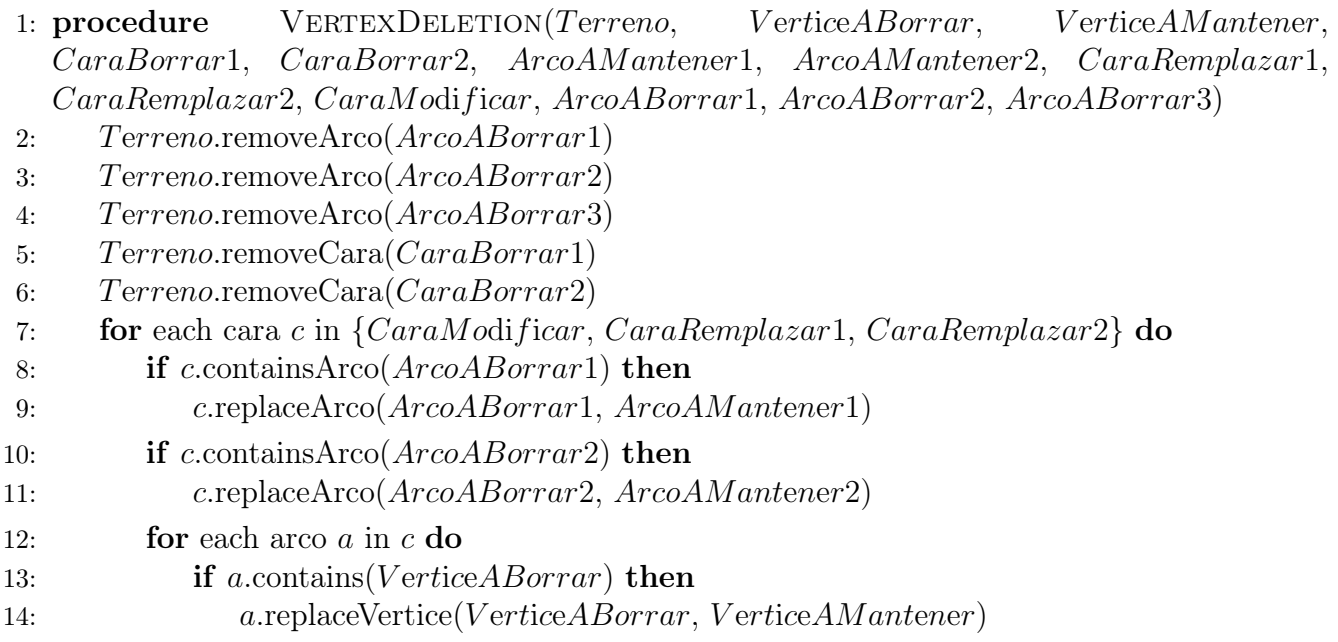

## Capítulo 5

## Implementación

En este capítulo se detalla la implementación de los algoritmos propuestos. En la sección 5.1 se incluye la implementación en paralelo del algoritmo de Callaghan usando OpenCL. La sección 5.2 consiste en la implementación del algoritmo Vertex-Deletion.

### 5.1. Paralelización

Antes de ejecutar un kernel en OpenCL es necesario realizar una serie de operaciones relacionadas principalmente con el paso de memoria de la CPU hacia/desde el device. Como referencia, se describe primero la preparación para la ejeción de los kernels de Callaghan, y luego se explican los kernels del algoritmo mismo. Los kernels de los algoritmos de Peucker, RWFlood y Ángulo Diedro se encuentran en el capítulo 8 (Anexo).

La Figura [5.1](#page-41-0) muestra la creación del contexto. En un contexto pueden existir varios devices. En nuestro caso solo utilizaremos uno. También muestra la creación de una command queue, la cual es una queue que recibe lo que se ejecutará en el device. Las instrucciones se ejecutarán en el mismo orden en que se insertaron en la queue. Por último, se carga el archivo que contiene los kernels que se desean ocupar.

```
cl_context context = clCreateContext(NULL, 1, {device}, NULL, NULL, &error);
14
         checkError(error, "Creating context");
         cl command queue commandQueue = clCreateCommandQueue(context, deviceId, 0, &error);
         checkError(error, "Creating command queue");
         const char* kernelSource = loadKernel("callaghan.cl");
119
         cl_program callaghanProgram = clCreateProgramWithSource(context, 1, &kernelSource, NULL, &error);
         checkError(error, "Creating program");
         free((char*)kernelSource);
```
Figura 5.1: Configuración inicial para la ejecución de un kernel.

En la Figura [5.2](#page-42-0) se ve cómo se calcula el tamaño de los datos de entrada y de salida, cómo se obtienen los datos de entrada del algoritmo y cómo se pide memoria para almacenar los resultados en memoria a la que el host tiene acceso. Los datos de entrada y salida consisten en la altura de <span id="page-42-0"></span>cada uno de los puntos del terreno (coordz), el id del punto vecino hacia donde el agua de un punto drenará (maxNeighbours) y la acumulación de agua de cada punto (waterValues).

| 138 | $int$ coordszMemorySize = (terrain->width)*(terrain->height)*sizeof(float):      |
|-----|----------------------------------------------------------------------------------|
| 139 | $int$ maxNeighboursMemorySize = (terrain->width)*(terrain->height)*sizeof(int);  |
| 140 | $int$ waterValuesMemorySize = (terrain->width)*(terrain->height)*sizeof(int);    |
| 141 |                                                                                  |
| 142 | $float*c c c c c c c c c c c c c c c c c c c c c c c c c c c c c c c c c c c c $ |
| 143 | $int*$ waterValues = $(int*)$ malloc(waterValuesMemorySize);                     |
| 144 | $int*$ maxNeighbours = $(int*)$ malloc(waterValuesMemorySize);                   |

Figura 5.2: Cálculo de memoria de entrada y salida de los kernels.

En la Figura [5.3](#page-42-1) se ve como se pide memoria en el device en el cual los kernels serán ejecutados. Es necesario pedir memoria para todo dato de entrada y todo dato de salida. Se puede especificar si los datos pedidos son solo de escritura, solo lectura o ambas, con el fin de que se puedan realizar algunas optimizaciones.

<span id="page-42-1"></span>

| 152 | cl mem d coordsz = clCreateBuffer(context, CL MEM READ WRITE, coordszMemorySize, NULL, &error);             |
|-----|----------------------------------------------------------------------------------------------------|
| 153 | checkError(error, "Allocating memory in the device\n");                                                     |
| 154 |                                                                                                    |
| 155 | cl mem d maxNeighbours = clCreateBuffer(context, CL MEM READ WRITE, maxNeighboursMemorySize, NULL, &error); |
| 156 | $checkError(error, "Allocation, memory in the device\n$ ",                                                  |
| 157 | cl mem d waterValues = clCreateBuffer(context, CL MEM READ WRITE, waterValuesMemorySize, NULL, &error);     |
| 158 | $checkError(error, "Allocation memory in the device\\n")$ :                                                 |
| 159 |                                                                                                    |
| 160 | cl mem d width = clCreateBuffer(context, CL MEM READ ONLY, sizeof(int), NULL, &error);                      |
| 161 | $checkError(error, "Allocation memory in the device\\n")$ :                                                 |
| 162 | cl mem d height = clCreateBuffer(context, CL MEM READ ONLY, sizeof(int), NULL, &error);                     |
| 163 | $checkError(error, "Allocation memory in the device\\n")$ ;                                                 |
| 164 | cl mem d deltaWater = clCreateBuffer(context, CL MEM READ ONLY, sizeof(float), NULL, &error);               |
| 165 | checkError(error, "Allocating memory in the device\n");                                                     |

Figura 5.3: Creación de buffers en la memoria del device.

En la Figura [5.4](#page-42-2) podemos ver como se escriben los datos de entrada desde la memoria del host hacia la memoria del device. Es acá en donde existe un cuello de botella, ya que este procedimiento es lento. También es importante destacar que si el device y el host son la misma unidad de procesamiento, existen opciones para omitir este paso. El problema de hacer esto es que ese procedimiento no funciona si el device no es igual al host, por lo que se optó por siempre escribir la memoria desde el host hacia el device, cualquiera sea el device, con el fin de mantener la portabilidad del código entre devices.

```
error = clEnqueueWriteBuffer(commandQueue, d coordsz, CL TRUE, 0, coordszMemorySize, coordsz, 0, 0, NULL);
        checkError(error, "Writing from cpu to device\n");
        error = clEnqueueWriteBuffer(commandQueue, d_waterValues, CL_TRUE, 0, waterValuesMemorySize, waterValues, 0, 0, NULL);
171<br>172
        checkError(error, "Writing from cpu to device\n");
        error = clEnqueueWriteBuffer(commandQueue, d_width, CL_TRUE, 0, sizeof(int), &(terrain->width), 0, 0, NULL);
---<br>173<br>174
        checkError(error, "Writing from cpu to device\n");
        error = clEnqueueWriteBuffer(commandQueue, d_height, CL_TRUE, 0, sizeof(int), &(terrain->height), 0, 0, NULL);
        checkError(error, "Writing from cpu to device\n");
176
        error = clEnqueueWriteBuffer(commandQueue, d_deltaWater, CL_TRUE, 0, sizeof(float), &deltaWater, 0, 0, NULL);
        checkError(error, "Writing from cpu to device\n");
```
Figura 5.4: Paso de datos desde el host al device.

En la Figura [5.5](#page-43-0) se ve como se crean los kernels y como se asignan sus argumentos. El output de los kernels deberán ser pasados como argumentos ya que es la única forma de recuperarlo desde el host.

<span id="page-43-0"></span>

| 181 | cl kernel setMaxNeighbourKernel = clCreateKernel(callaghanProgram, "setMaxNeighbour", &error); |
|-----|------------------------------------------------------------------------------------------------|
| 182 | checkError(error, "Creating setMaxNeighbour Kernel");                                          |
| 183 | error = clSetKernelArg(setMaxNeighbourKernel, 0, sizeof(cl mem), (void*)&d coordsz);           |
| 184 | checkError(error, "Setting first argument of the setMaxNeighour kernel");                      |
| 185 | error = clSetKernelArg(setMaxNeighbourKernel, 1, sizeof(cl mem), (void*)&d maxNeighbours);     |
| 186 | checkError(error, "Setting first argument of the setMaxNeighour kernel");                      |
| 187 | error = clSetKernelArg(setMaxNeighbourKernel, 2, sizeof(cl mem), (void*)&d width);             |
| 188 | checkError(error, "Setting third argument of the setMaxNeighour kernel");                      |
| 189 | error = clSetKernelArg(setMaxNeighbourKernel, 3, sizeof(cl mem), (void*)&d height);            |
| 190 | checkError(error, "Setting fourth argument of the setMaxNeighour kernel");                     |
| 191 | error = clSetKernelArg(setMaxNeighbourKernel, 4, sizeof(cl mem), (void*)&d deltaWater);        |
| 192 | checkError(error, "Setting fifth argument of the setMaxNeighbour kernel");                     |
| 193 |                                                                                                |
| 194 | cl kernel setWaterPathKernel = clCreateKernel(callaghanProgram, "setWaterPath", &error);       |
| 195 | checkError(error, "Creating setWaterPath Kernel");                                             |
| 196 | error = clSetKernelArq(setWaterPathKernel, 0, sizeof(cl mem), (void*)&d maxNeighbours);        |
| 197 | checkError(error, "Setting first argument of the setWaterPath kernel");                        |
| 198 | error = clSetKernelArg(setWaterPathKernel, 1, sizeof(cl mem), (void*)&d waterValues);          |
| 199 | checkError(error, "Setting first argument of the setWaterPath kernel");                        |
| 200 | error = clSetKernelArg(setWaterPathKernel, 2, sizeof(cl mem), (void*)&d width);                |
| 201 | checkError(error, "Setting third argument of the setWaterPath kernel");                        |
| 202 | error = clSetKernelArg(setWaterPathKernel, 3, sizeof(cl mem), (void*)&d height);               |
| 203 | checkError(error, "Setting fourth argument of the setWaterPath kernel");                       |

Figura 5.5: Creación de kernels y asignación de sus argumentos.

En la Figura [5.6](#page-43-1) se muestra cómo se calcula el tamaño del work-group que se usará. Dependiendo del device y de la naturaleza del kernel, OpenCL recomendará que el tamaño sea múltiplo de un número específico. Es necesario realizar pruebas para encontrar el múltiplo adecuado. En este caso se eligió el menor múltiplo posible. A partir del tamaño del work-group elegido, se calcula el tamaño del global del problema. Esta misma configuración se utilizó en cada uno de los kernels implementados y para cada uno de estos el número recomendado por OpenCL tiene como fin maximizar el uso de todos los cores del device.

<span id="page-43-1"></span>

|                                                   | size t localWorkSizeX;                                                                 |
|---------------------------------------------------|----------------------------------------------------------------------------------------|
| $\begin{bmatrix} 206 \\ 207 \\ 208 \end{bmatrix}$ | clGetKernelWorkGroupInfo(setWaterPathKernel, deviceId,                                 |
|                                                   | CL KERNEL PREFERRED WORK GROUP SIZE MULTIPLE, sizeof(size t), &localWorkSizeX, NULL);  |
| 209                                               | int globalWorkSizeX = terrain->height*terrain->width;                                  |
| 210                                               | qlobalWorkSizeX = qlobalWorkSizeX - (globalWorkSizeX%localWorkSizeX) + localWorkSizeX; |
| 211                                               | const size t qlobalWorkSize $[] = {$ globalWorkSizeX, 0, 0 };                          |
| 212                                               | const size t localWorkSize $[ ] = {$ localWorkSizeX. 0. 0 }:                           |

Figura 5.6: Configuración del tamaño del work-group.

En la Figura [5.7](#page-43-2) Se muestra la ejecución de los kernels y como se leen los resultados desde el device hacia el host. También es posible ejecutar kernels en paralelo, siempre y cuando uno no dependa del otro.

<span id="page-43-2"></span>

| $213 -$<br>214<br>215 | error = clEnqueueNDRanqeKernel(commandQueue, setMaxNeighbourKernel, 1, NULL, globalWorkSize, localWorkSize, 0, NULL, NULL);<br>checkError(error, "Running setMaxNeighbour kernel\n"); |
|-----------------------|----------------------------------------------------------------------------------------------------|
| 216<br>217<br>218     | error = clEnqueueReadBuffer(commandQueue, d maxNeighbours, CL TRUE, 0, maxNeighboursMemorySize, maxNeighbours, 0, NULL, NULL);<br>checkError(error, "Reading from device to cpu");    |
| 219<br>220<br>221     | error = clEnqueueNDRangeKernel(commandQueue, setWaterPathKernel, 1, NULL, globalWorkSize, localWorkSize, 0, NULL, NULL);<br>checkError(error, "Running setWaterPath kernel\n");       |
| 222<br>223            | error = clEnqueueReadBuffer(commandQueue, d waterValues, CL TRUE, 0, waterValuesMemorySize, waterValues, 0, NULL, NULL);<br>checkError(error, "Reading from device to cpu");          |

Figura 5.7: Ejecución de kernels y lectura de resultados.

La Figura [5.8](#page-44-0) se muestra como se libera la memoria que se pidió en el device.

La Figura [5.9](#page-44-1) muestra el kernel encargado de la elección del punto vecino que tenga la mayor

<span id="page-44-0"></span>

| 232 | error = clReleaseMemObject(d coordsz);             |
|-----|----------------------------------------------------|
| 233 | checkError(error, "Releasing memory from device"); |
| 234 | error = clReleaseMemObject(d waterValues);         |
| 235 | checkError(error, "Releasing memory from device"); |
| 236 | error = clReleaseMemObject(d maxNeighbours);       |
| 237 | checkError(error, "Releasing memory from device"); |
| 238 | $error = c$ ReleaseMemObject(d width);             |
| 239 | checkError(error, "Releasing memory from device"); |
| 240 | error = clReleaseMemObject(d height);              |
| 241 | checkError(error, "Releasing memory from device"); |
| 242 | error = clReleaseMemObject(d deltaWater);          |
| 243 | checkError(error, "Releasing memory from device"); |

Figura 5.8: Liberación de la memoria de los buffers del device.

diferencia de altura con el punto que estamos procesando y que al mismo tiempo tenga menor altura que éste. Dado que en el device no se pueden manejar las estructuras de datos complejas que existen en el host (ya que pueden tener direcciones de memoria distinta, por lo que los punteros no funcionan), no es posible pasar como argumento la estructura de datos de un punto, por lo que se pasa solo el dato necesario de cada punto, en este caso, su altura.

Las alturas se pasan en un arreglo, en donde el índice del arreglo es equivalente al índice del punto en el arreglo de puntos en el host. El output usa esta misma estrategia.

```
101 -_global const float* pdeltaWater) {
              int id = get\_global_id(0);int width = \overline{*}pwidth;
               int height = *pheight;float deltaWater = *pdeltaWater;
108 -if(id < width*height)int neighbourPosition[8];
                       getNeighboursPositions(neighbourPosition);
                       float maxHeightDifference = -1;
113
                       int idMaxNeighbour = -1;
114
115 -for (int i = 0; i < 8; ++i)\mathcal{L}_{\mathcal{L}}117 -if (neighbourPosition[i]>=0)
                               \left\{ \right.119
                                        float currentPointHeight = coordsz[id];
                                        float neighbourPointHeight = coordsz[neighbourPosition[i]];
\begin{array}{c} 121 \\ 122 \end{array}if (neighbourPointHeight < currentPointHeight + deltaWater) {
                                                 float heightDifference = currentPointHeight - neighbourPointHeight;
123 -if (maxHeightDifference < heightDifference)
124<br>125
                                                \{maxHeightDifference=heightDifference;
126<br>127
                                                         idMaxNeighbour = neighbourPosition[i];
                                                <sup>}</sup>
                                        \}\mathcal{Y}\mathcal{F}maxNeighbours[id] = idMaxNeighbour;
              ł
```
Figura 5.9: Primer kernel del algoritmo de Callaghan.

En la Figura [5.10](#page-45-0) se muestra el kernel encargado de obtener la acumulación de agua en cada punto. Nuevamente el índice de los arreglos de entrada y salida corresponden al índice del punto en el host. También podemos ver que en este caso fue necesario utilizar un lock al escribir los datos ya que pueden haber más de un work-item alterando la acumulación de agua para un mismo punto.

```
_kernel        <mark>void</mark> setWaterPath(__global <u>int</u>* maxNeighbors, __global <u>int</u>* waterValues,
85 \rightarrowglobal const int* pwidth, global const int* pheight){
86
               int id = get global id(\theta);
               int width = *pwidth;
               int height = *pheight;91 -if(id < width*height) { }92 -while(id != -1) {
                                  atomic_add(&(waterValues[id]), 1);
94id = maxNeighbors [id];\mathcal{F}\mathcal{F}
```
Figura 5.10: Segundo kernel del algoritmo de Callaghan.

### 5.2. Triangulación

La Figura [5.11](#page-45-1) muestra el algoritmo de triangulación simplificada. Se puede ver que a medida que pueda existir algún arco que se pueda colapsar el algoritmo se vuelve a realizar. Esto se hace ya que una vez que el algoritmo se ejecutó, este modificó otros triángulos que ahora pueden cumplir la condición, por lo que es necesario iterar hasta que no existan triángulos que hayan sido modificados.

También se excluyen aquellos triángulos que si bien cumplían la condición para ser eliminados, no fue posible eliminarlos. La condición para intentar eliminar el triángulo consiste en que éste tenga un área menor al 102 % del área mínima de todos los triángulos del terreno.

Existe otra condición que consiste en que el triángulo no haya sido eliminado del terreno. Esta condición pareciera no tener sentido, pero es necesaria. Lo que ocurre es que idealmente iteraríamos sobre la estructura del terreno que contiene los triángulos. El problema es que queremos modificar esa estructura ya que vamos a eliminar triángulos, y el eliminar elementos de una estructura sobre la cual estamos iterando trae problemas. Por lo tanto se crea una copia de esa estructura del terreno, por lo que iteraremos siempre sobre el total de triángulos pero siempre chequeando que ese triángulo pertenezca al terreno.

```
void BuilderTerrain::runSimplifedTriangulation(Terrain* ter){
64^{1}bool thereMightBeAnEdgeLeftToCollapse = true;std::unordered set <runnel::Triangle*> excluded;
         std::cout << "Amount of triangles before simplification: " << ter->struct_triangle.size() << std::endl;
         std::cout << "Average triangles area: " << ter->trianglesAverageArea << std::endl;
        std::cout << "Min triangles area: " << ter->trianglesMinArea << std::endl;
        std::unordered_set <runnel::Triangle*> trianglesCopy = ter->struct_triangle;
        while(thereMightBeAnEdgeLeftToCollapse) {
            thereMightBeAnEdgeLeftToCollapse = false;
            for(runnel::Triangle* triangle : trianglesCopy) {
                 if(ter->struct_triangle.find(triangle) == ter->struct_triangle.end()) continue;
                 //This will simplify the triangulation on the flat zones of the terrain
                 if(excluded.find(triangle) == excluded.end() && triangle->getArea() < ter->trianglesMinArea*1.02){
                     if(simplifyTriangle(triangle, ter)) thereMightBeAnEdgeLeftToCollapse = true;
                     else excluded.insert(triangle):
                \}\mathcal{E}\mathcal{F}std::cout << "Amount of triangles after simplification: " << ter->struct_triangle.size() << std::endl;
```
Figura 5.11: Triangulación simplificada.

La Figura [5.12](#page-46-0) muestra que se elige el arco más corto para ser eliminado.

```
v bool BuilderTerrain::simplifyTriangle(runnel::Triangle* triangle, Terrain* ter){
      assert(("Triangle to simplify was not part of the terrain", ter->struct triangle.find(triangle) != ter->struct triangle.end()));
      runnel::Edge* shortestEdge = triangle->getShortestEdge();
      bool edgeWasCollapsed = edgeCollapse(shortestEdge, ter);
      return edgeWasCollapsed;
  ١,
```
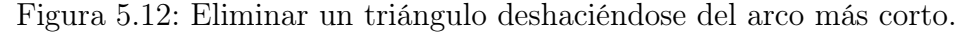

<span id="page-46-1"></span>La Figura [5.13](#page-46-1) muestra la elección del punto que se eliminará. El punto a eliminar no puede pertenecer al borde el terreno.

```
93 v bool BuilderTerrain::edgeCollapse(runnel::Edge* edge, Terrain* ter){
95 -if(ter->isBorderEdge(edge)) {
              return false:
          \mathcal{V}runnel::Point* pointToDelete = edge->point1;
          runnel::Point* pointToKeep = edge->point2;
102 -if(ter->isBorderPoint(pointToDelete)) {
              runnel::Point* aux = pointToKeep;
104
              pointToKeep = pointToDelete;
              pointToDelete = aux;\mathcal{F}bool pointWasDeleted = pointDeletion(ter, edge, pointToDelete);
          return pointWasDeleted;
```
Figura 5.13: Antes de eliminar el arco, verifica que no se vaya a eliminar un punto del borde.

La Figura [5.14](#page-47-0) muestra ciertas condiciones que no permiten que un punto sea eliminado. En caso de no cumplir esas condiciones, se procede a eliminar el punto. Las primeras dos condiciones están relacionadas a que si el punto es eliminado, existirán dos triángulos que tendrán las mismas coordenadas, es decir, quedarán sobrepuestos. La última verifica que ninguno de los triángulos que se van a modificar tenga una rotación de más de 90 grados.

Las Figuras [5.15](#page-47-1) y [5.16](#page-48-0) muestran el algoritmo conocido como Vertex-Deletion el cual ya fue explicado en el capítulo de Diseño en la sección Triangulación Simplificada.

```
230 v bool BuilderTerrain::pointDeletion(Terrain* ter, runnel::Edge* edge, runnel::Point* pointToDelete){
          assert(("Point to delete is not part of the edge to delete", edge->point1 == pointToDelete || edge->point2 == pointToDelete));runnel::Point* pointToKeep = edge->point1 == pointToDelete ? edge->point2 : edge->point1;
234<br>235
           int intersectingPoints = getIntersectingNeighbourPoints(pointToKeep, pointToDelete, ter);
236 +if(intersectingPoints > 4) {
               return false:
          \rightarrow---<br>240<br>241
           runnel::Triangle* triangleToDelete1 = edge->neighbour triangle[0];
           runnel::Triangle* triangleToDelete2 = edge->neighbour_triangle[1];
242<br>243
           runnel::Triangle* triangleToDelete1NeighbourToModify = getTriangleOpposedToPoint(triangleToDelete1, pointToKeep);
244
           runnel::Triangle* triangleToDelete1NeighbourToKeep = getTriangleOpposedToPoint(triangleToDelete1, pointToDelete);
245<br>246
           runnel::Triangle* triangleToDelete2NeighbourToModify = getTriangleOpposedToPoint(triangleToDelete2, pointToKeep);
           runnel::Triangle* triangleToDelete2NeighbourToKeep = getTriangleOpposedToPoint(triangleToDelete2, pointToDelete);
247<br>248 \bulletif(areNeighbour(triangleToDelete1NeighbourToModify, triangleToDelete1NeighbourToKeep) ||
                   areNeighbour(triangleToDelete2NeighbourToModify, triangleToDelete2NeighbourToKeep)) {
               //They would be the same triangle if the edge was deleted
249<br>250<br>251<br>252<br>253<br>254<br>255<br>255<br>256
               return false;
          \}std::vector<runnel::Triangle*> trianglesToModify = getTrianglesToModify(edge, pointToDelete, ter);
           for(runnel::Triangle* triangle : trianglesToModify) {
               if(triangleWouldFlipIfModified(pointToDelete, triangle, pointToDelete->coord)) return false;
          }
           removeEdgeFromTerrain(ter, edge, pointToKeep, pointToDelete);
           return true;
261 - \frac{1}{2}
```
Figura 5.14: Elimina un punto siempre y cuando cumpla ciertas condiciones.

<span id="page-47-1"></span>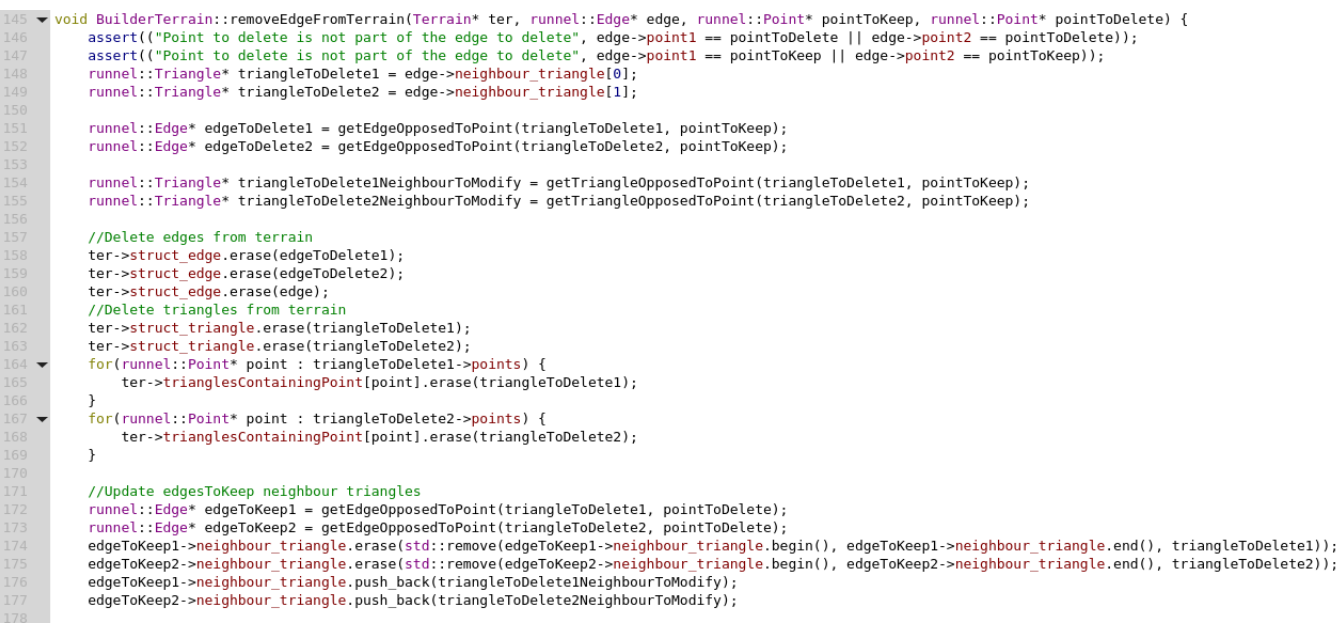

Figura 5.15: Primera parte de Vertex-Deletion.

```
//Update points and edges of triangles to modify
            std::vector<runnel::Triangle*> trianglesToModify = getTrianglesToModify(edge, pointToDelete, ter);
181 -for(runnel::Triangle* triangle : trianglesToModify) {
                 std::replace(triangle->points.begin(), triangle->points.end(), pointToDelete, pointToKeep);
\frac{183}{184}ter->trianglesContainingPoint[pointToKeep].insert(triangle);<br>ter->trianglesContainingPoint[pointToKeep].insert(triangle);<br>std::replace(triangle->edges.begin(), triangle->edges.end(), edgeToDelete1, edgeToKeep1);
                 std::replace(triangle->edges.begin(), triangle->edges.end(), edgeToDelete2, edgeToKeep2);
186 -for(runnel::Edge* edge : triangle->edges) {
                     if(edge->point1 == pointToDelete) edge->point1 = pointToKeep;
                     if(edge->point2 == pointToDelete) edge->point2= pointToKeep;
                \, }
                triangle->refresh();
            \mathcal{E}delete triangleToDelete1;
            delete triangleToDelete2;
            delete edge;
            delete edgeToDelete1;
            delete edgeToDelete2;
       \mathcal{F}
```
Figura 5.16: Segunda parte de Vertex-Deletion.

# Capítulo 6

# Resultados

En el siguiente capítulo se muestran los resultados de rendimiento de los algoritmos implementados. Primero se explica como se validó la solución. Luego se compara el rendimiento en distintas unidades de procesamiento de los algoritmos paralelizados con respecto a la versión secuencial. Los resultados obtenidos al utilizar una triangulación simplificada son comparados con los de la triangulación regular.

Todas las pruebas se hicieron sobre un mismo terreno que se puede ver en la Figura [6.1.](#page-49-0) La elección de este terreno se debe a que también ha sido usado en trabajos pasados [\[10\]](#page-72-0) [\[6\]](#page-72-1), por lo que se considera un buen terreno de prueba. Al mismo tiempo Runnel permite cambiar la precisión del terreno modificando la cantidad de puntos que representan el terreno, por lo que solamente un terreno de prueba es suficiente para tener terrenos de diferentes tamaño.

<span id="page-49-0"></span>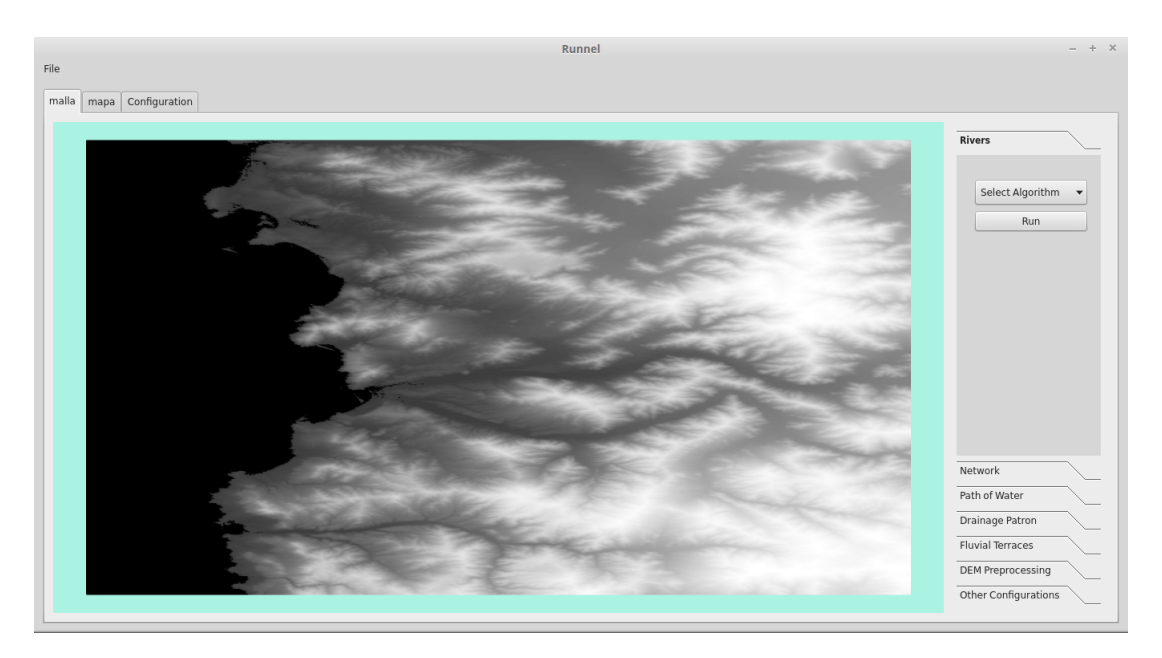

Figura 6.1: Visualización del terreno de prueba.

### 6.1. Validación de la implementación

Los algoritmos paralelizados fueron validados comparando sus resultados con los resultados de su versión secuencial. Dependiendo del caso, se decidió aceptar que sus resultados no fuesen exactamente igual, siempre y cuando se conociera el origen de esta diferencia y que ésta no tuviera un gran impacto en el resultado.

Para los algoritmos de Peucker y Callaghan se verificó que las redes de drenaje obtenidas con sus versiones paralelas fuesen exactamente iguales a las de sus versiones secuenciales. En cambio para los algoritmos RWFlood y Ángulo Diedro se aceptó cierto margen de error, ya que se esperaban variaciones respecto a sus versiones secuenciales.

El algoritmo de triangulación simplificada fue implementado de forma experimental, por lo que su correcta validación deberá ser realizada en un trabajo futuro, analizando de forma detallada las consecuencias que trae sobre el terreno la ejecución de este. Es por esto que en este trabajo se decidió hacer una comparación visual de la ejecución de distintos algoritmos (Ángulo Diedro, Normal Vector Similarity y Peucker) una vez utilizada la triangulación simplificada, con el fin de poder comparar sus resultados con la ejecución del mismo algoritmo pero usando la triangulación regular original.

Por último, es importante destdacar que tanto el testing como el debugging en OpenCL son complejos. Esto se debe a que, sumado a lo complejo que son estas actividades en algoritmos paralelos de por si, no existen herramientas para OpenCL que faciliten este trabajo. En consecuencia, la principal herramienta para testear y debuggear el código consiste en insertar manualmente ciertas instrucciones en el código con el fin de obtener información que sea útil en el tiempo de ejecución, lo que conlleva a errores y otro tipo de complicaciones. Es por esto que el tiempo dedicado a estas actividades es mayor de lo común.

## 6.2. Paralelización

<span id="page-50-0"></span>Todos los algoritmos fueron ejecutados en 3 unidades de procesamiento distintas, de las cuales se pueden ver sus carateristicas en la Tabla [6.1.](#page-50-0)

|                  | Intel Core<br>i7-2620M | <b>NVIDIA</b><br><b>GeForce</b><br><b>GTX 460M</b> | <b>NVIDIA</b><br><b>GeForce</b><br><b>GTX 680</b> |
|------------------|------------------------|----------------------------------------------------|---------------------------------------------------|
| Cores            | $2(4 \text{ threads})$ | 192                                                | 1536                                              |
| Clock            | 2700MHz                | 675MHz                                             | 1006MHz                                           |
| <b>Speed</b>     |                        |                                                    |                                                   |
| Memory           | 16GB(MAX)              | 1.5GB                                              | 2GB                                               |
| Memory           | $\overline{21.3GB/s}$  | 60GB/s                                             | 192.2GB/s                                         |
| <b>Bandwidth</b> |                        |                                                    |                                                   |

Tabla 6.1: Características de las unidades de procesamiento.

El Intel Core i7-2620M fue utilizado para medir el tiempo de ejecución del algoritmo original (secuencial) y también para ejecutar el nuevo algoritmo paralelizado.

Se utilizaron dos GPU, la primera (NVIDIA GeForce GTX 460M) fue utilizada para ver el rendimiento que se tiene en una GPU de gama media, ya que sus características son más cercanas a la GPU que puede tener un usuario común. La otra GPU (NVIDIA GeForce GTX 680) fue utilizada con el fin de ver el rendimiento de una GPU de gama alta.

Para cada algoritmo se muestra una tabla de resultados, en donde para cada unidad de procesamiento se muestra el tiempo de ejecución promedio, la mediana del tiempo de ejecución, el speed-up y la variación del tiempo en terrenos de distinto tamaño. Tanto el promedio como la mediana son calculados de un total de 10 ejecuciones. El tiempo se encuentra en mili-segundos y el tamaño del terreno corresponde a la cantidad de puntos. El speed-up corresponde al resultado de dividir el tiempo de ejecución del algoritmo secuencial en el Intel Core i7-2620M por el tiempo de ejecución en cada una de las unidades de procesamiento. La variación del tiempo corresponde al resultado de restar el tiempo de ejecución del algoritmo secuencial en el Intel Core i7-2620M a el tiempo de ejecución de cada una de las unidades de procesamiento, dividido en el tiempo de ejecución del algoritmo secuencial en el Inter Core i7-2620M. Tanto para el speed-up como para la variación del tiempo se usan los tiempos de ejecución promedios. Destacar que solo se hará alusión a los al tiempo de ejecución promedio y al speed-up, los otros datos sirven solo como referencia.

Junto con esto, se muestran dos figuras para cada algoritmo. Ambas corresponden a las redes de drenaje encontradas, siendo la primera el resultado de la ejecución secuencial y la segunda el resultado de la ejecución paralela del algoritmo.

Importante destacar que los tamaños de terreno utilizados para el algoritmo de Ángulo Diedro son mucho menores que para el resto de los algoritmos. Esto se explica con que es el único algoritmo que hace uso de la triangulación y uno de los grandes problemas que se encontró durante la realización de este trabajo fue el uso excesivo de memoria en la triangulación, lo que hace imposible probar el algoritmo de Ángulo Diedro en terrenos más grandes.

#### 6.2.1. Peucker

La Tabla [6.2](#page-52-0) muestra los resultados del algoritmo de Peucker. Se puede ver un speed-up tanto en su ejecución en paralelo en CPU como en GPU. Si bien el tiempo de ejecución en GPU es menor que en CPU para ambas GPU, al hacer la comparación con la GPU de uso común (NVIDIA GeForce GTX 460M) el rendimiento es similar. Esto se debe a que la principal limitación del algoritmo son los accesos a memoria y las operaciones por acceso son mínimas. Es decir, la principal fuente de latencia son los accesos a memoria, lo que no es el mejor caso para la GPU y si es amigable para la CPU. Si bien se podría pensar que debido a esto la ejecución en CPU debería ser mejor que en GPU, no hay una gran cantidad de accesos a memoria como para lograr este efecto, no existe una gran cantidad de saltos condicionales que afecten negativamente a la GPU, las instrucciones realizadas son simples y además los accesos a memoria tienen la localidad suficiente como para no tener demasiada influencia en los resultados. Por último, el paralelismo que permite la GPU junto con la superioridad de su ancho de banda de la memoria por sobre el de la CPU disminuye el efecto de la latencia provocada por los accesos.

Al comparar las Figuras [6.2](#page-52-1) y [6.3](#page-53-0) es posible ver que la red de drenaje entregada por ambas versiones del algoritmo es exactamente igual, es decir, si paralelización no provoca cambios en el resultado.

<span id="page-52-0"></span>

| Processing<br>Terrain<br>$_{\rm Unit}$ |        | <b>Intel Core</b><br>i7-2620M<br>Secuencial |      |      |        |        | <b>NVIDIA</b><br>GeForce<br><b>GTX 460M</b> |         |           | <b>NVIDIA</b><br>GeForce<br><b>GTX 680</b> |      |         |       |       |       |         |
|----------------------------------------|--------|---------------------------------------------|------|------|--------|--------|---------------------------------------------|---------|-----------|--------------------------------------------|------|---------|-------|-------|-------|---------|
| Size                                   | Pro.   | Med.                                        | Spdu | Var. | Pro.   | Med.   | Spdu                                        | Var.    | Pro.      | Med.                                       | Spdu | Var.    | Pro.  | Med.  | Spdu  | Var.    |
| $1000^2$                               | 155.4  | 158                                         |      |      | 129.8  | 130.5  | 19                                          | $-0.16$ | 22        | 24                                         | 7.06 | $-0.86$ | 11.4  | 11.5  | 13.63 | $-0.93$ |
| $2000^{2}$                             | 375    | 379                                         |      |      | 161.4  | 159.5  | 2.32                                        | $-0.57$ | 80.2      | 81.5                                       | 4.67 | $-0.79$ | 41.6  | 41    | 9.01  | $-0.89$ |
| $3000^2$                               | 694.4  | 694.5                                       |      |      | 226.2  | 222    | 3.06                                        | $-0.67$ | 159       | 160.5                                      | 4.36 | $-0.77$ | 92.2  | 92    | 7.53  | $-0.87$ |
| $4000^2$                               | 1137.4 | .137                                        |      |      | 322.4  | 332    | 3.52                                        | $-0.72$ | 251<br>.4 | 251.5                                      | 4.52 | $-0.78$ | 159.4 | 159   | 7.13  | $-0.86$ |
| $5000^2$                               | 1713.6 | 1715                                        |      |      | 454.6  | 461    | 3.76                                        | $-0.73$ | 357       | 357.5                                      | 4.8  | $-0.79$ | 245   | 245.5 | 6.99  | $-0.86$ |
| $6000^2$                               | 2395.2 | 2392.5                                      |      |      | 615.6  | 621    | 3.89                                        | $-0.74$ | 535.2     | 509.5                                      | 4.47 | $-0.78$ | 352.2 | 352   | 6.8   | $-0.85$ |
| $7000^2$                               | 3192.2 | 3189.5                                      |      |      | 801.4  | 811    | 3.98                                        | $-0.75$ | 688.8     | 682                                        | 4.63 | $-0.78$ | 477.4 | 477   | 6.68  | $-0.85$ |
| $8000^2$                               | 4133.8 | 4134                                        |      |      | 1028.6 | 1027.5 | 4.01                                        | $-0.75$ | 878.8     | 878                                        | 4.7  | $-0.79$ | 624.6 | 624   | 6.61  | $-0.85$ |

Tabla 6.2: Resultados del algoritmo de Peucker (Pro: Tiempo de ejecución promedio, Med: Mediana del tiempo de ejecución, Spdu: Speed-up, Var: Variación del tiempo de ejecución).

<span id="page-52-1"></span>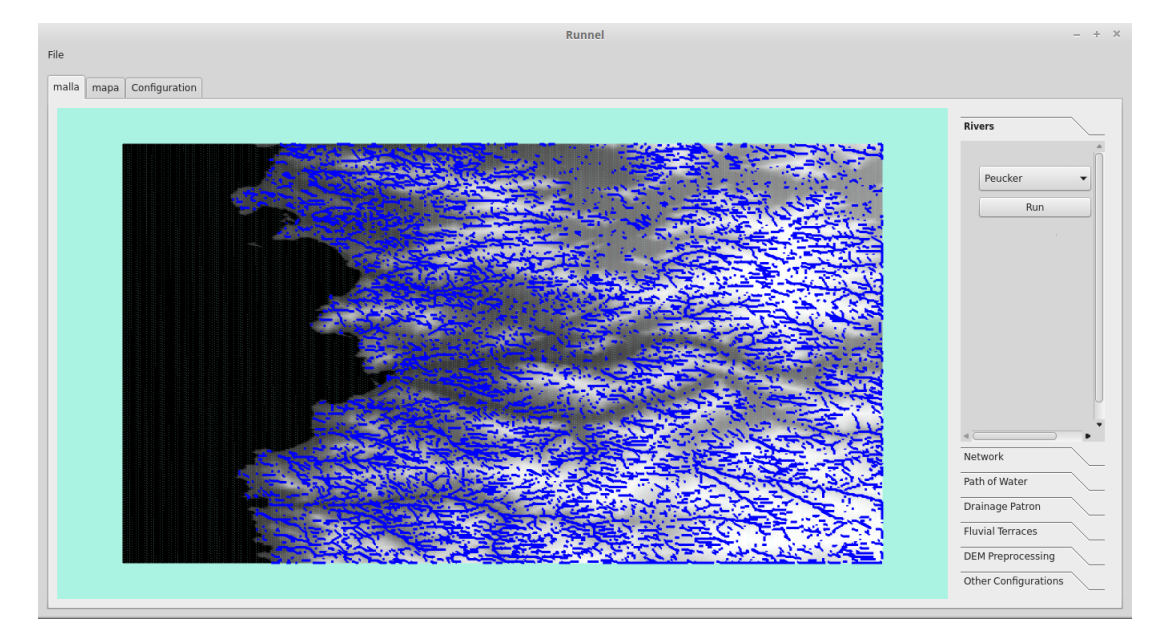

Figura 6.2: Ejecución del algoritmo de Peucker secuencial.

#### 6.2.2. Callaghan

La Tabla [6.3](#page-53-1) muestra los resultados del algoritmo de Callaghan. Se puede observar que existe un mayor speed-up que en Peucker, tanto en CPU como en GPU. Esto se explica con que el algoritmo no depende exclusivamente de los accesos a memoria, hay un poco más de procesamiento en comparación con el algoritmo de Peucker, lo que genera mejoras en el tiempo de ejecución en ambos tipos de unidades de procesamiento. También se puede ver que el tiempo de ejecución en GPU es significativamente menor que en CPU. Si bien hay saltos condicionales en donde la GPU se podría ver afectada, el paralelismo logra disminuir ese efecto.

Como se mencionó en la sección 4.1.2, esta versión paralela del algoritmo de Callaghan es teóricamente mas lenta en el peor caso, pero el peor caso es poco probable, ya que implica un

<span id="page-53-0"></span>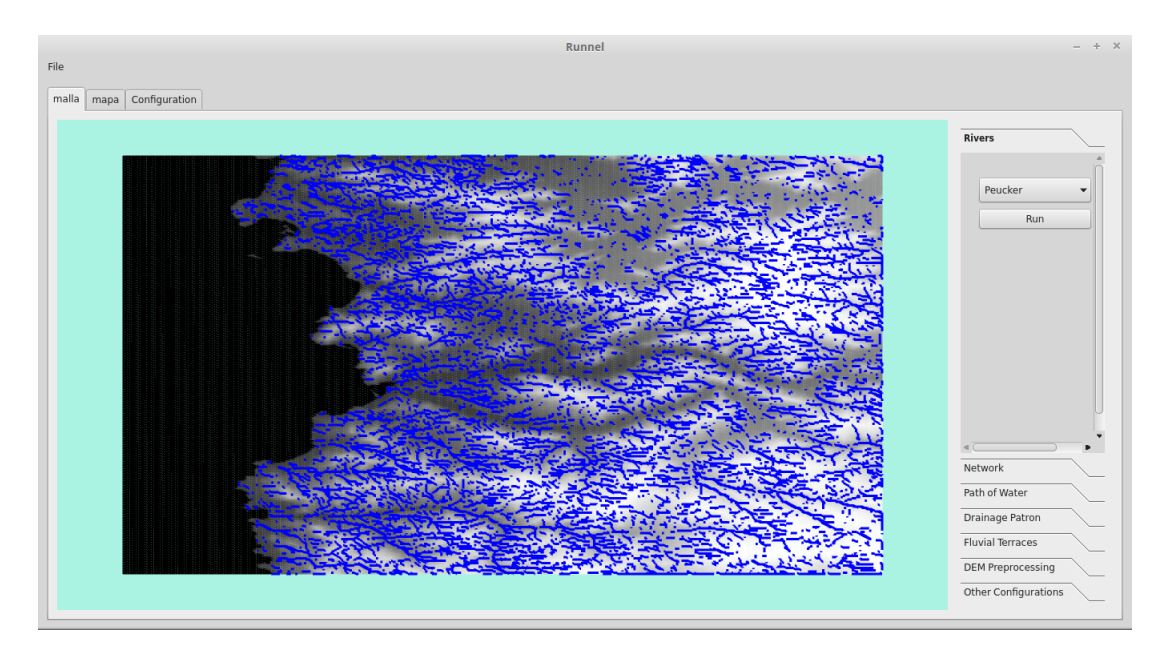

Figura 6.3: Ejecución del algoritmo de Peucker paralelo.

orden especifico de todos los puntos en el terreno. Por lo tanto el algoritmo no se ve gravemente afectado por ésto.

Al comparar las Figuras [6.4](#page-54-0) y [6.5](#page-54-1) es posible ver que la red de drenaje entregada por ambas versiones del algoritmo es exactamente igual, es decir, la paralelización tampoco provoca cambios en el resultado.

<span id="page-53-1"></span>

| Processing<br>Terrain<br>$_{\rm Unit}$ |          | <b>Intel Core</b><br>i7-2620M<br>Secuencial | <b>Intel Core</b><br>$i7-2620M$<br>Paralelo |      |         |               |      | <b>NVIDIA</b><br>GeForce<br><b>GTX 460M</b> | <b>NVIDIA</b><br>GeForce<br>GTX 680 |         |       |         |        |               |       |         |
|----------------------------------------|----------|---------------------------------------------|---------------------------------------------|------|---------|---------------|------|---------------------------------------------|-------------------------------------|---------|-------|---------|--------|---------------|-------|---------|
| Size                                   | Pro.     | Med.                                        | Spdu                                        | Var. | Pro.    | $_{\rm Med.}$ | Spdu | Var.                                        | Pro.                                | Med.    | Spdu  | Var.    | Pro.   | $_{\rm Med.}$ | Spdu  | Var.    |
| $1000^2$                               | 2193.6   | 2224                                        |                                             |      | 373.5   | 359.5         | 5.87 | $-0.83$                                     | 245                                 | 231.5   | 8.95  | $-0.89$ | 145.5  | 142           | 15.07 | $-0.93$ |
| $2000^2$                               | 9207.4   | 9288.5                                      |                                             |      | 1127.5  | 1112.5        | 8.16 | $-0.88$                                     | 886.5                               | 852     | 10.38 | $-0.90$ | 555    | 568.5         | 16.58 | $-0.94$ |
| $3000^2$                               | 20767.2  | 20535.5                                     |                                             |      | 2518    | 2521.5        | 8.24 | 0.88                                        | 2100.5                              | 2141.5  | 9.88  | $-0.90$ | 1220   | 1230          | 17.02 | $-0.94$ |
| $4000^2$                               | 39085.6  | 39104                                       |                                             |      | 4692    | 4651          | 8.33 | $-0.88$                                     | 3638.5                              | 3645    | 10.74 | $-0.91$ | 2154.5 | 2121          | 18.14 | $-0.94$ |
| $5000^2$                               | 62772.6  | 62871                                       |                                             |      | 8159.5  | 8166          | 7.69 | $-0.87$                                     | 5813.4                              | 5901    | 10.79 | $-0.91$ | 3335.5 | 3325.5        | 18.81 | $-0.95$ |
| $6000^2$                               | 94203    | 94174                                       |                                             |      | 12308.5 | 2221          | 7.65 | $-0.87$                                     | 8679                                | 8648.5  | 10.85 | $-0.91$ | 4862   | 4844          | 19.37 | $-0.95$ |
| 7000 <sup>2</sup>                      | 126248.6 | 126256.5                                    |                                             |      | 18455.5 | 18402         | 6.84 | $-0.85$                                     | 12380                               | 12126   | 10.19 | $-0.90$ | 6609   | 6601.5        | 19.10 | $-0.95$ |
| 8000 <sup>2</sup>                      | 72203.2  | 173064.5                                    |                                             |      | 26728.5 | 26700.5       | 6.44 | $-0.84$                                     | 16428.5                             | 16337.5 | 10.48 | $-0.90$ | 8684   | 8666.5        | 19.82 | $-0.95$ |

Tabla 6.3: Resultados del algoritmo de Callaghan (Pro: Tiempo de ejecución promedio, Med: Mediana del tiempo de ejecución, Spdu: Speed-up, Var: Variación del tiempo de ejecución).

#### 6.2.3. RWFlood

Los resultados del algoritmo RWFlood se pueden ver en la Tabla [6.4.](#page-55-0) Este es el único algoritmo en donde se vieron resultados negativos. El tiempo de ejecución aumentó significativamente en todas las unidades de procesamiento, obteniendo así speed-ups menores que 1.

El gran problema del algoritmo en GPU es la pésima relación entre operaciones realizadas por accesos a memoria. La estrategia que se usó para ejecutar los puntos de una misma cola en paralelo

<span id="page-54-0"></span>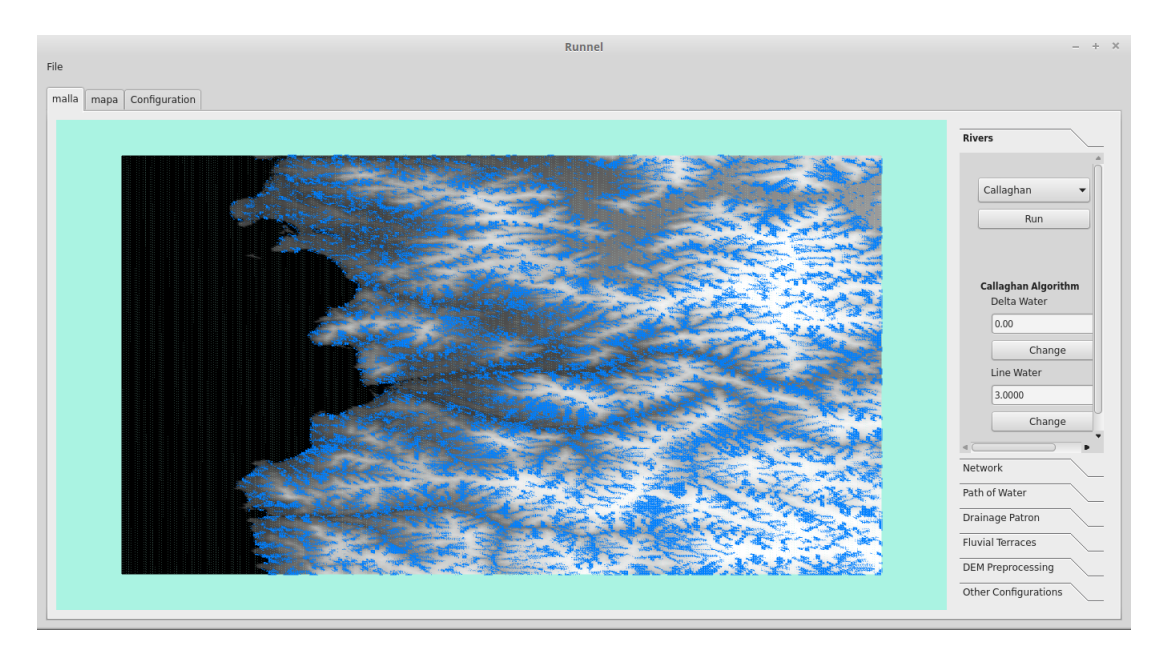

Figura 6.4: Ejecución del algoritmo de Callaghan secuencial.

<span id="page-54-1"></span>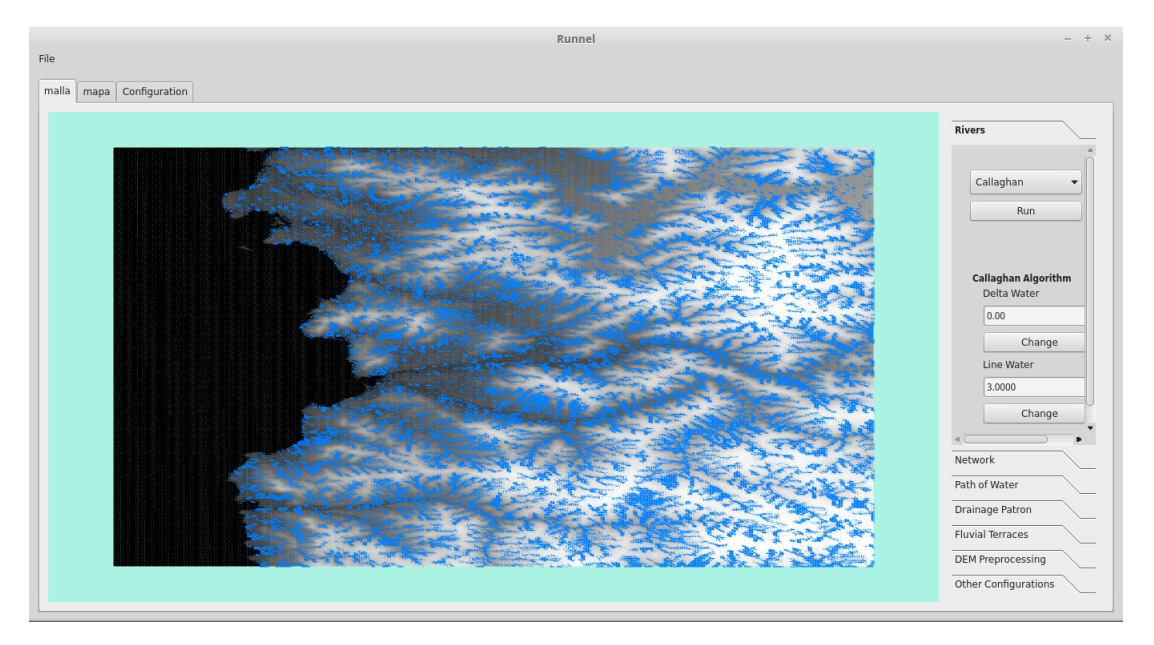

Figura 6.5: Ejecución del algoritmo de Callaghan paralelo.

(explicada en 4.1.3) hace que el procesamiento que realiza cada work-item sea mínimo, y a la vez todos tendrán al menos un acceso a memoria.

En cuanto a la ejecución en CPU, si bien los accesos a memoria son más barato, la localidad de los datos es nula, por lo que los cache no ayudan demasiado para disminuir la latencia de los accesos.

Al comparar las Figuras [6.6](#page-55-1) y [6.7](#page-56-0) es posible ver que la red de drenaje entregada por ambas versiones del algoritmo es bastante parecida, solo con pequeñas variaciones, principalmente en las zonas planas del terreno. Esto se debe a que el algoritmo secuencial sigue cierto orden al procesar los puntos de una cola, en cambio en la versión paralela este orden es desconocido y puede ir

#### variando.

<span id="page-55-0"></span>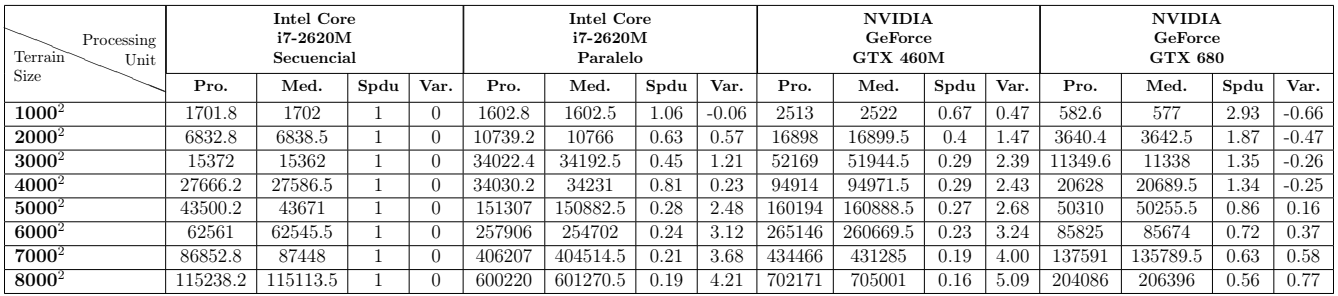

Tabla 6.4: Resultados del algoritmo RWFlood (Pro: Tiempo de ejecución promedio, Med: Mediana del tiempo de ejecución, Spdu: Speed-up, Var: Variación del tiempo de ejecución).

<span id="page-55-1"></span>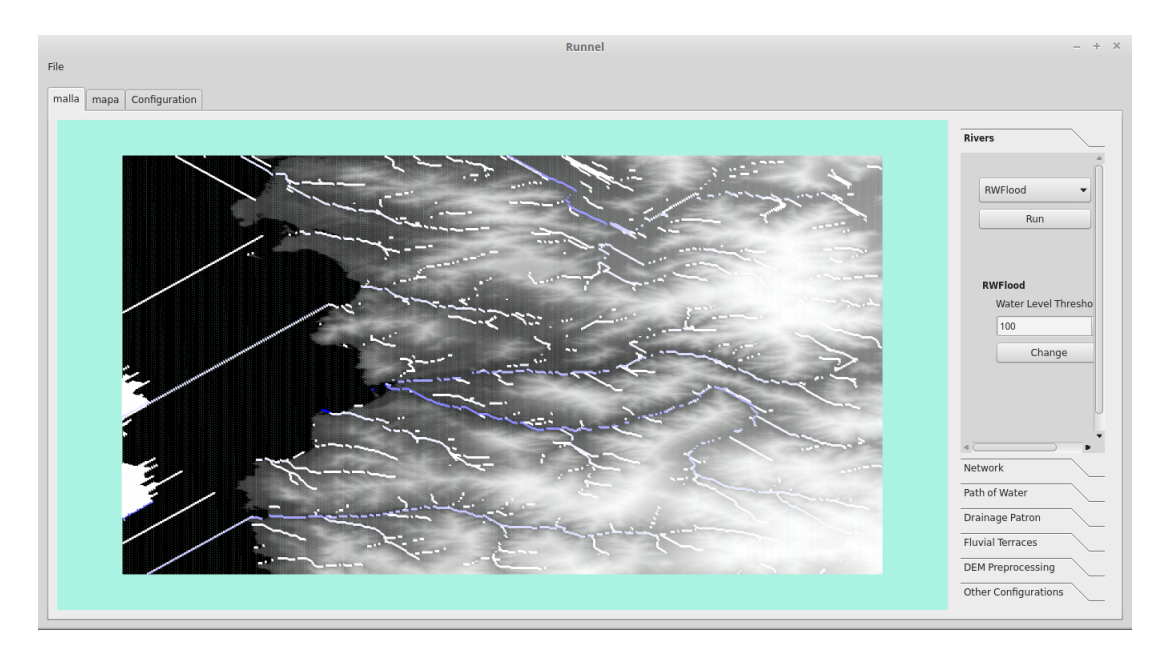

Figura 6.6: Ejecución del algoritmo RWFlood secuencial.

#### 6.2.4. Ángulo Diedro

Los resultados del algoritmo Ángulo Diedro se pueden ver en la Tabla [6.5.](#page-56-1) Este es el algoritmo con mayor speed-up en GPU. Esto se debe a que es un algoritmo ideal para ser ejecutado en GPU: todos los work-items hacen un procedimiento igual, pocos saltos condicionales, y si bien existen accesos a memoria, la cantidad de operaciones aritméticas son mucho más (cálculo del angulo diedro), por lo que es posible disminuir el efecto de la latencia significativamente.

Si bien en CPU también se ve un buen rendimiento, la superioridad de la GPU se debe a lo ideal del algoritmo para este tipo de unidades de procesamiento.

Al comparar las Figuras [6.8](#page-57-0) y [6.9](#page-57-1) es posible ver que la red de drenaje entregada por ambas versiones del algoritmo es bastante parecida, solo con pequeñas variaciones. Las variaciones se deben a que la precisión y aproximaciones de números con decimales en OpenCL son distintas a las de g++ (compilador usado para Runnel), por lo que sus resultados tienen pequeñas diferencias.

<span id="page-56-0"></span>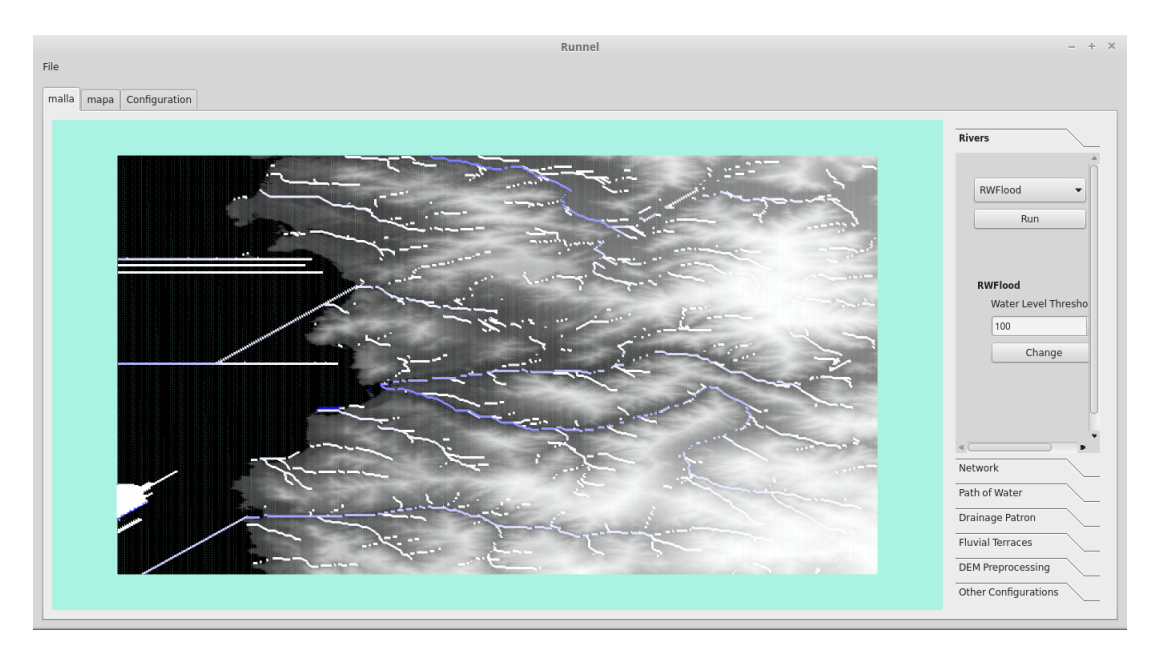

Figura 6.7: Ejecución del algoritmo RWFlood paralelo.

Con respecto al uso de memoria, el algoritmo de Ángulo Diedro tiene una complicación que no existe en el resto de los algoritmos. Éste hace uso de información contenida en los triángulos, arcos y puntos. Los triángulos contienen punteros a sus arcos y los arcos punteros a sus puntos. Estos punteros no se pueden usar directamente ya que las direcciones de memoria en el host son distintas a las del device. La solución que se decidió utilizar tiene la desventaja de que ignora el hecho de que la mayoría de los triángulos comparte sus ejes y puntos con al menos un triángulo. Ésto tiene como consecuencia que la memoria que se usa para la información de los puntos sea 6 veces lo que debería y la de los arcos es el doble de lo que debería.

<span id="page-56-1"></span>

| Processing<br>Terrain<br>Unit |         | <b>Intel Core</b><br>i7-2620M<br>Secuencial |      |      | Intel Core<br>i7-2620M<br>Paralelo |       |      |         | <b>NVIDIA</b><br>GeForce<br><b>GTX 460M</b> |      |       |         | <b>NVIDIA</b><br>GeForce<br><b>GTX 680</b> |      |       |         |
|-------------------------------|---------|---------------------------------------------|------|------|------------------------------------|-------|------|---------|---------------------------------------------|------|-------|---------|--------------------------------------------|------|-------|---------|
| Size                          | Pro.    | Med.                                        | Spdu | Var. | Pro.                               | Med.  | Spdu | Var.    | Pro.                                        | Med. | Spdu  | Var.    | Pro.                                       | Med. | Spdu  | Var.    |
| $350^2$                       | 470.66  | 462                                         |      |      | 328.75                             | 328   | . 43 | $-0.30$ | 32.33                                       | 32   | 14.55 | $-0.93$ | 20                                         | 22   | 23.53 | $-0.96$ |
| $700^2$                       | 1614.33 | 586                                         |      |      | 445.25                             | 446   | 3.62 | $-0.72$ | 116.66                                      | 117  | 13.83 | $-0.93$ | 69                                         | 68   | 23.39 | $-0.96$ |
| $1400^2$                      | 6226    | 6317                                        |      |      | 920.74                             | 922.5 | 6.76 | $-0.85$ | 390.33                                      | 390  | 15.95 | 0.94    | 266.5                                      | 263  | 23.36 | $-0.96$ |

Tabla 6.5: Resultados del algoritmo Ángulo Diedro (Pro: Tiempo de ejecución promedio, Med: Mediana del tiempo de ejecución, Spdu: Speed-up, Var: Variación del tiempo de ejecución).

## 6.3. Triangulación Simplificada

En esta sección identificamos tres triangulaciones distintas:

- Triangulación Regular: Triangulación original sin simplificación.
- Triangulación Simplificada Área Triángulo Mínima: Simplificación en que el criterio para intentar eliminar un arco es que el triángulo tenga un área menor al 102 % del área del triángulo con área mínima del terreno.

<span id="page-57-0"></span>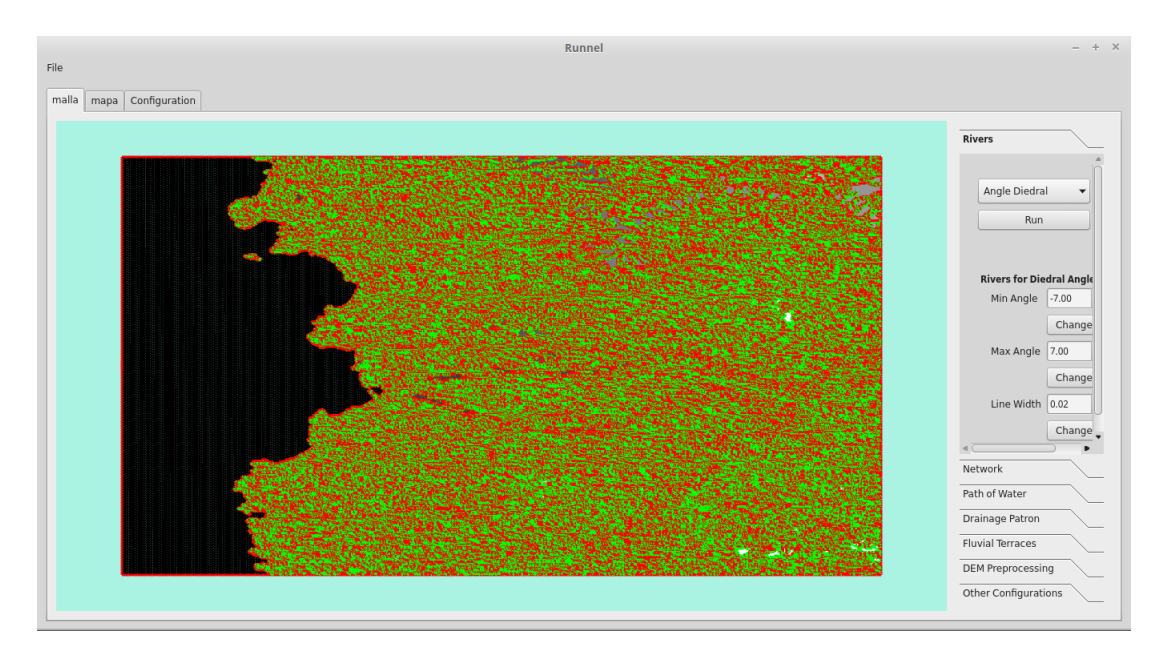

Figura 6.8: Ejecución del algoritmo Ángulo Diedro secuencial.

<span id="page-57-1"></span>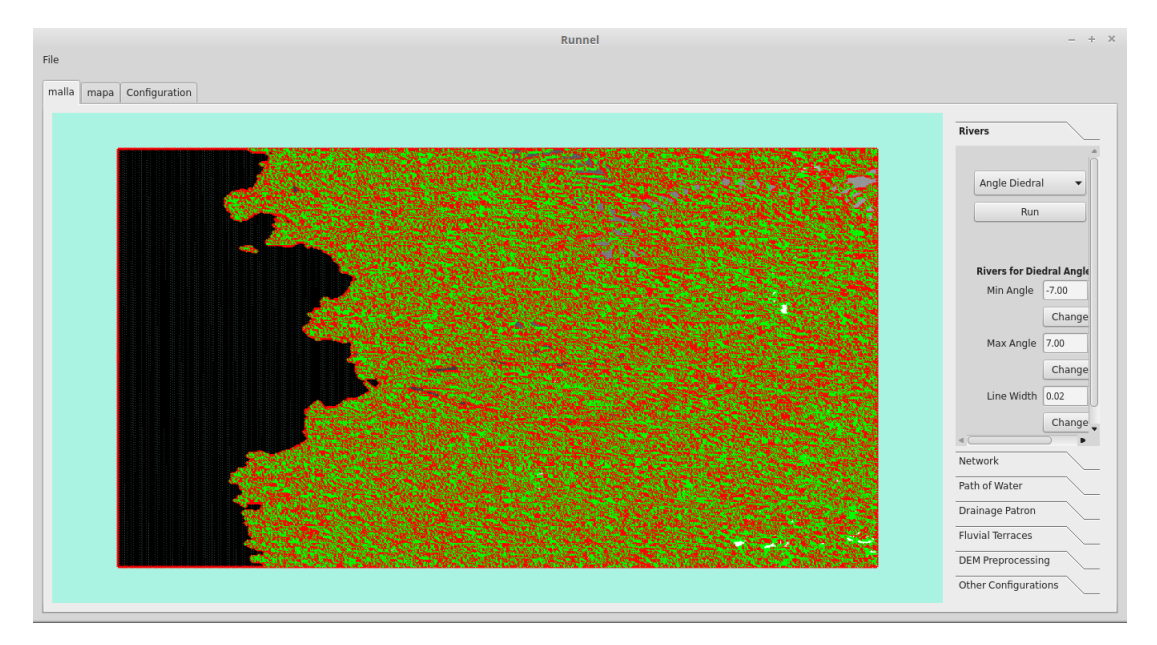

Figura 6.9: Ejecución del algoritmo Ángulo Diedro paralelo.

• Triangulación Simplificada - Área Triángulo Promedio: Simplificación en que el criterio para intentar eliminar un arco es que el triángulo tenga un área que sea menor al área promedio de todos los triángulos del terreno.

Si bien se decidió que Runnel usará la Triangulación Simplificada - Área Triángulo Mínima (por razones explicadas en la sección Triangulación Simplificada del capítulo Diseño), la Triangulación Simplificada - Área Triángulo Promedio se utilizó con fines experimentales.

El algoritmo que se ejecutó para medir sus cambios en el tiempo de ejecución fue el Ángulo Diedro. Si bien hay otros algoritmos que usan la triangulación, se decidió usar éste ya que fue estudiado previamente.

Al igual que en la paralelización del algoritmo de Ángulo Diedro, el tamaño de los terrenos de prueba son pequeños debido al uso excesivo de memoria en Runnel para la triangulación. Todos los algoritmos fueron ejecutados en una CPU Intel Core i7-2620M.

La Tabla [6.6](#page-59-0) muestra los resultados del tiempo de ejecución del algoritmo Ángulo Diedro bajo las distintas triangulaciones en terrenos de distintos tamaños. Si bien podemos ver que el algoritmo de Ángulo Diedro muestra mejoras en tiempo de ejecución con ambas simplificaciones, estas mejoras están lejos de las logradas con el paralelismo.

Las mejoras en rendimiento se explican con la disminución en la cantidad de triángulos que necesitan ser procesados. La Tabla [6.7](#page-59-1) muestra la cantidad de triángulos en las distintas triangulaciones y la proporción entre la cantidad de triángulos en las distintas triangulaciones por sobre la cantidad de triángulos en la triangulación regular.

A medida que el terreno crece, la cantidad de triángulos y tiempo de ejecución tiene una directa relación. Por ejemplo, podemos ver que en una superficie de tamaño 1400<sup>2</sup> la cantidad de triángulos al usar la Triangulación Simplificada - Área Triángulo Promedio disminuye en la mitad, y en consecuencia, su tiempo de ejecución disminuye en un 50 %.

La Tabla [6.8](#page-59-2) muestra el tiempo que demoran las triangulaciones simplificadas en terrenos de distintos tamaños. Vemos que a pesar de que la simplificación tiene efectos positivos en el rendimiento de los algoritmos que usan la triangulación, esta viene acompañada con un overhead importante.

Con el fin de entender el tipo de cambios que provoca la triangulación simplificada, en la Figura [6.10](#page-59-3) y la Figura [6.11](#page-60-0) se muestra un zoom en terrenos distintos después de aplicar la simplificación.

Es interesante ver los efectos que tienen las distintas triangulaciones sobre la visualización. Las Figuras [6.12,](#page-60-1) [6.13](#page-60-2) y [6.14](#page-61-0) muestran como se ve el terreno después de las triangulaciones. Acá se puede ver que los cambios más notorios se encuentran en las zonas planas del terreno.

Las Figuras [6.15,](#page-61-1) [6.16](#page-62-0) y [6.17](#page-62-1) muestran el efecto del algoritmo Ángulo Diedro sobre terrenos con las distintas triangulaciones. Este es el algoritmo en donde se ven más cambios visuales. Es difícil determinar el verdadero impacto de estos cambios ya que no es muy claro cual es la información que muestra la visualización del algoritmo Ángulo Diedro.

Las Figuras [6.18,](#page-63-0) [6.19](#page-63-1) y [6.20](#page-64-0) muestran el efecto de aplicar el algoritmo Normal Vector Similarity sobre terrenos con las distintas triangulaciones. Sus resultados son coherentes con lo esperado, ya que Normal Vecotor Similarity marca terrenos planos y en las distintas triangulaciones marca prácticamente los mismos sectores, los cuales coinciden con los más afectados por la simplificación.

Por último podemos ver en las Figuras [6.21,](#page-64-1) [6.22](#page-65-0) y [6.23](#page-65-1) los efectos de la simplificación en la visualización del algoritmo de Peucker. Este resultado también es interesante ya que se puede apreciar que debido a que la simplificación afecta principalmente los sectores planos, algoritmos que no trabajan sobre estos sectores, como es el caso se Peucker, no se ven significativamente afectados, la visualización es similar.

<span id="page-59-0"></span>

| Triangulación<br>Terrain |         |      | Triangulación Regular |      |         | Triangulación<br>Simplificada - Área<br>Triángulo Mínima |      |         | Triangulación<br>Simplificada - Área<br>Triángulo Promedio |        |      |         |  |
|--------------------------|---------|------|-----------------------|------|---------|----------------------------------------------------------|------|---------|------------------------------------------------------------|--------|------|---------|--|
| Size                     | Pro.    | Med. | Spdu                  | Var. | Pro.    | Med.                                                     | Spdu | Var.    | Pro.                                                       | Med.   | Spdu | Var.    |  |
| $350^2$                  | 470.66  | 462  |                       |      | 411     | 415.5                                                    | 1.14 | $-0.13$ | 303                                                        | 304.5  | 1.55 | $-0.36$ |  |
| $700^2$                  | 1614.33 | 1586 |                       |      | 1360.33 | 1363                                                     | 1.18 | $-0.16$ | 966.33                                                     | 967.5  | 1.67 | $-0.40$ |  |
| $1400^2$                 | 6226    | 6317 |                       |      | 4999    | 4970                                                     | 24   | $-0.20$ | 3200.66                                                    | 3193.5 | 1.94 | $-0.49$ |  |

Tabla 6.6: Resultados del algoritmo Ángulo Diedro usando distintas triangulaciones (Pro: Tiempo de ejecución promedio, Med: Mediana del tiempo de ejecución, Spdu: Speed-up, Var: Variación del tiempo de ejecución).

<span id="page-59-1"></span>

| Triangulación<br>Terrain | Triangulación Regular |            | Triangulación<br>Simplificada - Área<br>Triángulo Mínima |            | Triangulación<br>Simplificada - Área<br>Triángulo Promedio |            |  |  |
|--------------------------|-----------------------|------------|----------------------------------------------------------|------------|------------------------------------------------------------|------------|--|--|
| <b>Size</b>              | $#$ Triángulos        | Proporción | $#$ Triángulos                                           | Proporción | $#$ Triángulos                                             | Proporción |  |  |
| $350^2$                  | 242208                |            | 194680                                                   | $0.8\,$    | 121952                                                     | 0.5        |  |  |
| $700^2$                  | 974408                |            | 772198                                                   | 0.79       | 479528                                                     | 0.49       |  |  |
| $1400^2$                 | 3908808               |            | 3023406                                                  | 0.77       | 1830422                                                    | 0.46       |  |  |

<span id="page-59-2"></span>Tabla 6.7: Resultados de la cantidad de triángulos en las distintas triangulaciones (# Triángulos: Cantidad de triángulos, Proporción: Proporción de triángulos respecto a la triangulación regular).

| Triangulación<br>Terrain<br><b>Size</b> | Triangulación<br>Simplificada - Área<br>Triángulo Mínima |         | Triangulación<br>Simplificada - Área<br>Triángulo Mínima |         |
|-----------------------------------------|----------------------------------------------------------|---------|----------------------------------------------------------|---------|
|                                         | Promedio                                                 | Mediana | Promedio                                                 | Mediana |
| $350^2$                                 | 2425                                                     | 2377    | 4168                                                     | 4151    |
| $\overline{700^2}$                      | 13667                                                    | 13717   | 19349                                                    | 18992   |
| $1400^2$                                | 71743                                                    | 71555   | 92864                                                    | 93106   |

<span id="page-59-3"></span>Tabla 6.8: Resultados del tiempo de ejecución de las distintas triangulaciones simplificadas (Promedio: Tiempo de ejecución promedio, Mediana: Mediana del tiempo de ejecución).

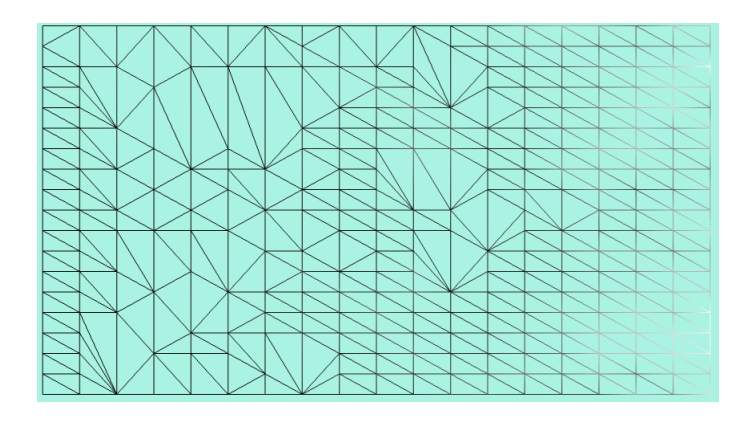

Figura 6.10: Zoom del resultado de la ejecución de la triangulación simplificada en un terreno.

<span id="page-60-0"></span>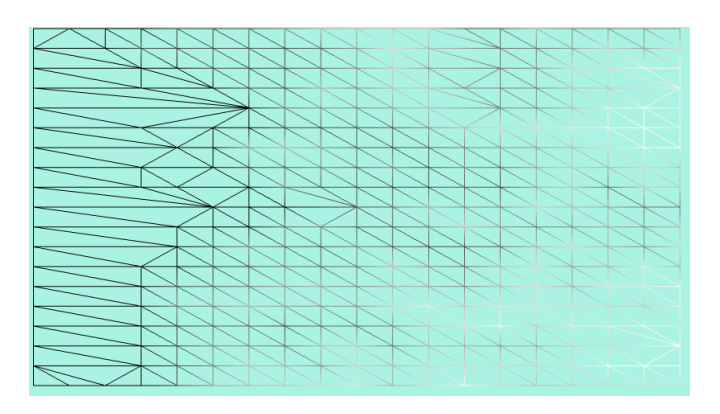

Figura 6.11: Zoom del resultado de la ejecución de la triangulación simplificada en un terreno

<span id="page-60-1"></span>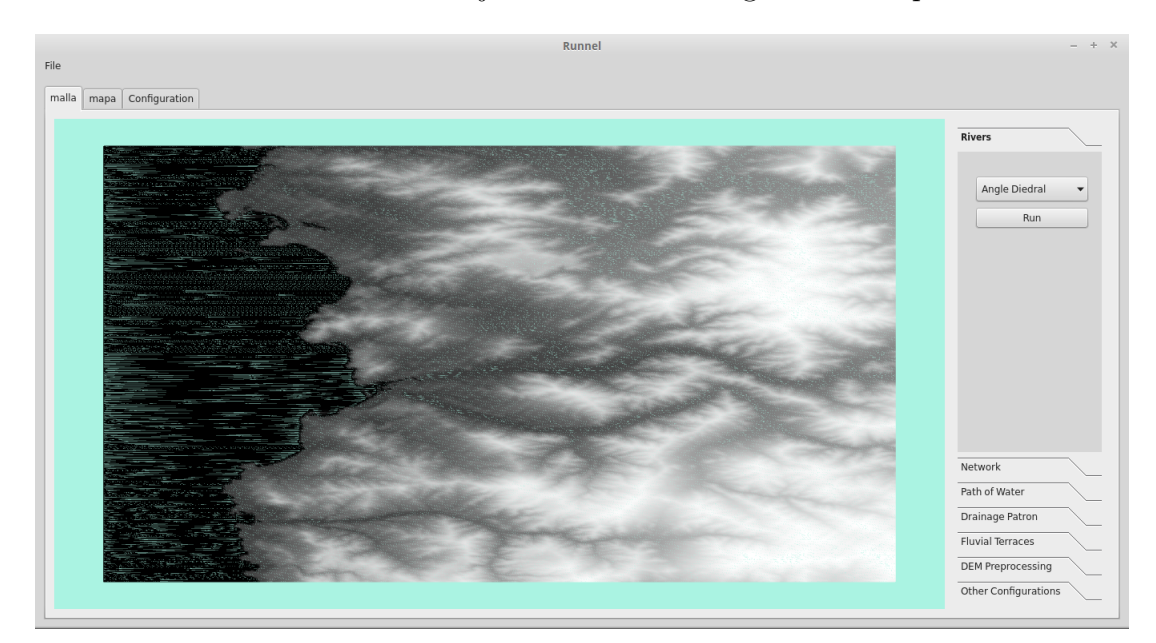

Figura 6.12: Terreno utilizando la Triangulación Simplificada - Área Triángulo Mínima.

<span id="page-60-2"></span>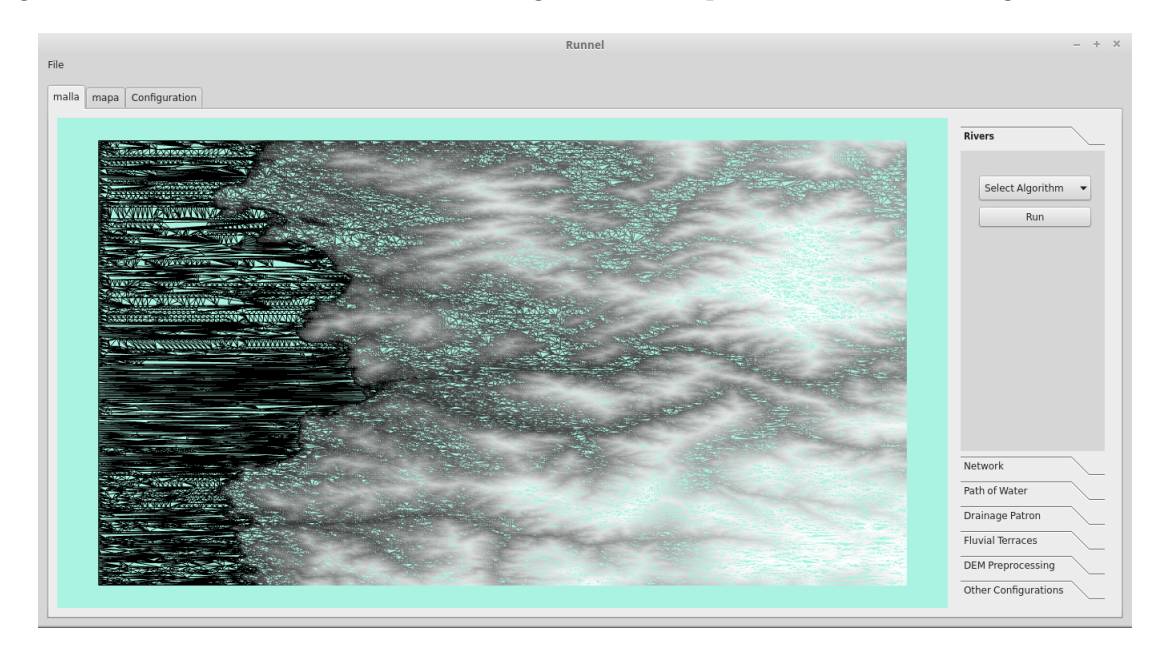

Figura 6.13: Terreno utilizando la Triangulación Simplificada - Área Triángulo Promedio.

<span id="page-61-0"></span>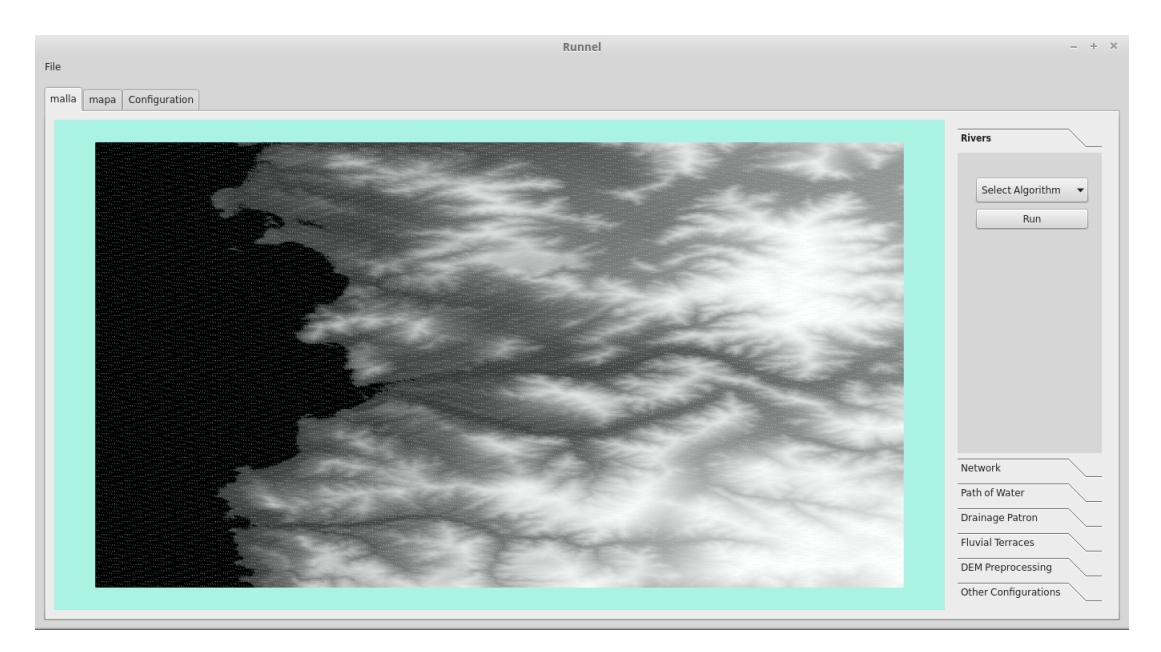

Figura 6.14: Terreno utilizando la Triangulación Regular.

<span id="page-61-1"></span>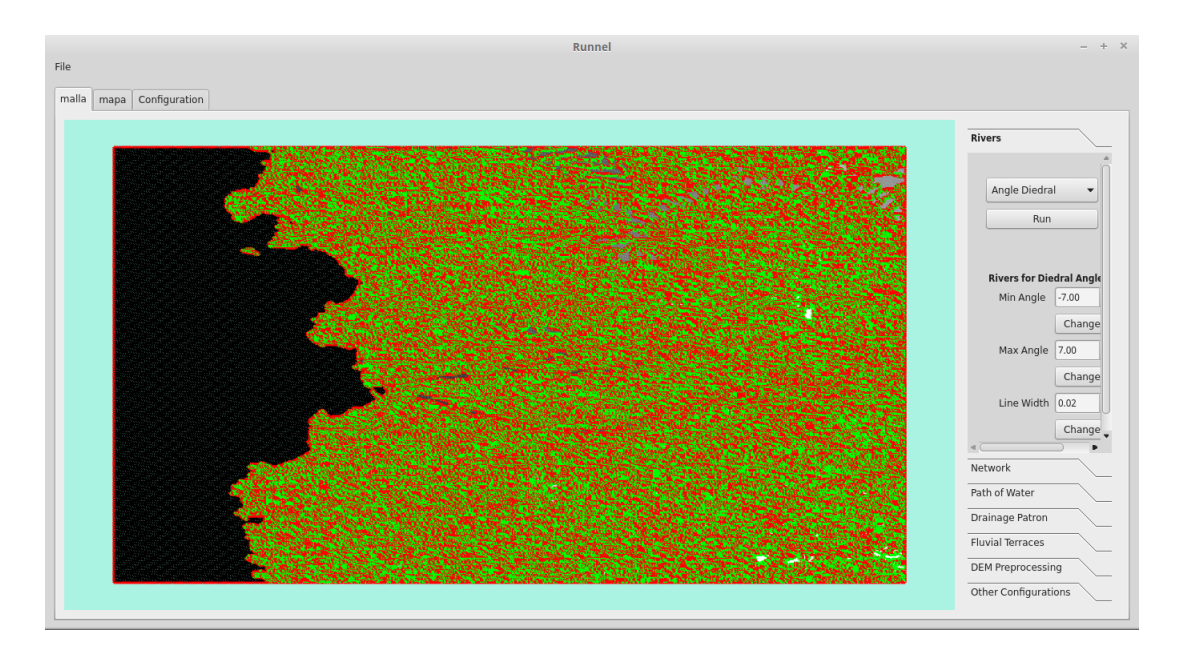

Figura 6.15: Ejecución del algoritmo Ángulo Diedro usando la Triangulación Regular.

<span id="page-62-0"></span>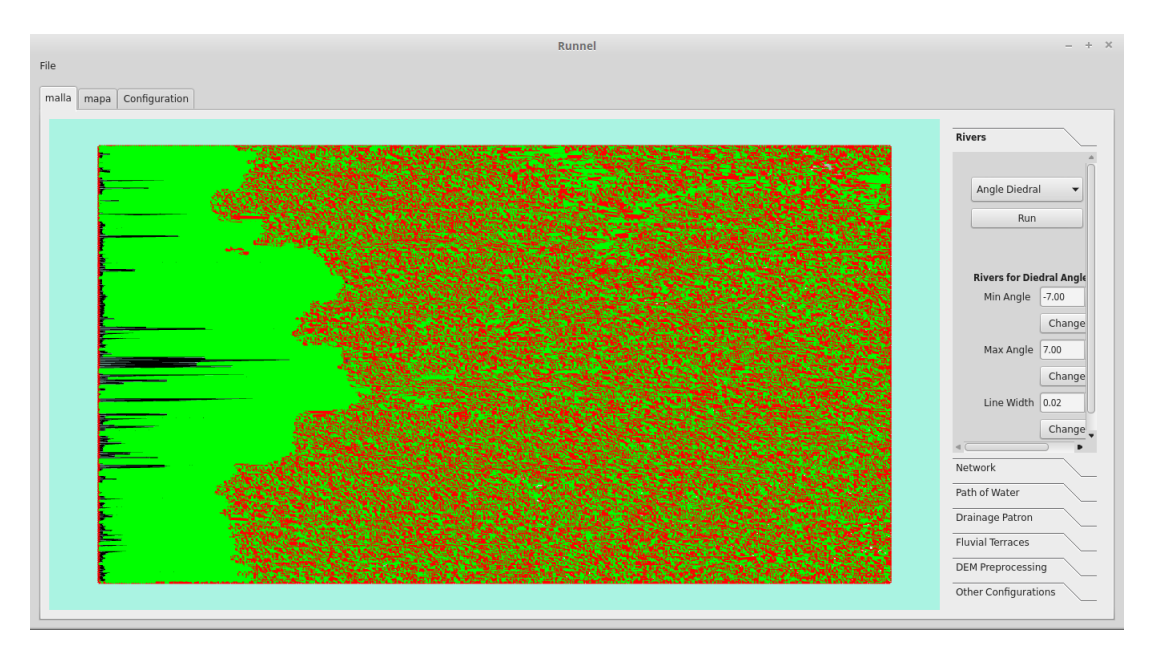

Figura 6.16: Ejecución del algoritmo Ángulo Diedro usando la Triangulación Simplificada - Área Triángulo Mínima.

<span id="page-62-1"></span>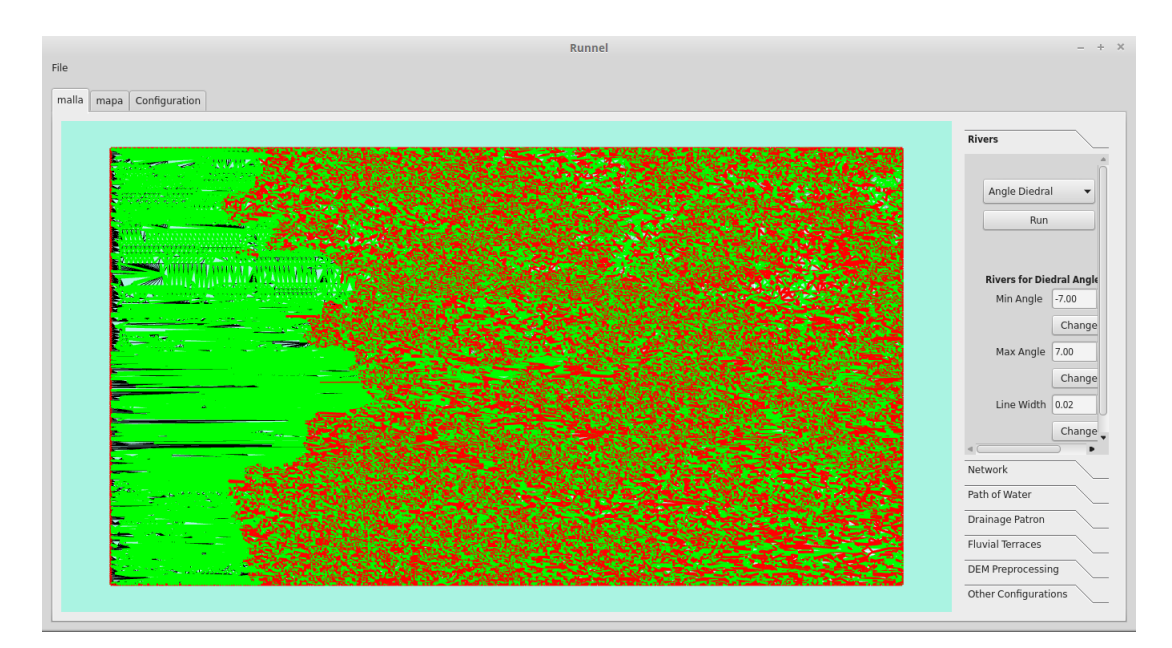

Figura 6.17: Ejecución del algoritmo Ángulo Diedro usando la Triangulación Simplificada - Área Triángulo Promedio.

<span id="page-63-0"></span>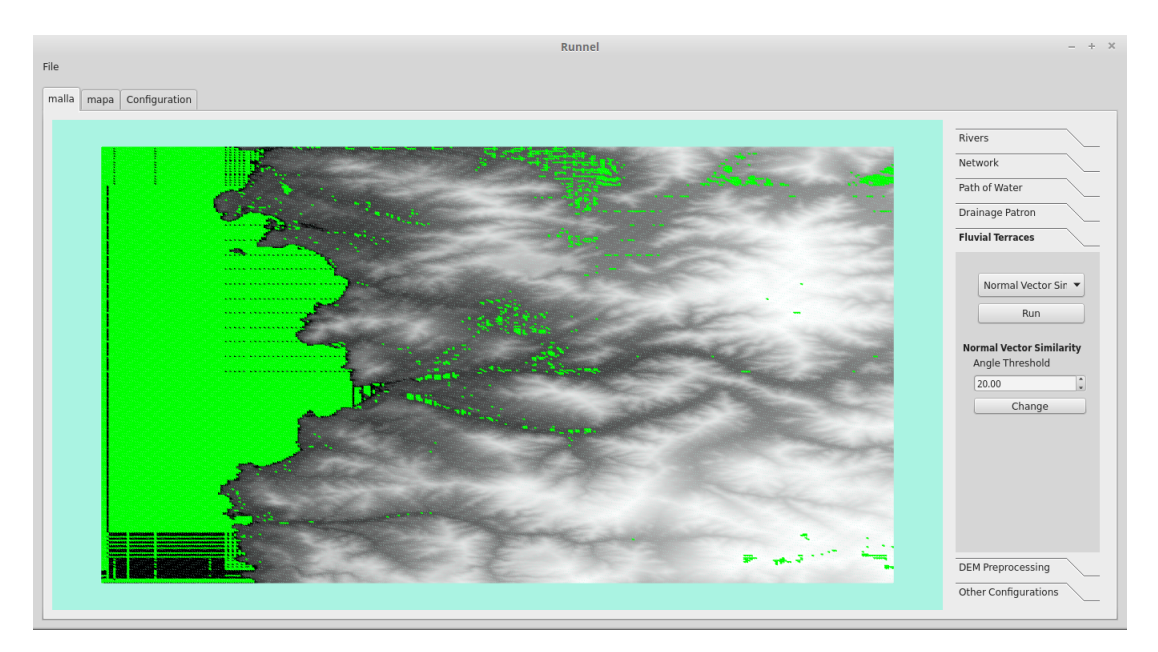

Figura 6.18: Ejecución del algoritmo Normal Vector Similarity usando la Triangulación Regular.

<span id="page-63-1"></span>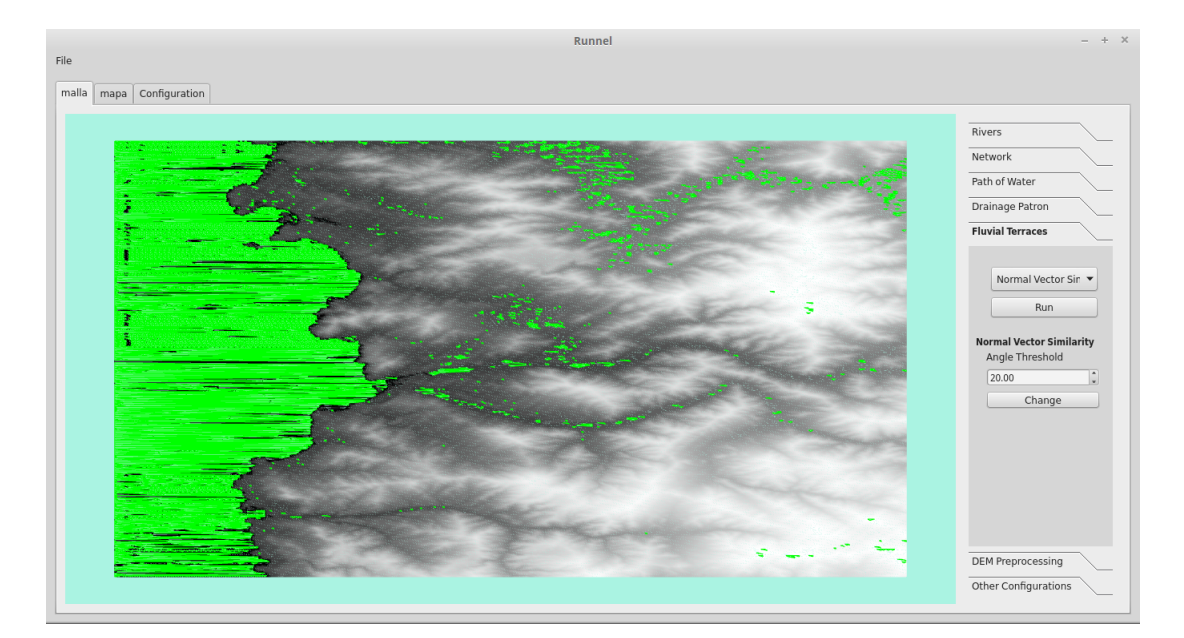

Figura 6.19: Ejecución del algoritmo Normal Vector Similarity usando la Triangulación Simplificada - Área Triángulo Mínima.

<span id="page-64-0"></span>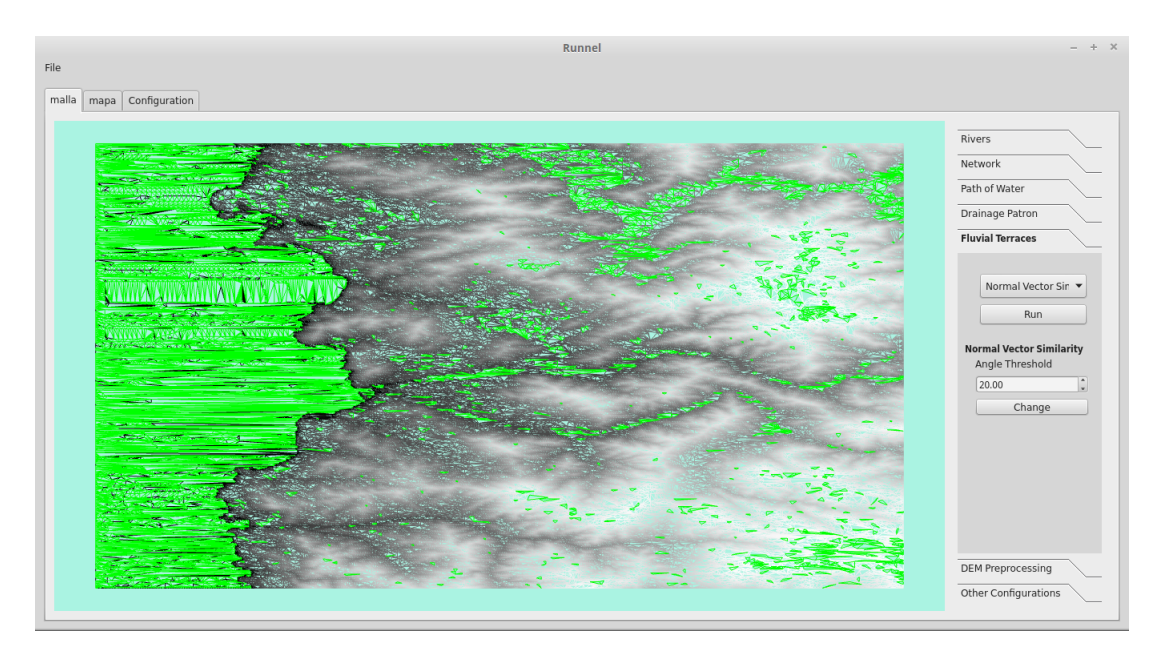

Figura 6.20: Ejecución del algoritmo Normal Vector Similarity usando la Triangulación Simplificada - Área Triángulo Promedio.

<span id="page-64-1"></span>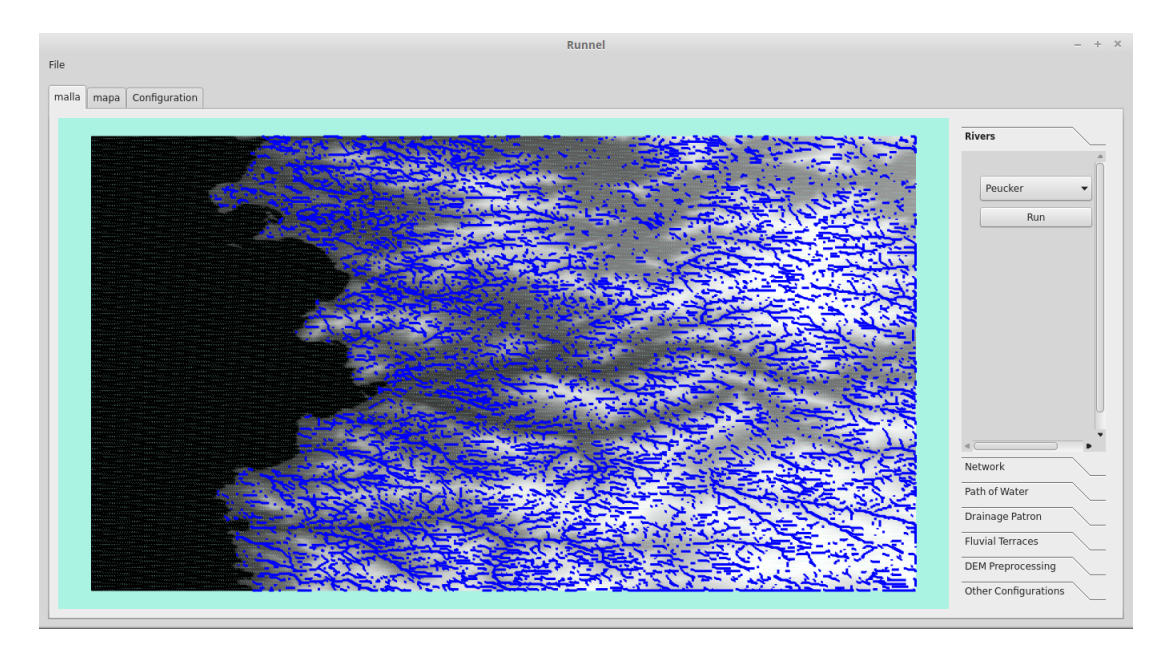

Figura 6.21: Ejecución del algoritmo de Peucker usando la Triangulación Regular.

<span id="page-65-0"></span>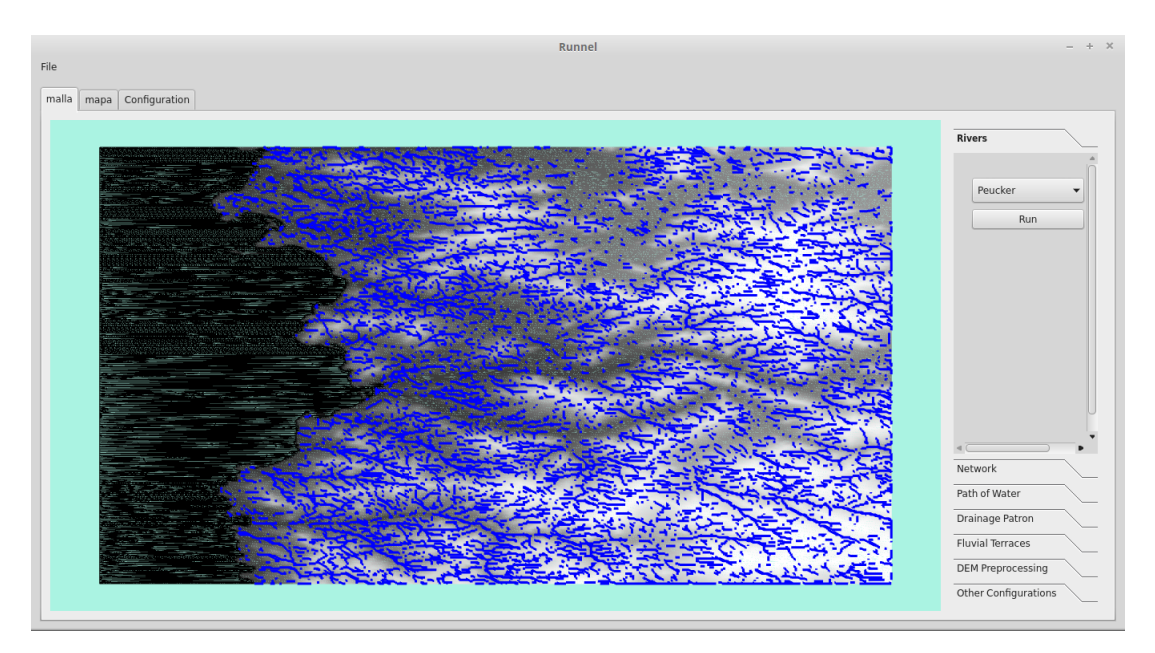

Figura 6.22: Ejecución del algoritmo de Peucker usando la Triangulación Simplificada - Área Triángulo Mínima.

<span id="page-65-1"></span>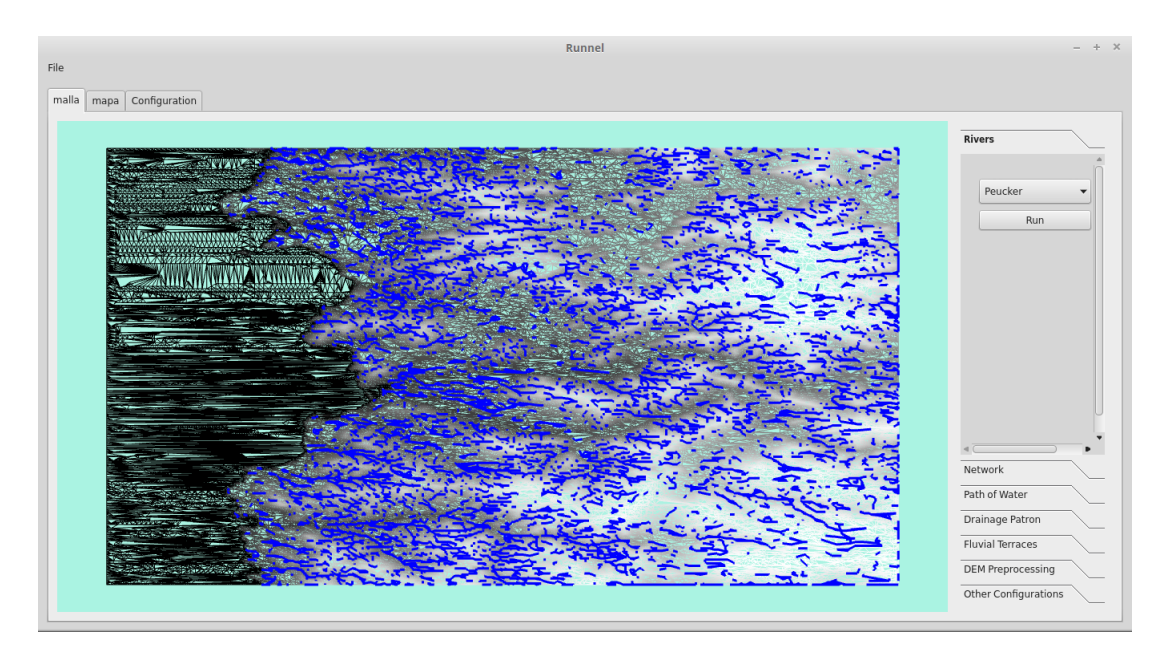

Figura 6.23: Ejecución del algoritmo de Peucker usando la Triangulación Simplificada - Área Triángulo Promedio.

# Capítulo 7

## Conclusión y Trabajo Futuro

En el presente trabajo se logró obtener conocimiento respecto a la paralelización de algoritmos tanto en CPU como en GPU. Esto fue gracias a la flexibilidad que entrega el uso de OpenCL para escoger el dispositivo en donde se desea ejecutar un algoritmo paralelo. A cambio de esta flexibilidad, se obtuvo un desarrollo más complejo, en donde tanto el testing como el debugging fueron engorrosos. Si bien el testing y el debugging suele tener un grado de dificultad mayor en algoritmos paralelos que en algoritmos secuenciales, esta dificultad en OpenCL aumenta debido a que existen pocas herramientas de ayuda.

Otra complejidad es que dado la flexibilidad que permite OpenCL, se pueden hacer muchas combinaciones en cuanto al diseño del algoritmo. No se puede optimizar pensando en un solo tipo de unidad de procesamiento, si no que se debe encontrar una solución lo más amigable para todo tipo de arquitectura. Encontrar esta configuración es un procedimiento lento y complejo, ya que los resultados solo se obtienen realizando pruebas de distintas configuraciones en distintas unidades de procesamiento.

Usando OpenCL se logró la paralelización de los algoritmos de detección de redes de drenaje, obteniendo un speed-up significativo en tres de los cuatro algoritmos paralelizados. En el desarrollo de estos algoritmos se adquirió conocimiento sobre las diferencias de desempeño de una CPU con una GPU. Cuando un problema puede ser resuelto haciendo un uso eficiente de la arquitectura de una GPU, su rendimiento suele ser significativamente mejor. Un ejemplo de esto son los resultados del algoritmo Ángulo Diedro. Al mismo tiempo, si bien las GPU tiene una gran capacidad de procesamiento paralelo, no es posible solucionar problemas que existen cuando el diseño del algoritmo lo hacen poco amigable con su arquitectura. Un ejemplo de esto es el algoritmo RWFlood.

Por otro lado, se logró implementar una triangulación simplificada, lo que era uno de los principales objetivos del trabajo. Los resultados en cuanto a las mejoras en tiempo de ejecución de los algoritmos que usan la triangulación son positivos, pero es necesario hacer un estudio más detallado con el fin de ver el verdadero impacto que tiene la simplificación sobre el terreno y cual es su configuración óptima.

Por otro lado, la ejecución de la triangulación simplificada suma una cantidad de tiempo importante al tiempo ya tomado en preparación del terreno para luego ser analizado. De todas formas hay que la triangulación simplificada se implementó con el fin de eliminar información redundante y mejorar la precisión del terreno, las mejoras de rendimiento eran una consecuencia secundaria, por lo que el resultado puede ser útil a pesar del tiempo que demora la simplificación.

Si bien los resultados de esta memoria ayudan al desarrollo de Runnel, este tambien deja trabajos pendientes junto con otros problemas ya existentes. Se proponen los siguientes trabajos futuros:

- Optimizar el uso de memoria en la triangulación. Esto es uno de los grandes problemas del software ya que limita el tamaño máximo del terreno que se puede analizar.
- Analizar en detalle el impacto de la triangulación simplificada y encontrar el mejor criterio para simplificar.
- Explorar alternativas, variaciones u otro tipo de optimizaciones del algoritmo RWFlood, ya que es el único algoritmo que no obtuvo mejoras.
- Re-diseño de la interfaz para usuarios finales. Actualmente Runnel es un software de prueba para desarrolladores. Está lejos de ser amigable para usuarios finales reales.

## Capítulo 8

# Anexo

```
kernel <mark>void</mark> markHighestPoint(__global float* coordsz, __global char* flags,<br>global const int* pwidth, __global const int* pheight) {
\begin{array}{c} 7 \\ 8 \\ 9 \\ 10 \\ 11 \end{array}int x = get\_global_id(0);int width = *pwidth;int height = *pheight;if(x < width*height) {
               if((x+1)*width == 0) return:if(x == width*(height-1)) return;
               //window to process
               float window[4];
               window[0] = coordinates[x].window[1] = coordsz[x + 1];window[2] = coordsz[x + width];window[3] = cordsz[x + width + 1];//Obtain the highest point in the current window
               float maxHeight = getWindowMaxHeight(window);
               if(window[0] == maxHeight) flags[x]=1;
               if(window[1] == maxHeight) flags[x+1]=1;
               if(window[2] == maxHeight) flags[x+width]=1;
               if(window[3] == maxHeight) flags[x+width+1]=1;
          \}
```
Figura 8.1: Kernel del algoritmo de Peucker que marca los puntos de mayor altura en una ventana.

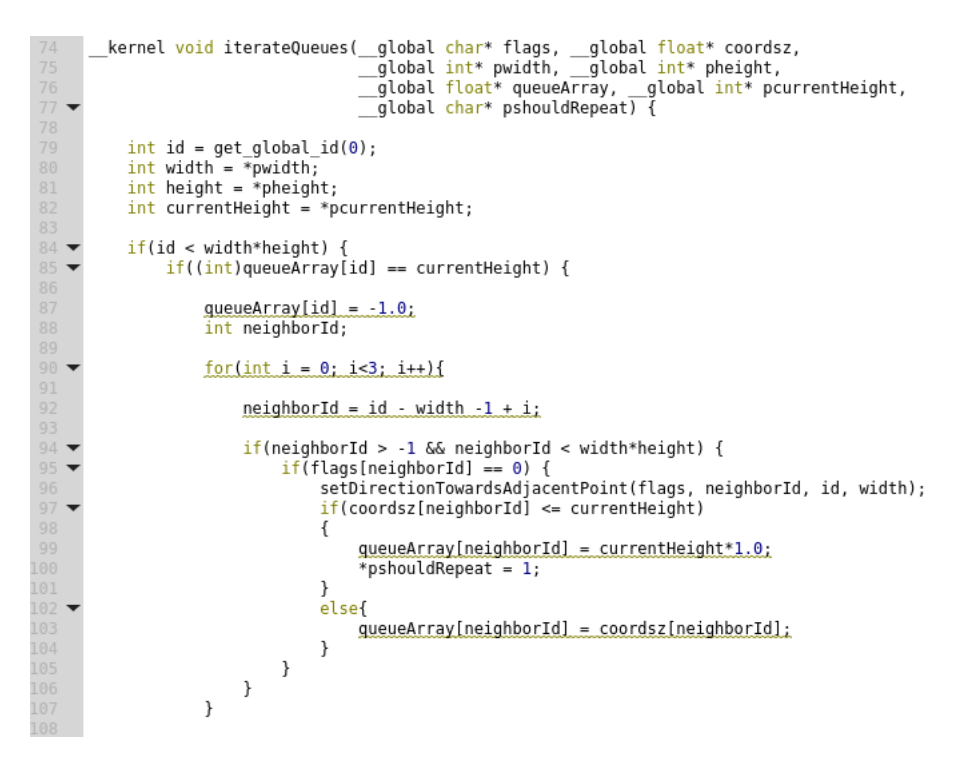

Figura 8.2: Parte 1 del kernel del algoritmo RWFlood que calcula la dirección de flujo de un punto.

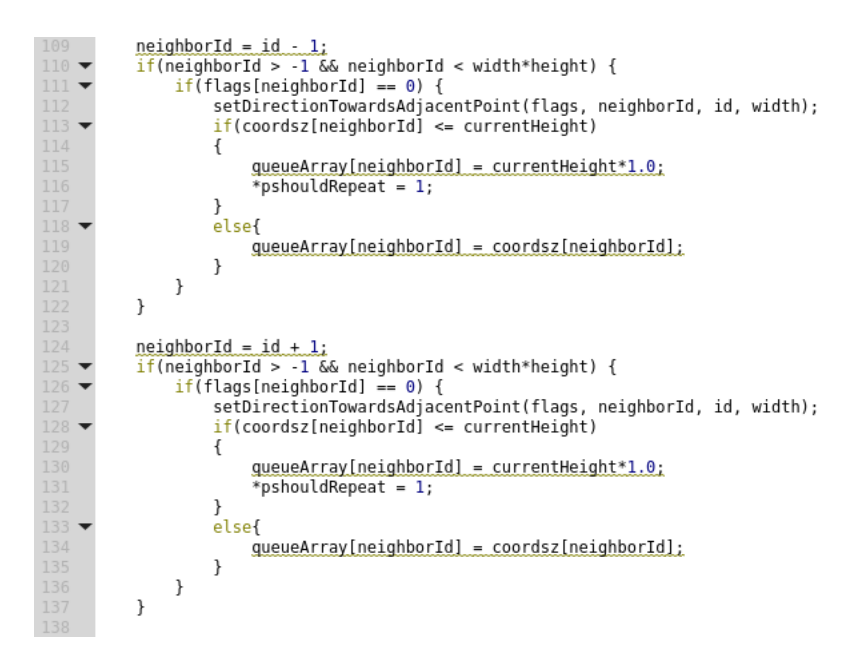

Figura 8.3: Parte 2 del kernel del algoritmo RWFlood que calcula la dirección de flujo de un punto.

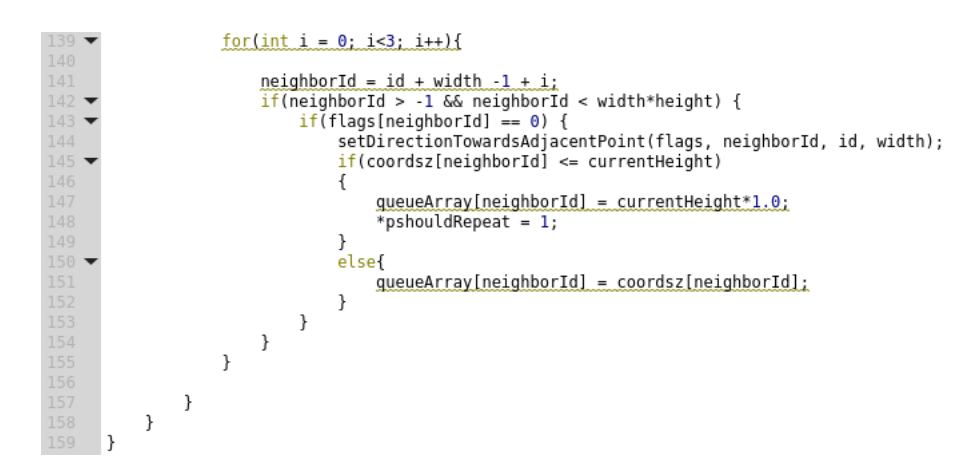

Figura 8.4: Parte 3 del kernel del algoritmo RWFlood que calcula la dirección de flujo de un punto.

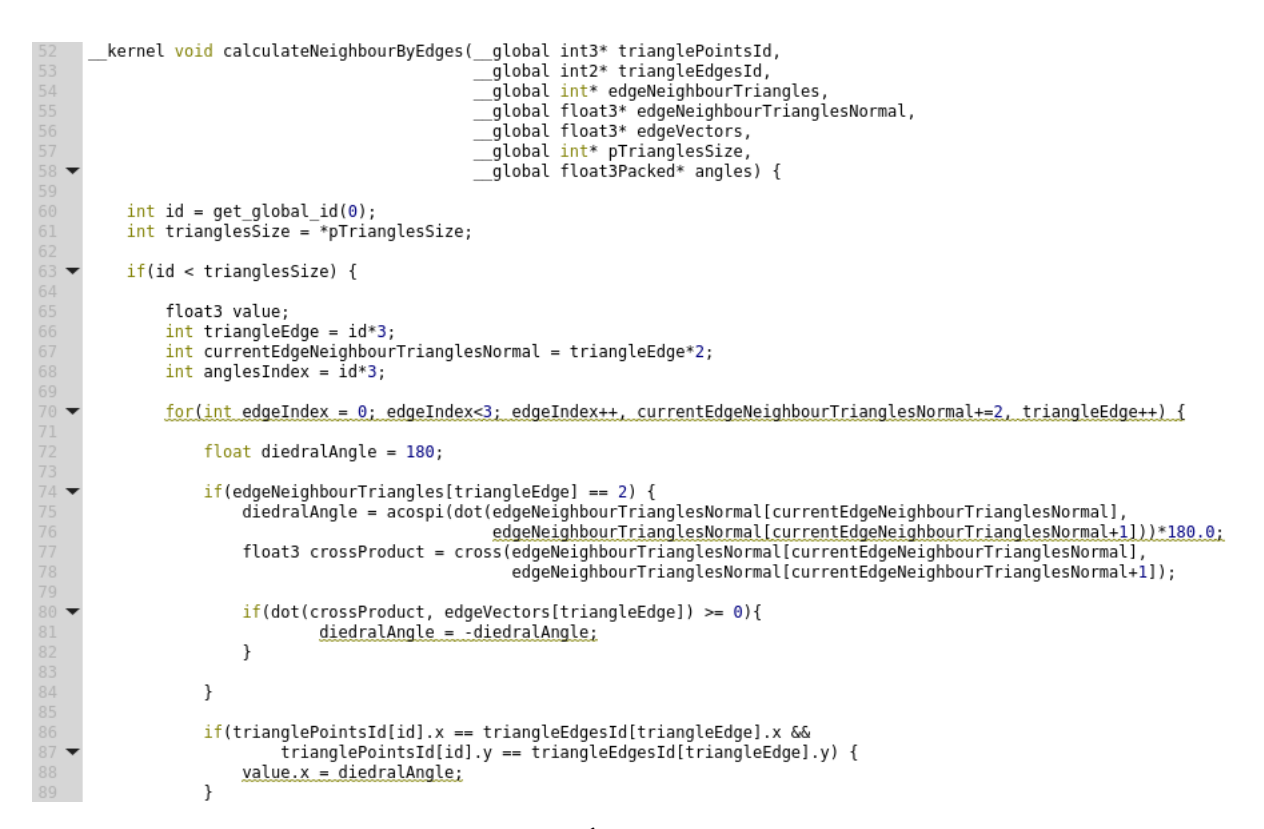

Figura 8.5: Parte 1 del kernel del algoritmo Ángulo Diedro que calcula el ángulo diedro entre un triángulo y sus vecinos.

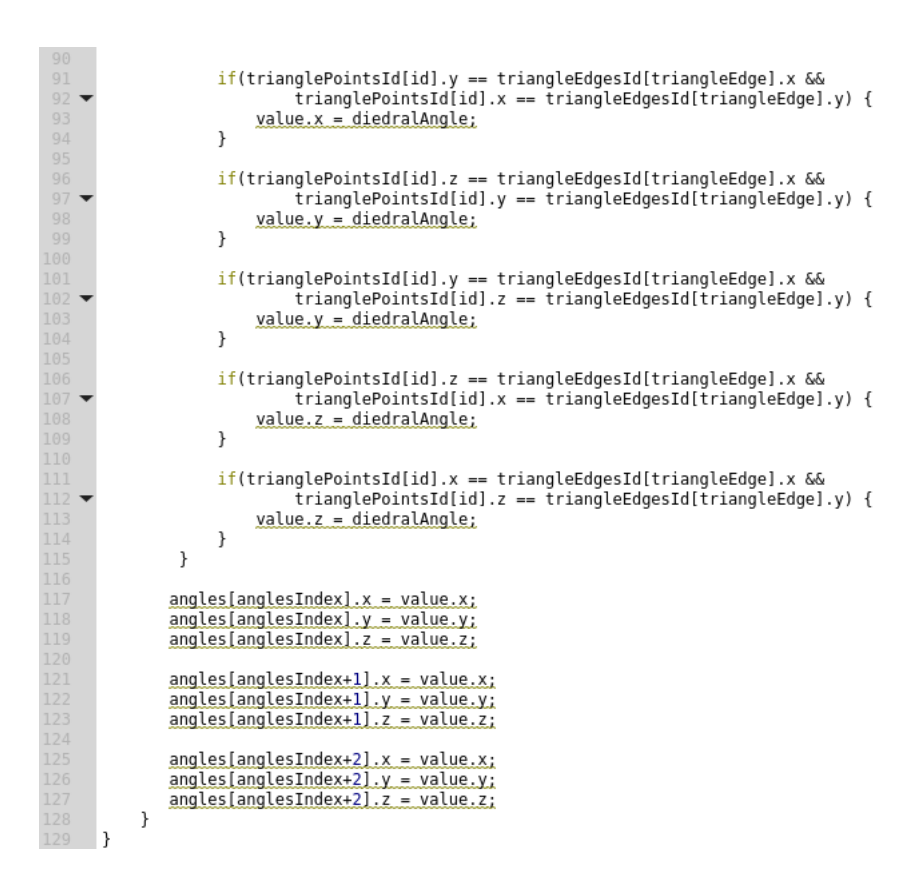

Figura 8.6: Parte 2 del kernel del algoritmo Ángulo Diedro que calcula el ángulo diedro entre un triángulo y sus vecinos..
## Capítulo 9

## Bibliografía

- [1] Callgrind. <http://valgrind.org/docs/manual/cl-manual.html>. Última visita: Octubre, 2016.
- [2] RIVIX. <http://rivix.com/index.php>. Última visita: Octubre, 2015.
- [3] Joaquín Gómez de Llarena. Crónica de historia natural. 31. terrazas fluviales, Munibe Ciencias Naturales, Volumen 7 fascículo I, 1955.
- [4] Khronos OpenCL Working Group. The OpenCL Specification, 2012. Version 1.2.
- [5] Ana Lucia Varbanescu y Henk Sips Jianbin Fang. A Comprehensive Performance Comparison of CUDA and OpenCL, 2011. Parallel and Distributed Systems Group Delft University of Technology Delft, the Netherlands.
- [6] Diego Andrés Gajardo Jiménez. Reconocimiento de patrones de drenaje y detección de terrazas fluviales sobre modelos de terreno de cuencas, Tesis para optar al grado de Magister en Ciencias de la Computación, 2016.
- [7] David B. Kirk and Wen mei W. Hwu. Programming Massively Parallel Processors. 2nd edition, 2012.
- [8] M. Van Kreveld. Digital Elevation Models: Overview and selected TIN Algorithms, 1996. Department of Computer Science, Utrecht University, Netherlands.
- [9] Michael Pidwirny. Fundamentals of Physical Geography. 2nd edition, 2006. [http://www.](http://www.physicalgeography.net/fundamentals/contents.html) [physicalgeography.net/fundamentals/contents.html](http://www.physicalgeography.net/fundamentals/contents.html). Última visita: Agosto, 2016.
- [10] Pillippa Ignacia Iris Pérez Pons. Visualización de mallas de terreno e identificación de patrones de drenaje en cuencas, Memoria para optar al grado de Ingeniero Civil en Computación, 2014.
- [11] W. Randolph Franklin Salles V. G. Magalhães, Marcus V. A. Andrade and Guilherme C. Pena. A new method for computing the drainage network based on raising the level of an ocean surrounding the terrain, 2012. Department of Informatics (DPI) - Univ. Fed. Viçosa,

Viçosa, Brazil.

- [12] Nicolás Silva. Modelamiento del crecimiento de árboles usando mallas de superficie, Memoria para optar al grado de Ingeniero Civil en Computación, 2007.
- [13] Z. Ling y E. Guilbert. Automatic drainage pattern recognition in river networks, Department of Land Surveying and Geo-Informatics, The Hong Kong Polytechnic University, Hung Hom, Kowloon, Hong Kong, 2013.